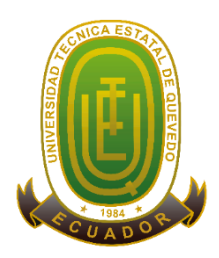

## **UNIVERSIDAD TÉCNICA ESTATAL DE QUEVEDO FACULTAD DE CIENCIAS DE LA INGENIERÍA ESCUELA DE INFORMÁTICA CARRERA DE INGENIERÍA EN SISTEMAS**

**TESIS DE GRADO**

### **TÍTULO:**

## **FISCALIZACIÓN DE OBRAS DE INFRAESTRUCTURA DE CONSTRUCCIÓN MEDIANTE UN SISTEMA DE GESTIÓN DE PROYECTOS.**

**AUTOR: TRIANA GOROZABEL JORGE MIGUEL**

> **DIRECTOR DE TESIS: ING. ARIOSTO VICUÑA PINO**

**QUEVEDO – LOS RIOS – ECUADOR 2014**

# **DECLARACIÓN DE AUTORÍA Y CESIÓN DE DERECHOS**

Yo, **TRIANA GOROZABEL JORGE MIGUEL**, declaro que el trabajo aquí descrito es de autoría; que no ha sido previamente presentado para ningún grado o calificación profesional; y, que he consultado las referencias bibliográficas que se incluyen en este documento **"FISCALIZACIÓN DE OBRAS DE INFRAESTRUCTURA DE CONSTRUCCIÓN MEDIANTE UN SISTEMA DE GESTIÓN DE PROYECTOS",** es de mi exclusiva responsabilidad.

La Universidad Técnica Estatal de Quevedo, puede hacer uso de los derechos correspondientes a este trabajo, según lo establecido por la Ley de Propiedad Intelectual, por su Reglamento y por la normativa institucional vigente.

> Triana Gorozabel Jorge Miguel C.I.: 0920752326

\_\_\_\_\_\_\_\_\_\_\_\_\_\_\_\_\_\_\_\_\_\_\_\_\_\_\_\_\_\_\_\_\_\_\_\_\_\_

## **CERTIFICACIÓN DEL DIRECTOR DE TESIS**

**Ing. Ariosto Vicuña Pino M.s.c.** Director del Trabajo de Investigación:

CERTIFICO: Que el egresado **Triana Gorozabel Jorge Miguel**, realizó el trabajo de investigación titulado **"FISCALIZACIÓN DE OBRAS DE INFRAESTRUCTURA DE CONSTRUCCIÓN MEDIANTE UN SISTEMA DE GESTIÓN DE PROYECTOS"**, Bajo mi dirección habiendo cumplido con las disposiciones reglamentarias establecidas para el efecto.

> Ing. Ariosto Vicuña Pino M.s.c DIRECTOR DE TESIS

\_\_\_\_\_\_\_\_\_\_\_\_\_\_\_\_\_\_\_\_\_\_\_\_\_\_\_\_\_\_\_\_\_\_\_\_\_\_\_\_

## **CERTIFICACIÓN DE REDACCIÓN**

Yo, **Lcda. Marjori Torres Bolaños** con C.I.: **0701827560**, Docente de la Facultad de Ciencias de la Ingeniería de la Universidad Técnica Estatal de Quevedo, certifico que he revisado la Tesis de grado del egresado **TRIANA GOROZABEL JORGE MIGUEL,** C.I.: **0920752326** previo a la obtención del título de Ingeniero en Sistemas, titulada **"FISCALIZACIÓN DE OBRAS DE INFRAESTRUCTURA DE CONSTRUCCIÓN MEDIANTE UN SISTEMA DE GESTIÓN DE PROYECTOS",** habiendo cumplido con la redacción y corrección ortográfica que se ha indicado.

 **Lic. MARJORI TORRES BOLAÑOS**

\_\_\_\_\_\_\_\_\_\_\_\_\_\_\_\_\_\_\_\_\_\_\_\_\_\_\_\_\_\_\_\_\_\_

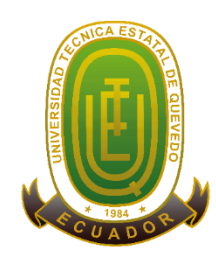

## **UNIVERSIDAD TÉCNICA ESTATAL DE QUEVEDO FACULTAD DE CIENCIAS DE LA INGENIERÍA ESCUELA DE INFORMÁTICA TRIBUNAL DE TESIS**

FISCALIZACIÓN DE OBRAS DE INFRAESTRUCTURA DE CONSTRUCCIÓN MEDIANTE UN SISTEMA DE GESTIÓN DE PROYECTOS.

Presentado al Consejo Directivo como requisito previo a la obtención del título de Ingeniero en Sistemas.

**Aprobado:**

**Dr. Amilkar Puris Cáceres** PRESIDENTE DEL TRIBUNAL DE TESIS

\_\_\_\_\_\_\_\_\_\_\_\_\_\_\_\_\_\_\_\_\_\_\_\_\_\_\_\_\_\_\_\_ \_\_\_\_\_\_\_\_\_\_\_\_\_\_\_\_\_\_\_\_\_\_\_\_\_\_\_\_\_\_

\_\_\_\_\_\_\_\_\_\_\_\_\_\_\_\_\_\_\_\_\_\_\_\_\_\_\_\_\_\_

**Ing. Washington Chiriboga Casanova Ing. Carlos Márquez de la Plata** MIEMBRO DEL TRIBUNAL MIEMBRO DEL TRIBUNAL DE TESIS DE TESIS

**QUEVEDO – LOS RIOS – ECUADOR 2014**

## **DEDICATORIA**

Dedico mi Tesis de Grado en primera instancia a Dios quien me dio la fortaleza, fe, salud y esperanza para alcanzar este anhelo, siempre estuvo a mi lado y me dotó de grandes talentos que hoy puedo utilizar en mi vida, luego a mis padres, quienes permanentemente me apoyaron con espíritu alentador, contribuyendo incondicionalmente a lograr las metas y objetivos propuestos.

De igual manera a mi Director de Tesis Ing. M.s.c. Ariosto Vicuña Pino, quien me ha orientado en todo momento en la realización de este trabajo y cuyas aportaciones han ayudado a convertirme en una gran persona y profesional competente.

A mis hermanos y familiares, que nunca dudaron que lograría este triunfo, y a mis amigas y amigos que en todo momento me motivaron para a seguir con mi carrera, brindándome su confianza.

A los docentes que me han acompañado durante el largo camino, brindándome siempre su orientación con profesionalismo ético en la adquisición de conocimientos y afianzando mi formación como estudiante universitario.

Miguel

## **AGRADECIMIENTO**

El resultado de este trabajo de investigación, es el esfuerzo de todas aquellas personas que, de alguna forma, son parte de su culminación. Por esto agradezco a mi Tutor Ing. M.s.c. Ariosto Vicuña Pino, quien a lo largo de este tiempo me ha brindado su apoyo incondicional y de manera desinteresada para culminar con el desarrollo del mismo, a Dios por permitirme seguir adelante cada día, a mis padres quienes a lo largo de toda mi vida me han apoyado y motivado en mi formación académica, creyeron en mí en todo momento y no dudaron de mis habilidades, capacidades e inteligencia.

A mis profesores a quienes les debo gran parte de mis conocimientos, por su paciencia y enseñanza; y finalmente, un eterno agradecimiento a esta prestigiosa Universidad que abre sus puertas a jóvenes como yo, preparándonos para un futuro competitivo y formándonos como personas de bien.

**Miguel** 

# ÍNDICE

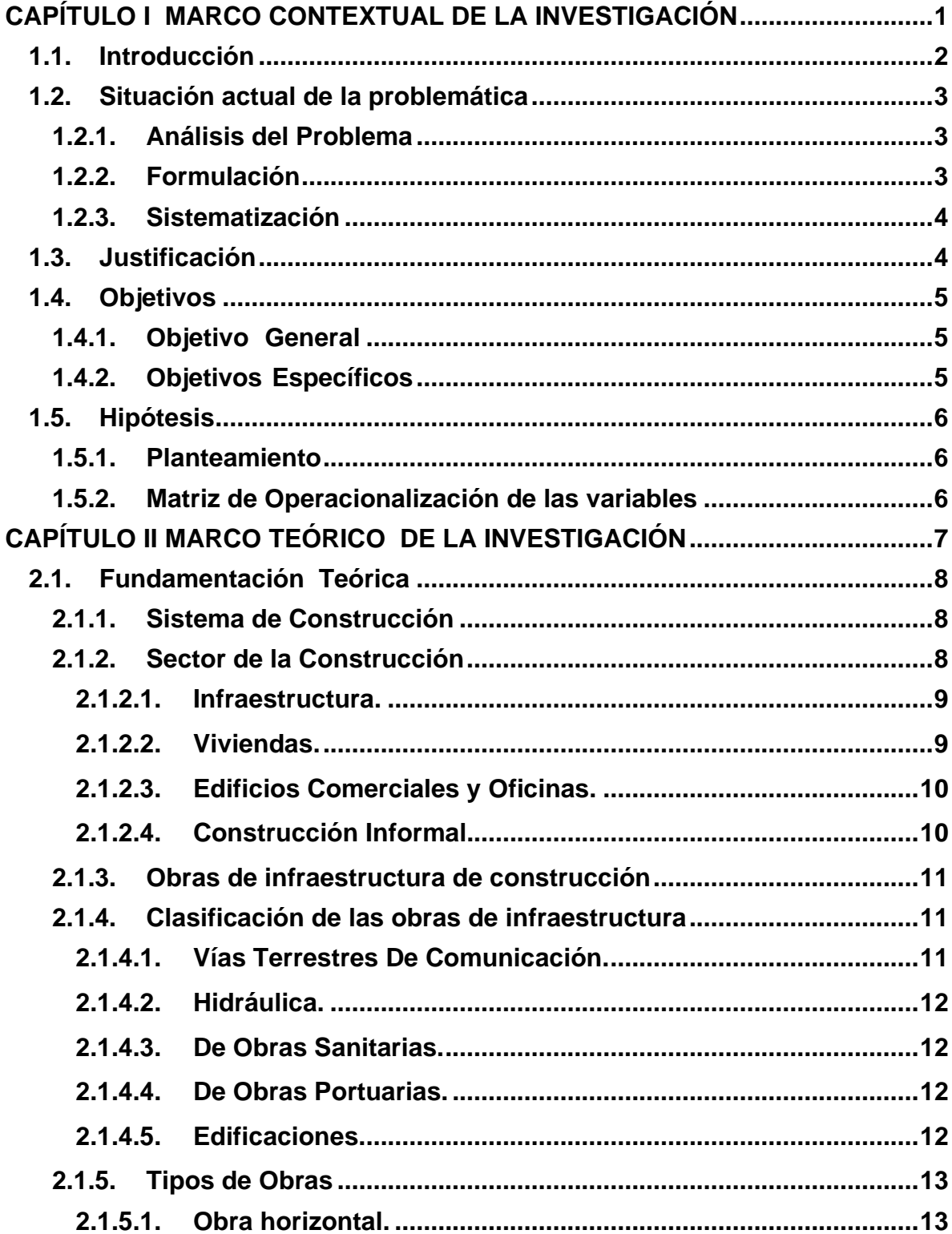

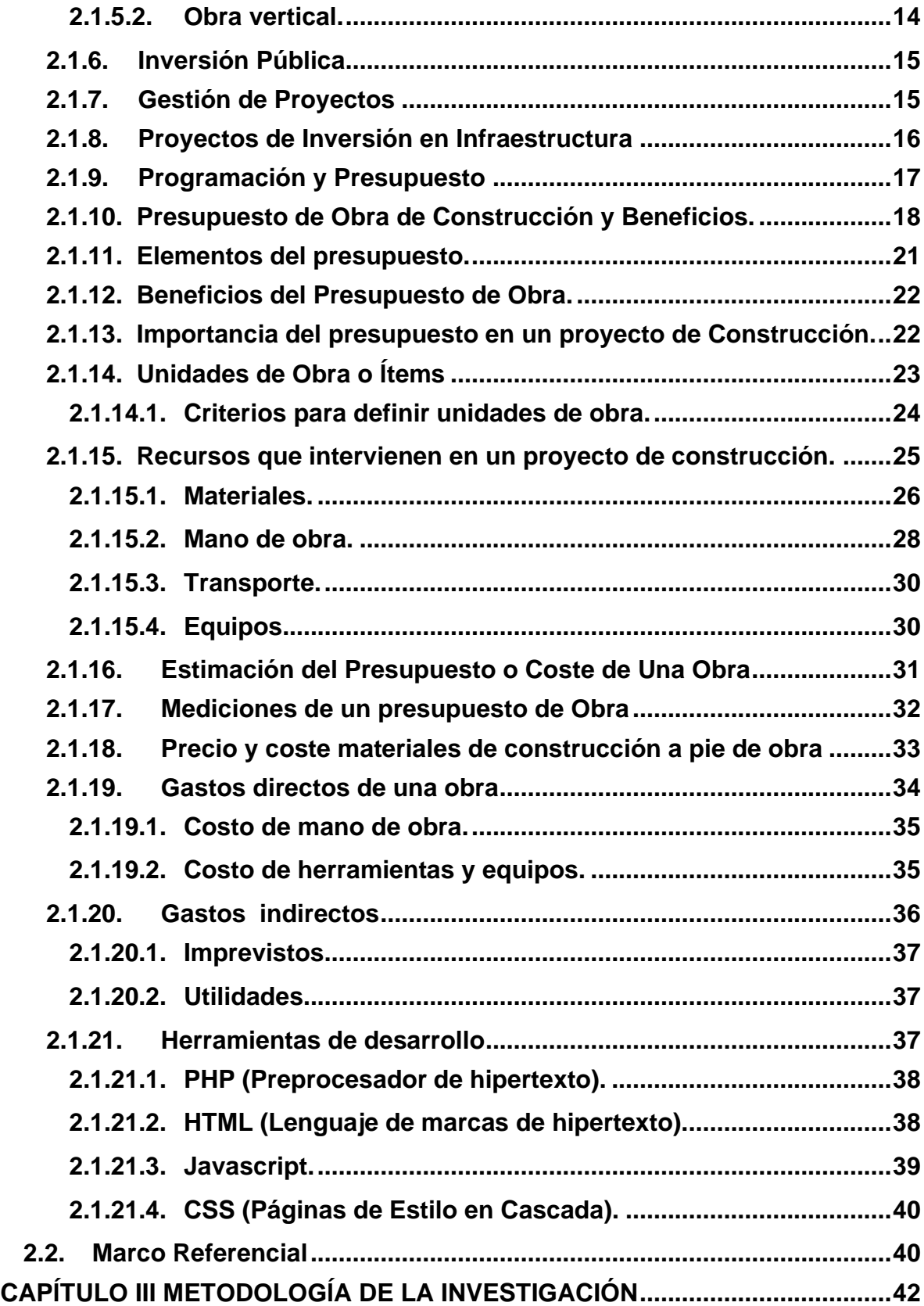

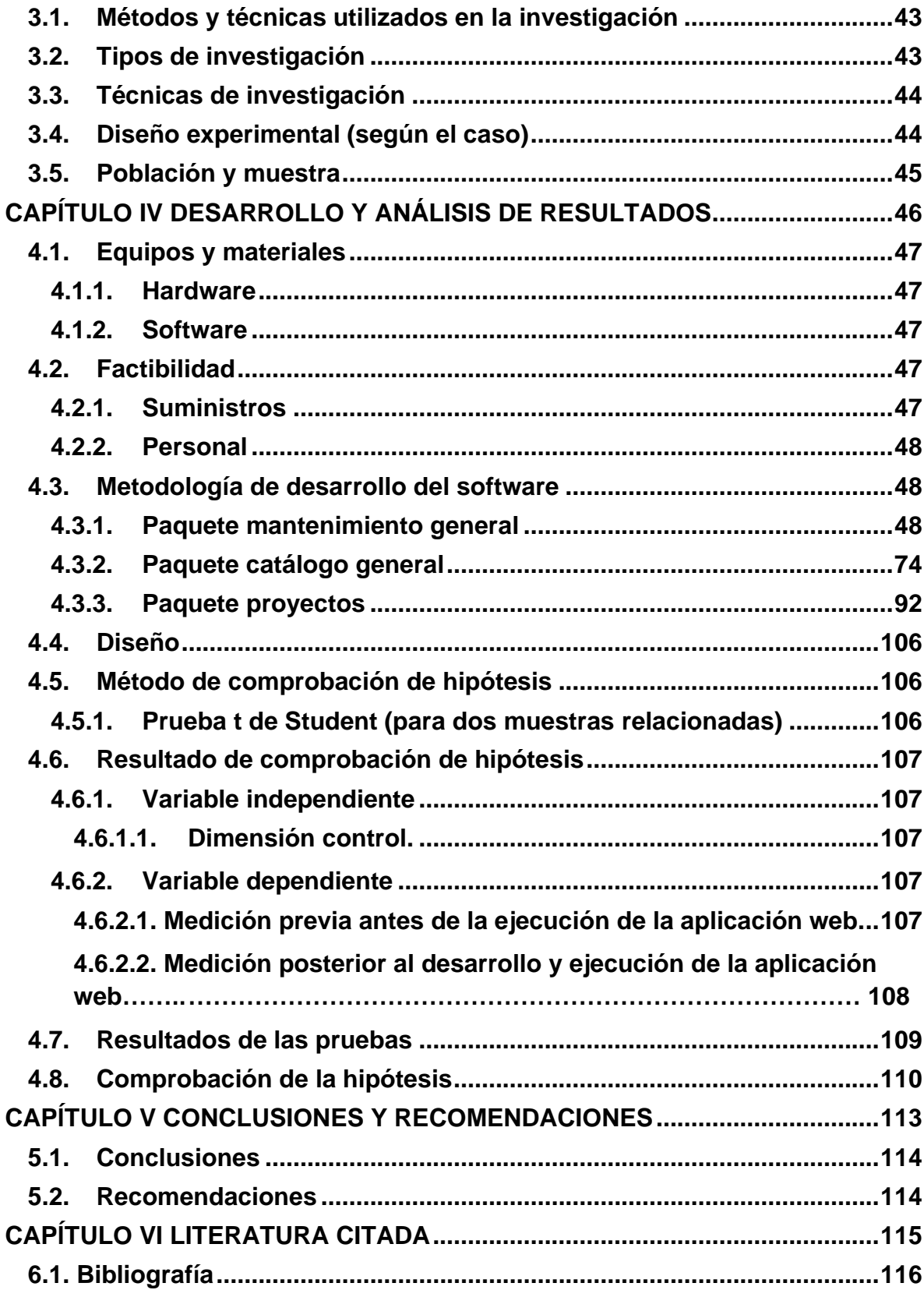

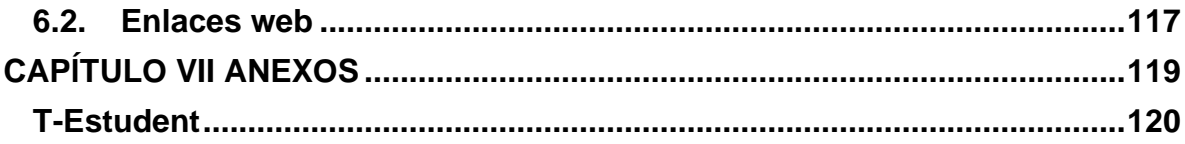

# ÍNDICE DE TABLAS

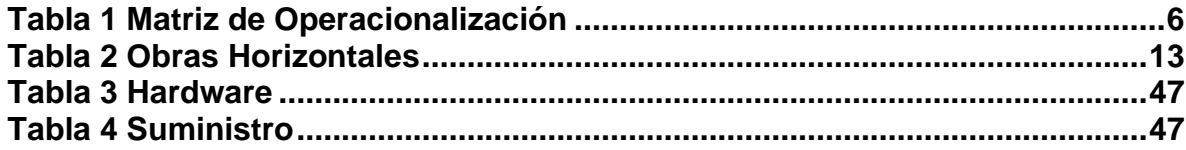

# **ÍNDICE DE FIGURAS**

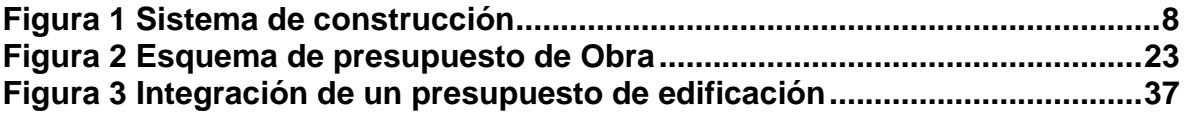

**CAPÍTULO I**

## <span id="page-13-1"></span><span id="page-13-0"></span>**MARCO CONTEXTUAL DE LA INVESTIGACIÓN**

#### **1.1. Introducción**

<span id="page-14-0"></span>El Instituto de Contratación de Obras (ICO) se constituye como la entidad que ejecuta, coordina y fortalece los procedimientos de contratación, administración contractual y fiscalización de las obras de infraestructura social requeridas por los ministerios del Gobierno Nacional así como otras instituciones de la función ejecutiva que lo requieran. Su propósito es proveer de manera oportuna y efectiva obras de infraestructura social necesarias para el Buen Vivir. Estas obras nacen como proyectos de infraestructura de construcciones que se adjudican por medio del portal de compras públicas.

Los proyectos de infraestructura de construcción que analiza el Instituto de Contratación de Obras deben realizarse mediante la metodología de costos unitarios y bajo la clasificación de ítems preestablecido para ello porque caso contrario el proyecto podría ser rechazado. Es de vital importancia considerar que las valoraciones de los ítems varían de una localidad a otra por distintos factores por lo que calcular el presupuesto de un proyecto puede resultar una tarea ardua.

Para que el presupuesto de los proyectos de obras de infraestructura de construcciones no resulte laborioso y además cumpla con los requerimientos del ICO se hace necesario que las entidades del sector público realicen el presupuesto de las obras por medio de un sistema que costee estos proyectos bajo las regulaciones establecida por la entidad pertinente.

Resulta pertinente entonces que la Universidad Técnica Estatal de Quevedo (UTEQ), como una institución pública posea un sistema de gestión de proyectos de infraestructura de construcción de obras para que se agilite la planeación y ejecución de dichos proyectos.

### **1.2. Situación actual de la problemática**

#### <span id="page-15-1"></span><span id="page-15-0"></span>**1.2.1. Análisis del Problema**

De acuerdo al estatuto orgánico vigente de la Universidad Técnica Estatal de Quevedo el nivel apoyo es el encargado de proporcionar recursos humanos y servicios a las diferentes unidades y dependencias de ente universitario para la ejecución de planes, programas y proyectos institucionales que ayudan al desarrollo académico y administrativo. Uno de los órganos que cumple ésta labor es la Dirección de Planeamiento Físico y Fiscalización que es el encargado de la planificación de obras de construcción necesarias para alcanzar la visión y el cumplimiento de la misión.

Como su nombre lo indica, la Dirección de Planeamiento Físico y Fiscalización, es el ente encargado de realizar los proyectos de infraestructura de construcción necesarios para el desarrollo universitario. Estos proyectos, al ser la UTEQ una entidad pública, deben cumplir con lo que dispone el Instituto de Contratación de Obras en cuanto al formato de presentación del presupuesto. El presupuesto según el ICO de un proyecto de construcción contiene estándares, análisis, rubros e ítems los cuáles deben ser costeados.

Actualmente en la Dirección de Planeamiento Físico y Fiscalización, el manejo del coste del presupuesto se lo hace en el paquete ofimático Office usando la hoja electrónica Excel. Las limitaciones de hacer esta actividad con esté software son algunas entre las que podemos mencionar: No es posible la reutilización de la información de manera automática, difícil actualización de los costos de los ítems, complejo dominio de proyectos grandes, entre otros.

#### <span id="page-15-2"></span>**1.2.2. Formulación**

¿Un sistema de gestión de proyectos de infraestructura de construcción ayudará a

la Dirección de Planeamiento Físico y Fiscalización a la elaboración de este tipo de proyectos?

#### <span id="page-16-0"></span>**1.2.3. Sistematización**

¿Cómo se realiza el análisis de precios unitarios en una obra de infraestructura de construcción?

¿Cuáles son los parámetros para realizar ajustes en los planillajes en un proyecto de obra de infraestructura de construcción?

¿Cómo se determina el avance de un proyecto de obra de infraestructura de construcción?

### **1.3. Justificación**

<span id="page-16-1"></span>La Universidad Técnica Estatal de Quevedo es un ente público que está regulado por algunos entes del estado. De acuerdo a la ley Orgánica del Sistema Nacional de Contratación Pública, se manifiesta que el Instituto Nacional de Contratación Pública junto con las demás instituciones y organismos públicos que ejerzan funciones en materia de presupuestos, planificación, control y contratación pública, forman parte del Sistema Nacional de Contratación Pública, en el ámbito de sus competencias.

Por otra parte, la Contraloría General del Estado que en artículo 12 establece que se aplicarán las normas técnicas de control interno específicas para, entre otras, las inversiones en proyectos y programas y el mejoramiento continuo de la organización institucional.

Además, otro organismo regulador de las inversiones de construcción es el Instituto de Contratación de Obras que es el encardo de contratar, administrar los contratos y fiscalizar las obras de infraestructura social que requieran los ministerios del sector con la posibilidad de atender las necesidades de contratación de obras similares a pedido de otras instituciones de la Función Ejecutiva, previa suscripción de los convenios correspondientes.

Con estos antecedentes, se hace prioritario que la Dirección de Planeamiento Físico y Fiscalización de la Universidad Técnica Estatal de Quevedo cuente con un **SISTEMA QUE LE PERMITA GESTIONAR LOS PROYECTOS DE INVERSIÓN DE CONSTRUCCIONES**, de esta manera sería más fácil realizar el presupuesto bajo las normas establecidas por los diferentes organismos estatales que intervienen para su aprobación. También se agilitaría la labor de seguimiento y fiscalización de las obras de construcción.

#### **1.4. Objetivos**

#### <span id="page-17-1"></span><span id="page-17-0"></span>**1.4.1. Objetivo General**

Determinar si un sistema de gestión de proyectos de infraestructura de construcción facilita la elaboración de éste tipo de proyectos a la Dirección de Planeamiento Físico y de Fiscalización de la Universidad Técnico Estatal de Quevedo.

#### <span id="page-17-2"></span>**1.4.2. Objetivos Específicos**

- Determinar cómo el tiempo en la obtención de la información, afecta a la fiscalización en una obra de infraestructura de construcción.
- Establecer de qué manera afecta el tiempo que toma realizar los ajustes en los planillajes a las actividades de fiscalización en un proyecto de obra de infraestructura de construcción.
- Prescribir el ahorro de tiempo usando el software en la tarea de reportes de la obras de infraestructura.

### **1.5. Hipótesis**

#### <span id="page-18-1"></span><span id="page-18-0"></span>**1.5.1. Planteamiento**

Un sistema de gestión de proyectos de infraestructura de construcción facilita la elaboración proyectos de infraestructura de construcción a la Dirección de Planeamiento Físico y de Fiscalización de la Universidad Técnico Estatal de Quevedo.

**Variable Independiente:** Sistema de gestión de proyectos de infraestructura de construcción.

**Variable Dependiente:** Elaboración proyectos de infraestructura de construcción.

<span id="page-18-3"></span>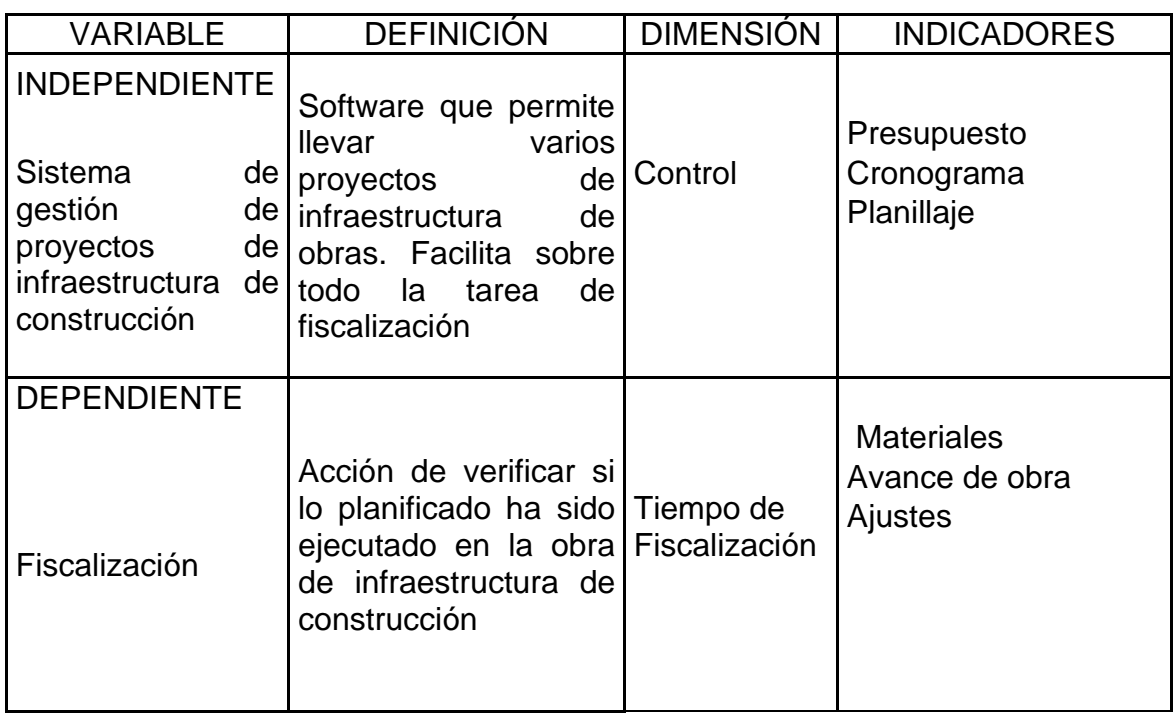

# <span id="page-18-2"></span>**1.5.2. Matriz de Operacionalización de las variables**

#### **Tabla 1 Matriz de Operacionalización**

**CAPÍTULO II**

<span id="page-19-0"></span>**MARCO TEÓRICO DE LA INVESTIGACIÓN**

### **2.1. Fundamentación Teórica**

#### <span id="page-20-1"></span><span id="page-20-0"></span>**2.1.1. Sistema de Construcción**

Dentro del **Plan Estratégico para el Desarrollo del Sector de la Construcción: 2000-2020**<sup>1</sup> **se realizó un** análisis al sector de la construcción como un sistema integrado en el que intervienen demandantes, proveedores y ejecutores:

<span id="page-20-3"></span>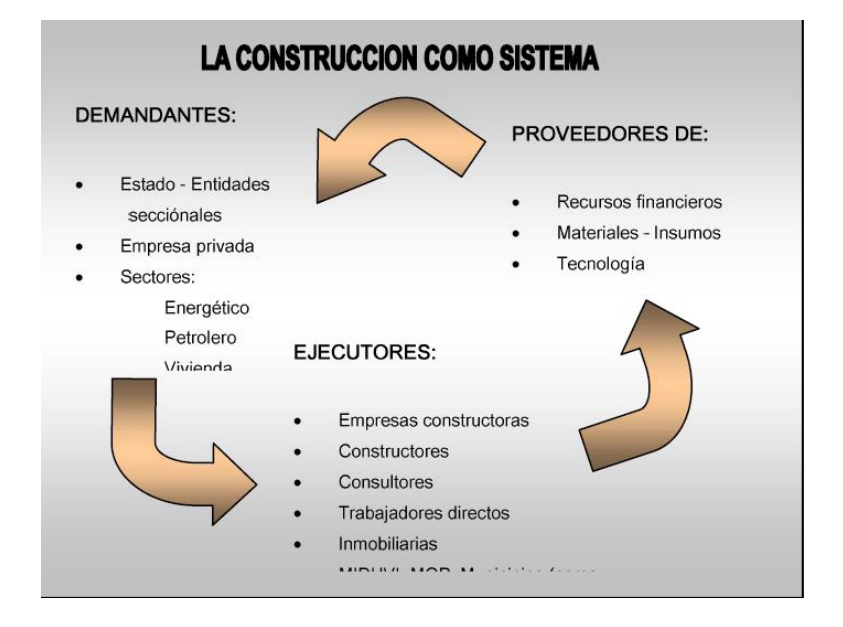

**Figura 1 Sistema de construcción**

#### <span id="page-20-2"></span>**2.1.2. Sector de la construcción**

Definiendo al sector de la construcción, de acuerdo al Informe sectorial del Ecuador<sup>2</sup> con respecto al Sector construcción se puede definir a éste sector conforme con el tipo de edificaciones y construcciones que realiza en:

1. Infraestructura (incluye la construcción obras sanitarias o municipales).

<sup>1</sup> Lanzamiento del Plan Estratégico para el Desarrollo del Sector de la Construcción. Revista Construcción. No. 167. Septiembre 2000. Cámara de la Construcción de Quito.

<sup>2</sup> Oficina Comercial España "*El Sector de la Construcción en el Ecuador*" Ecuador, Junio 2007

- 2. Viviendas
- 3. Edificios Comerciales y Oficinas
- 4. Construcción Informal

#### <span id="page-21-0"></span>**2.1.2.1. Infraestructura.**

Una infraestructura es el conjunto de elementos o servicios que están considerados como necesarios para que una organización pueda funcionar o bien para que una actividad se desarrolle efectivamente. En tanto, otro de los usos del término infraestructura es para designar a aquella parte de la construcción que se encuentra bajo el nivel del suelo. La infraestructura urbana es aquel trabajo llevado a cabo por la actividad humana y que fuera dirigido por profesionales de la Arquitectura, Urbanistas e Ingeniería civil, que servirá de soporte para el desarrollo de otras actividades, siendo su funcionamiento muy necesario para la organización de la ciudad en cuestión. <sup>3</sup>

En Ecuador a partir del 2007, el Plan de Inversiones del Gobierno, ha sido orientado a la inversión en los Sectores Estratégicos como los de generación de energía; en la creación de una red de protección social; y, en Vialidad e Infraestructura productiva.

#### <span id="page-21-1"></span>**2.1.2.2. Viviendas.**

La vivienda es un bien urbano, social y económico, ligado al comportamiento demográfico, al suelo y a los servicios y, estructuralmente, al empleo y a los ingresos.

En Ecuador los nuevos proyectos de vivienda han crecido a una tasa muy rápida,

<sup>3</sup> Diccionario online ABC. Infraestructura. Disponible en la

web http://www.definicionabc.com/general/infraestructura.php#ixzz2htzWebJC

sobre todo entre los años 2010 y el 2011. Según datos de Market Watch<sup>4</sup>, a Diciembre del 2011 existían 1,011 proyectos inmobiliarios en el país, para una oferta total de 86,190 unidades de vivienda (casas y departamentos).

#### <span id="page-22-0"></span>**2.1.2.3. Edificios Comerciales y Oficinas.**

Según la Encuesta Anual de Edificaciones del INEC<sup>5</sup> Ecuador, los permisos concedidos para nuevas edificaciones comerciales, industriales, edificios administrativos, hospitales, escuelas y otros, han crecido en los últimos dos años a una tasa del 20% anual promedio. Así mismo, los metros cuadrados a construir crecieron al 16% y 34% en el 2009 y 2010 respectivamente.

#### <span id="page-22-1"></span>**2.1.2.4. Construcción Informal.**

El concepto de sector informal fue utilizado por primera vez por el economista Keith Hart en 1973 en un trabajo para la OIT, definiéndolo como "un conjunto dinámico de personas que actúan en conjunto innumerable de actividades generadoras de ingresos no reguladas contractual y legalmente"<sup>6</sup>.

"En este sector mediante una encuesta tomada a distribuidores de materiales de construcción ubicados en la Perimetral Norte de Guayaquil (zona de invasión), se muestra que los principales materiales demandados en esa zona son Cemento, Madera, Piedra, Bloques y Arena, que cuentan por un 78% del total, y que sugieren fuertemente el proceso de renovación de madera por cemento en

<sup>4</sup> Pacific Credit Rating "*Informe Sectorial Ecuador: Sector Construcción*". Ecuador, Julio 2011.

<sup>&</sup>lt;sup>5</sup> Instituto Nacional de Estadísticas y Ciencias (INEC) Encuesta Anual de Edificaciones. Ecuador. 2011 www.inec.gob.ec

<sup>6</sup> SALAS, S., J., 1999: "CONTRA EL HAMBRE DE VIVIENDA. SOLUCIONES TECNOLÓGICAS LATINOAMERICANAS, TECNOLOGÍAS PARA VIVIENDAS DE INTERÉS SOCIAL." EDITORIAL ESCALA, Bogotá, Colombia. Pág. (67) 2 Ibíd., pág. (67)

viviendas"<sup>7</sup>.

#### <span id="page-23-0"></span>**2.1.3. Obras de infraestructura de construcción**

En el artículo publicado por Miguel Ángel Linares<sup>8</sup> menciona que: "Actualmente la Ingeniería, requiere de conceptos concretos que ayuden a las nuevas generaciones a afrontar los problemas actuales de la sociedad; tanto para resolver los problemas sociales o académicos"; por esas razones clasifica las obras de infraestructura de la siguiente manera:

#### <span id="page-23-1"></span>**2.1.4. Clasificación de las obras de infraestructura**

#### <span id="page-23-2"></span>**2.1.4.1. Vías Terrestres De Comunicación.**

Las "vías terrestres" son obras de infraestructura de transporte como carreteras (tanto autopistas como carreteras federales), vías férreas con sus puentes y túneles; aeropuertos con sus pistas, calles de rodaje, plataformas de aviación comercial y de aviación general, hangares, zonas de combustible, terminales de pasajeros, torres de control y sus instalaciones eléctricas y electrónicas para la seguridad de operaciones de los aviones; y, finalmente, helipuertos (de rescate emergencia para uso industrial y público).

Los beneficios socioeconómicos proporcionados por las vías terrestres incluyen la confiabilidad bajo todas las condiciones climáticas, la reducción de los costos de transporte, el mayor acceso a los mercados para los cultivos y productos locales, el acceso a nuevos centros de empleo, la contratación de trabajadores locales en obras en sí, el mayor acceso a la atención médica y otros servicios sociales y el

<sup>7</sup> Ruilova, Lisette y Silvia. "Implementación de un banco de materiales de construcción de vivienda para la Perimetral Norte", Tesis de Grado, ICHE, ESPOL, 2009

<sup>8</sup> LINARES FAUSTINO, Miguel Angel. Obras de infraestructura de construcción y clasificación-Construcción [en línea]. , [ref. de 18 de julio de 2013]. Disponible en la Web: http://www.ingenierocivilinfo.com/2011/02/delas-obras-de-infraestructura-y-su.html

fortalecimiento de las economías locales.

#### <span id="page-24-0"></span>**2.1.4.2. Hidráulica.**

Se entiende por obra hidráulica o infraestructura hidráulica a una construcción, en el campo de la ingeniería civil, donde el elemento dominante tiene que ver con el agua Se puede decir que las obras hidráulicas constituyen un conjunto de estructuras construidas con el objeto de manejar el agua, cualquiera que sea su origen, con fines de aprovechamiento o de defensa.

Presas de almacenamiento, hidroeléctricas y derivadores, en las cuales se capta agua para generar energía eléctrica, o para abastecer a la población y se distribuye en áreas de cultivo, en especial a distritos de riego.

#### <span id="page-24-1"></span>**2.1.4.3. De Obras Sanitarias.**

Dentro de este tipo de obras se encuentran los sistemas de conducción y almacenamiento de agua potable (tanques superficiales y tanques elevados), plantas potabilizadoras y de tratamiento de aguas residuales, sistemas de alcantarillado (drenaje profundo de la ciudad de México), drenajes industriales y pluviales, así como rellenos sanitarios (control de la basura).

#### <span id="page-24-2"></span>**2.1.4.4. De Obras Portuarias.**

Como puertos marítimos y pluviales, con sus obras de protección (rompeolas, escolleras, y espigones), muelles, terminales de diversa índole: industriales, pesqueras, agrícolas, turísticas (para la atención de yates), de pasajeros (cruceros) y de comercio.

#### <span id="page-24-3"></span>**2.1.4.5. Edificaciones.**

Comprenden conjuntos habitacionales, edificios de condominios, oficinas, usos

múltiples para negocios (World Trade Center), plazas, centros comerciales y recreativos, cines, teatros, centros culturales, auditorios, estadios deportivos, centrales de abasto, parques industriales y otras edificaciones con diversos tipos de servicios.

#### <span id="page-25-0"></span>**2.1.5. Tipos de Obras**

El Instituto Nicaragüense de Fomento Municipal<sup>9</sup> (INIFOM) EN SU Manual de Presupuesto de Obras Municipales aporta que una obra puede ser de dos tipos: horizontal y vertical, cada una posee características particulares, a continuación se describen en detalle cada tipo de obra:

#### <span id="page-25-1"></span>**2.1.5.1. Obra horizontal.**

Son todas aquellas obras que se construyen partiendo desde un punto fijo, sobre la Superficie terrestre y que se van construyendo a lo largo de la misma superficie hacia otro punto fijo. Se puede leer en el eje X de un plano cartesiano. Las obras horizontales se dividen según dimensionamiento y características:

<span id="page-25-2"></span>

| Tapia z Opras Horizontales                |                        |
|-------------------------------------------|------------------------|
| <b>Dimensión</b>                          | <b>Características</b> |
| Construcción de carreteras con carpeta de | Adoquinado             |
| rodamiento                                | Asfaltado              |
|                                           | Empedrado o enbolonado |
| Construcción de Sistema pluviales         | Enchape de causes      |
|                                           | Cunetas y canales      |
|                                           | Drenaje Secundario     |
|                                           | Alcantarillas          |

**Tabla 2 Obras Horizontales**

<sup>9</sup>Instituto Nicaragüense de Fomento Municipal (INIFOM). Manual de Presupuesto de Obras Municipales. Departamento de Inversiones y Servicios Municipales, Managua, Nicaragua

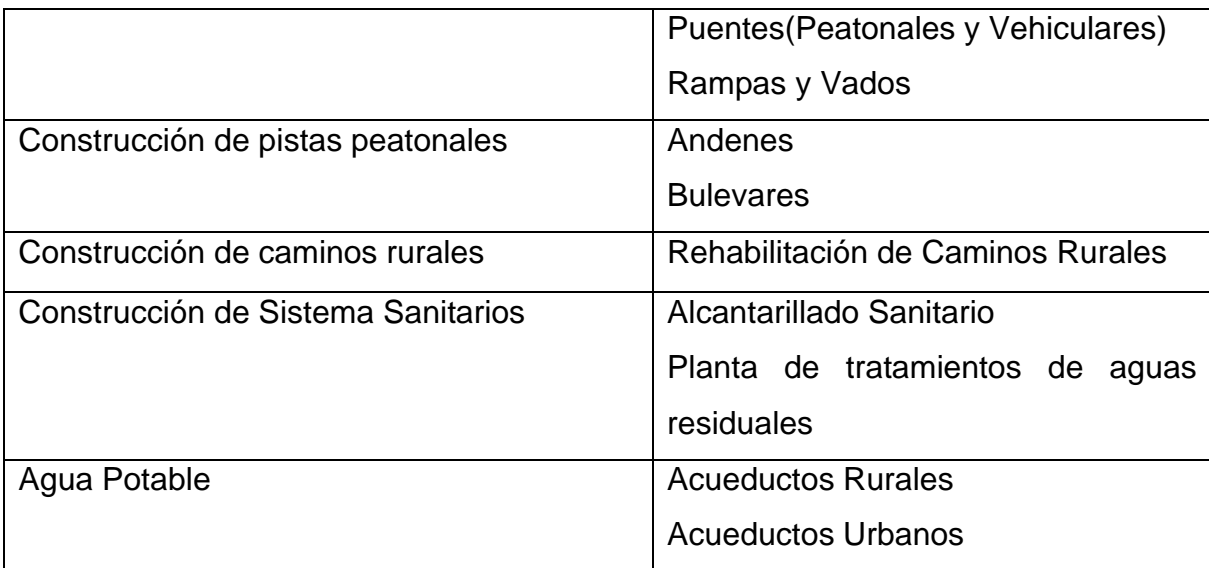

#### <span id="page-26-0"></span>**2.1.5.2. Obra vertical.**

Son todas aquellas obras que se ejecutan o se realizan desde un punto del nivel de la superficie hacia arriba, rompiendo la ley de gravedad.

Estas obras se clasifican según sector: Social, y Económico productivo y por sus dimensiones y acabados.

- **Viviendas**
- **Escuelas**
- Centro de Salud
- Hogares de Ancianos
- Comedores Infantiles
- Centros Recreativos
- Bibliotecas
- Canchas Deportivas
- Estadios
- Parques
- Casas Comunales
- Rastros
- Mercados
- Paradas de Buses
- Otros

#### <span id="page-27-0"></span>**2.1.6. Inversión Pública**

La inversión pública es la utilización del dinero recaudado en impuestos, por parte de las entidades del gobierno, para reinvertirlo en beneficios dirigidos a la población que atiende, representada en obras, infraestructura, servicios, desarrollo de proyectos productivos, incentivo en la creación y desarrollo de empresas, promoción de las actividades comerciales, generación de empleo, protección de derechos fundamentales, y mejoramiento de la calidad de vida en general. La inversión pública se encuentra regulada por leyes, normas y procedimientos, que le definen lo que es viable y lo que está prohibido, los responsables y montos autorizados, actividades permitidas y requisitos que deben cumplir.

#### <span id="page-27-1"></span>**2.1.7. Gestión de Proyectos**

La gestión de proyectos es la rama de la ciencia de la administración que trata de la planificación y el control de proyectos.

- Planificación: Planear la ejecución de un proyecto antes de su inicio.
- Control y seguimiento: Medir el progreso del proyecto.

Conforme a lo establecido por American Management Association<sup>10</sup> "La planificación consiste en determinar qué se debe hacer cómo debe hacerse, quién es el responsable de que se haga y por qué."

<sup>&</sup>lt;sup>10</sup> AMA es una formación empresarial y el grupo de consultoría que ofrece una variedad de servicios de desarrollo educativo y de gestión para empresas, organismos gubernamentales y particulares. El ánimo de lucro organización de membresía ofrece cursos de negocios en la comunicación, el liderazgo, marketing, ventas, recursos humanos, finanzas y contabilidad

Kowarschick<sup>11</sup> define la gestión integral de proyectos como el hecho de planificar, organizar, guiar y controlar una obra en cuanto a objetivos formales (Función, calidad, rentabilidad), tiempo y recursos.

#### <span id="page-28-0"></span>**2.1.8. Proyectos de Inversión en Infraestructura**

Según lo publicado por la Unidad de Inversiones de la SHCP, los proyectos de inversión se definen como:

"Las acciones que implican erogaciones de gasto de capital destinadas a obra pública en infraestructura, así como la construcción, adquisición y modificación edificación de inmuebles, las adquisiciones de bienes muebles asociadas a estos proyectos, y las rehabilitaciones que impliquen un aumento en la capacidad o vida útil de los activos de infraestructura e inmuebles."<sup>12</sup>

La característica fundamental de los proyectos, en su interpretación económica, es que utilizan recursos (generan costos) en el presente y brindan beneficios en el futuro.

El estudio sobre la factibilidad para que un proyecto de infraestructura es analizada desde diversos ángulos o aspectos que resultan de suma importancia, como son: financiero, técnico, social y legal.

El INIFOM menciona que el proyecto es la representación gráfica de la obra a ejecutar, y será determinado para fijar las bases de programación y control, es el producto del estudio de la factibilidad de la obra.

<sup>11</sup> KOWARSCHICK, Wolfgang, Projektmanagement, Fachhochschule Augsburg, Alemania, 2006

<sup>12</sup> Unidad de Inversiones de la SHCP. Proyectos de Inversión citado por: Banco Interacciones. Estructuración de Proyectos de Infraestructura. [en línea]. ESTRADA PEREZ, José Antonio. [México] [ref. de 18 de julio de 2013]. Disponible en Web:

http://www.imef.org.mx/grupos/morelos/presentaciones%20FORO/interacciones.pdf

Con el objeto de contar con un proyecto lo más apegado a la realidad de las necesidades definidas, es importante que el Director de proyecto de la municipalidad verifique que se hayan considerado los siguientes aspectos:

- Estudio de factibilidad
- Documento legal de adquisición de terreno
- Obras de infraestructura y complementarias
- Obras de mitigación del medio ambiente

#### <span id="page-29-0"></span>**2.1.9. Programación y Presupuesto**

Conforme al INIFOM Las actividades de programación y presupuestación están entrelazadas entre sí, no se pueden delimitar como dos etapas diferentes, antes y después del presupuesto se dan actividades de programación. La programación implica la anticipación de cómo se ejecutará una obra, involucra la formulación de un plan de acción para la ejecución y definición de los recursos necesarios para lograrlo en tiempo, costo y calidad acorde a especificaciones previas.

En cada actividad se debe seleccionar adecuadamente la unidad de medida, de ello dependerá que la función de programación cumpla su objetivo en la etapa del control, para efecto de comparar lo programado contra lo ejecutado. Así mismo, es de igual importancia la cantidad programada para cada actividad, en el caso de las actividades relativas a la ejecución de obras se obtiene directamente de los planos, a esta actividad se le conoce como cuantificación. Posteriormente, en la etapa de la ejecución y control de la obra, se obtendrán las actividades reales directamente de lo ejecutado en obra mediante la actividad que se denomina medición o cubicación.

#### <span id="page-30-0"></span>**2.1.10. Presupuesto de Obra de Construcción y Beneficios.**

En la publicación de presupuestodeobra.com $13$  con respecto a un presupuesto de obra se menciona **"**La construcción de una edificación es una tarea que puede parecer abrumadora en un principio. Hay mucho que hacer y mucho que planificar. Cuando estamos preparados para construir un nuevo edificio, casa o local, una de las primeras preguntas que debemos hacernos es: ¿Cuánto va a costar todo esto? ¿Cómo se puede determinar el costo total? Una cosa que es importante recordar es que el costo de construcción del edificio en sí, es sólo es una parte del total de gasto. Realmente llevar a cabo la construcción es el mayor gasto en condiciones normales, pero hay otros gastos que son esenciales y no deben subestimarse".

El presupuesto de obra lo definen como la tasación o estimación económica "a priori" de un producto o servicio. Se basa en la previsión del total de los costes involucrados en la **obra de construcción** incrementados con el margen de beneficio que se tenga previsto.

Dentro de la construcción, el control de la presupuestación de la obras presentan particularidades propias de cada obra, en virtud de las características que diferencian este tipo de obras, al involucrar una serie de procesos y operaciones extensas, donde cada una implica métodos de construcción, equipos y maquinarias, mano de obra diferentes, al existir lugares de trabajo siempre diferentes, personal en la obra variados: profesionales, obreros calificados, obreros no calificados, cuyos costos por lo tanto son variables y difíciles de controlar.

Las mediciones y el presupuesto de obra tienen como finalidad dar una idea aproximada y lo más real posible del importe de la ejecución del proyecto, no

 $13$  PresupuestodeObra.com se dedica a informar sobre cómo hacer un presupuesto de obra, análisis, herramientas, programas, capítulos, precios etc.

indica los gastos de explotación ni los gastos de la amortización de la inversión una vez ejecutada.

La empresa Servicios de Proyectos y Construcción de obras MAISTRO<sup>14</sup> en su portal web menciona que "El presupuesto de obra ayuda a conocer el costo total más aproximado de todo lo que conlleva la construcción de una edificación, es decir, calcula y cotiza todo lo relacionado al Catálogo de Conceptos generado por los datos que nos proporciona el Proyecto Ejecutivo".

En otras palabras, se conoce la cantidad de todos los materiales y servicios necesarios para así poder controlar, distribuir y cuidar de manera más responsable tu presupuesto.

Para conocer el presupuesto de obra de un proyecto se deben seguir los siguientes pasos básicos a nivel general son:

- Registrar y detallar las distintas unidades de obra que intervengan en el proyecto.
- Hacer las mediciones y anotaciones de cada unidad de obra.
- Conocer el precio unitario de cada unidad de obra.
- Multiplicar el precio unitario de cada unidad por su medición respectiva.

De acuerdo con el Departamento de Inversiones y Servicios Municipales de Nicaragua<sup>15</sup> la etapa para la elaboración de presupuesto es la siguiente:

1. Con base a los planos se determinan las partidas y se elaboran los catálogos

<sup>14</sup> MAISTRO. Presupuesto de Obra. [en línea] [Guadalajara, México] 2013 [ref. de 18 de julio de 2013]. Disponible en la Web: www.proyectoarquitectonico.com

<sup>15</sup> Instituto Nicaragüense de Fomento Municipal (INIFOM). Manual de Presupuesto de Obras Municipales. Departamento de Inversiones y Servicios Municipales, Managua, Nicaragua

de conceptos que intervienen en la obra.

- 2. Se procede a realizar la cuantificación por concepto de trabajo.
- 3. Una vez conocida la cuantificación por concepto de trabajo, se procede a cuantificar los materiales a utilizarse en cada concepto y en la calidad especificada.
- 4. Habiendo definido la relación de materiales y su cantidad se deberán investigar los precisos en el mercado de zona.
- 5. Se formarán las cuadrillas de trabajo y su costo por jornada de mano de obra que intervienen en la ejecución de los trabajos.
- 6. Una vez analizados los costos directos anteriores y conociendo los costos indirectos de operación que intervienen durante el proceso de la obra se procede a formar los precios unitarios de cada concepto de trabajo.
- 7. Con los análisis de precios unitarios, aplicados a los volúmenes a ejecutar, se obtiene el presupuesto de la obra.

El presupuesto debe incluir el análisis del costo de cada elemento que interviene en la construcción de la obra. Presupone el precio de la obra en determinadas circunstancias, por lo que es un valor aproximado, no preciso.

De lo expuesto anteriormente podemos concluir que debido al riesgo que involucra la elaboración de presupuestos, realizar el mismo es de gran responsabilidad. Se debe manipular información oportuna y real y se debe considerar los tiempos de inmediación de la obra.

El presupuesto debe incluir el análisis del costo de cada elemento que interviene en la construcción de la obra. Presupone el precio de la obra en determinadas circunstancias, por lo que es un valor aproximado, no preciso.

Por otra parte LYM Construction "en su informe de obras civiles costos y presupuesto aporta que el presupuesto de obra es la predicción monetaria o Cálculo aproximado que representa realizar una actividad u obra determinada.

Presupuestar una obra, es establecer de qué está compuesta (composición cualitativa) y cuántas unidades de cada componente se requieren (composición cuantitativa) para, finalmente, aplicar precios a cada uno y obtener su valor en un momento dado.

Previamente se debe someter el proyecto a los siguientes análisis:

**Análisis Geométrico:** Significa el estudio de los planos de construcción; es decir la determinación de la cantidad de volúmenes en la obra (cómputos métricos, análisis de precios unitarios).

**Análisis Estratégico:** Que es la definición de la forma en que se ejecutará, administrará y coordinara la construcción de la obra o el desarrollo de esta. Esto genera determinadas actividades que deben realizarse, pero que no se encuentran en los planos de construcción, sin embargo, todas éstas actividades tienen un costo en lo que representa el presupuesto de la obra.

**Análisis del Entorno**: Definición y valorización de costos no ligados a la ejecución física de actividades o de su administración y control, sino de requerimientos profesionales, de mercado o imposiciones gubernamentales." 16

#### <span id="page-33-0"></span>**2.1.11. Elementos del presupuesto.**

Cuando se trata de realizar cualquier presupuesto de obra, éste cuenta con partidas las mismas que agrupan un concepto de obra y se formulan mediante una secuencia lógica y conveniente, los conceptos de obra constituyen la parte más importante del presupuesto para fines de medición y pago, y en algunos casos

<sup>&</sup>lt;sup>16</sup> LYM Construction. Obras civiles costos y presupuestos.[en línea] Publicado por Yeira Mora. Disponible en la web: http://yeiramora24.blogspot.com/

dependiendo de la integración de los conceptos para fines de programación de la ejecución de la obra a nivel de actividades.

Así mismo, cada concepto de obra, está construido por un conjunto de componentes caracterizado por materiales de construcción y rendimiento humanos, que integran la operación de la unidad de obra mediante el uso de la herramienta o equipo requerido.

#### <span id="page-34-0"></span>**2.1.12. Beneficios del Presupuesto de Obra.**

- Evita gastos innecesarios, como comprar a precios o cantidades elevadas y desperdiciar recursos.
- Permite conocer el valor más aproximado para construir un Proyecto Arquitectónico antes empezar con la obra.
- Permite planificar y controlar en relación a los gastos efectuados.
- Permite Ahorrar, porque al comprar al mayoreo los materiales y servicios son más económicos.
- Puede detectar estafas o alzas en los precios del material y servicios.
- Previene que la obra quede trunca o paralizada a grado que quede en estado inconcluso.

#### <span id="page-34-1"></span>**2.1.13. Importancia del presupuesto en un proyecto de Construcción.**

La importancia del presupuesto de obra de un proyecto de construcción de acuerdo a lo publicado en presupuestodeobra.com es muy considerable por ser el documento básico que establece el marco económico para la ejecución de las obras. De los valores conseguidos, saldrán los precios que competirán con otros licitantes y harán, ganar o perder la adjudicación y en el peor de los casos, causar pérdidas económicas en la ejecución de la obra.

Las diferencias entre el presupuesto de un proyecto y las ofertas económicas resultantes de la licitación de las obras deberán ser pequeñas y en caso de presentarse, provenir de variaciones en los rendimientos previstos en la ejecución de unidades de obra, en el beneficio del contratista o en los gastos generales. Evitar que las diferencias se deban a errores en las mediciones, precios mal justificados o anticuados, no adecuados al lugar y condiciones de ejecución inadecuadas.

<span id="page-35-1"></span>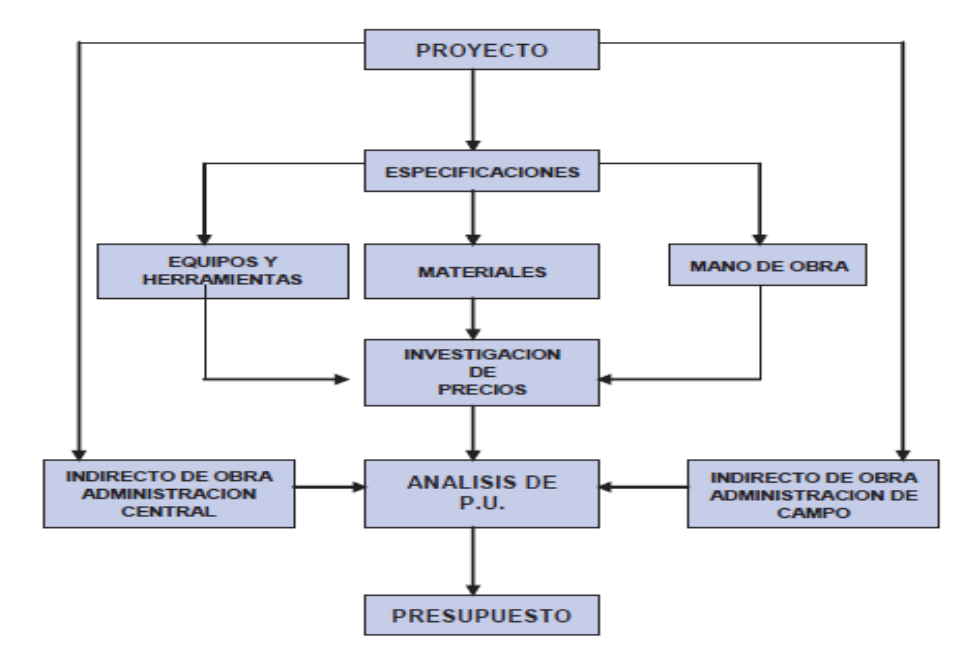

**Figura 2 Esquema de presupuesto de Obra**

**Fuente:** Departamento de Inversiones y Servicios Municipales. Manual de Presupuesto de Obras Municipales. Nicaragua

#### <span id="page-35-0"></span>**2.1.14. Unidades de Obra o Ítems**

Para efectuar la medición y valoración de una obra dentro de un presupuesto de construcción, es necesario descomponer la ejecución precedentemente en un conjunto de partes elementales llamadas unidades de obra o Ítems.
Una unidad de obra es cada uno de los componentes unitarios en los cuales se puede descomponer una obra, a efectos de medición y valoración; es decir, es cada una de las partes en que puede dividirse el proyecto a efectos de cálculo del presupuesto de obra, de modo que primero se obtiene el coste total de cada una de esas partes (lo que se denomina como precios descompuestos), y se hace la medición para determinar el número de veces que se repite cada una de estas unidades de obra, finalmente se pasa a la valoración multiplicando el producto de precios descompuestos por las mediciones encontradas.

En un sentido más general la unidad de obra o ítem es el elemento de la obra que, conceptualmente, puede separarse del resto por su localización o características.

#### **2.1.14.1. Criterios para definir unidades de obra.**

Los criterios para definir las unidades de obra o ítem pueden ser variables porque dependen de diferentes factores como:

- El grado de descomposición que se desee.
- La fase en la ejecución de la obra.
- La localización dentro del conjunto general.
- La concurrencia con el tajo

Cada unidad de obra debe ser expresada con la unidad de la magnitud física más característica por ejemplo: hormigón ciclópeo en m3.

Todas las unidades de obra deberán tener un análisis de los materiales, mano de obra, y herramientas o equipo necesario para su obtención incluido el transporte.

Es necesario definir las unidades de obra correctamente, dejando claro lo que cada unidad contiene. Debe incluirse en su descripción o definición los elementos de que consta, su grado de terminación, el tipo de equipo con que debe ser

ejecutada, si se incluye o no el transporte, si incluyen o no piezas especiales, controles de calidad, etc.

Estos elementos, estarán reflejados en la "descomposición" de cada partida lo que se denomina como cuadro de descompuestos.

Cuando se proyecta es necesario llegar a una definición lo más exacta posible de los trabajos a ejecutar, de forma que el contratista no requiera información complementaria para poder presentar oferta o realizar la obra y así no haya lugar a mal interpretaciones o ejecuciones imprecisas y en muchas ocasiones de calidad deficiente o errónea, debido a la inexactitud en la definición de la unidad de obra.

La previa definición de la unidad de obra respectiva en el análisis de precios unitarios será clave en la ejecución de obra adicional para efectos de cálculo y actualización del presupuesto.

## **2.1.15. Recursos que intervienen en un proyecto de construcción.**

Los principales factores de producción que intervienen en la infraestructura de construcción son los siguientes:

- Materiales
- Mano de obra
- Transporte
- Equipos

#### **2.1.15.1. Materiales.**

#### a.) Cemento

El cemento Portland es un elemento fundamental que resulta de la combinación de hierro, calcio, silicio y aluminio en determinadas proporciones, y que sirve para la fabricación del hormigón. Es considerado la materia prima más importante del sector de la construcción.

Su inventor Joseph Aspdin le dio el nombre de Portland, por su semejanza con una piedra encontrada en la Isla de Portland, en la costa británica. Se obtiene un producto intermedio (clínker) a través de un proceso de calentamiento y etapas de quema y molienda, produciendo finalmente el cemento, con grandes propiedades adherentes<sup>17</sup>.

La industria nacional suministra el 100% del cemento gris que se consume en el país. El aporte de las importaciones ha sido irrelevante durante los últimos años. El cemento en el Ecuador se elabora básicamente bajo las normas INEN 490 (ASTM C-599) y la INEN 2380 (ASTM C-1157), bajo las denominaciones de Cemento Portland Tipo 1P y Cemento para uso general Tipo GU. Ambos tipos de cemento contienen adición puzolánica y difieren únicamente por el enfoque de la norma aplicada.

El principal uso que tiene el cemento es la fabricación de hormigón, para lo cual se lo combina con agua y con agregados (arena, grava o piedra triturada).

#### b.) Hierro y Acero

El acero es una aleación de hierro y carbono. Los procesos para obtener acero,

<sup>17</sup> Latorre Cañón, Andrés. "*La Industria del Cemento en Colombia. Determinantes y Comportamiento de la Demanda (1996-2005)*". Colombia 2008.

parten entonces de la utilización de hierro (material ferroso) conocido como proceso integrado. También se utiliza chatarra como materia prima, lo que se conoce como proceso semi-integrado.

La producción es relativamente simple: En primer lugar el hierro es fundido en altos hornos junto con caliza y coque, dando lugar a un hierro líquido con gran concentración de carbono. La segunda fase es la de la acería, en donde ese hierro líquido es moldeado en grandes piezas o lingotes para fundición de acero llamados tochos, y en donde además por un proceso de colado se eliminan las impurezas.

Una vez que se ha obtenido el acero, se pasa a la producción de aceros largos y aceros planos. Una fase intermedia contempla la producción de palanquillas y de planchones que sirven de base para la producción de laminados.

De la palanquilla se producen varillas, barras de hierro y perfiles laminados en caliente que se usan principalmente en la industria de la construcción. De los planchones se obtienen planchas laminadas, bobinas laminadas y planchas gruesas, que se usan en la fabricación de automóviles, barcos, tubería para infraestructura, etc.

Según indica un resumen del Estudio Básico de la Industria Siderúrgica<sup>18</sup>... en Ecuador, la producción es básicamente de acero y está orientada a la palanquilla y sus derivados, que se emplean en el sector de la construcción. Por lo tanto, en el país no se puede hablar de una industria siderúrgica, si no solamente de acería, que implica la recolección de chatarra, fundición en hornos eléctricos, producción

<sup>18</sup> Instituto Nacional de Preinversión. (2011). *Finaliza Estudio Básico de la Industria Siderúrgica, Enfoque de Preinversión*, Publicación Bimensual, Año 1. No. 5. Diciembre 2011.

de palanquilla y sus derivados".

#### c.) Agregados

Dentro del proceso de construcción, se entiende por agregados a una colección de partículas de varios tamaños que se encuentran en la naturaleza en forma de finos, arenas o gravas, o también como el resultado de la trituración de rocas. Son minerales comunes, resultado de las fuerzas geológicas erosivas del agua y del viento. Son encontrados en ríos y valles, donde han sido depositados por las corrientes de agua.

Existen múltiples clasificaciones, como por ejemplo, de acuerdo a su procedencia (agregados naturales, de trituración, artificiales o marginales), o por la naturaleza petrológica (calizos, silíceos, ígneos o metamórficos). También se clasifican en dos grupos de acuerdo al tamaño: agregados finos, que consisten en arenas naturales con un tamaño de partícula de hasta 10mm. y agregados gruesos, cuyas partículas pueden variar hasta 152mm. Los tamaños más grandes de agregados normalmente utilizado son de 19mm y 25mm.

d.) Tuberías

Un elemento de costo importante en el proceso de construcción son los tubos y tuberías. Las tuberías de material plástico son las más comunes por ser resistentes y a la vez económicas. Estas tuberías se fabrican mediante la plastificación de polímeros, siendo el policloruro de vinilo en forma granular, la materia prima utilizada para la fabricación de la tubería conocida como PVC. La tubería PVC tiene menor peso que cualquier otra lo cual disminuye significativamente los costos de transporte e instalación.

#### **2.1.15.2. Mano de obra.**

De acuerdo con el informe del LYM es el costo del recurso humano involucrado

en el ítem, separado por cada especialidad, por ejemplo, en el caso de una viga de hormigón armado se necesita la participación de albañil, encofrador y enferrador. Por otra parte, se debe tomar también en cuenta los beneficios sociales.

Los salarios de los recursos de mano de obra están basados en el número de horas por día, y el número de días por semana. La tasa salarial horaria incluye: salario básico, beneficios sociales, vacaciones, feriados, sobre tiempos y todos los beneficios legales que la empresa otorgue al país.

El rendimiento de la mano de obra se puede definir como la cantidad de unidades iguales que un obrero puede hacer en un periodo fijo o alternativamente el tiempo que se requiere de un obrero para hacer una unidad de obra.

Para hacer un análisis del rendimiento de la mano de obra, se debe tomar en cuenta el tiempo total de permanencia de un trabajador en una obra, se aprovecha sólo parcialmente, pudiendo hacerse una subdivisión de su trabajo de la siguiente manera:

**Trabajo productivo:** actividad que aporta directamente a la producción, por ejemplo: la colocación de encofrado, hormigonado, vibrado, etc.

**Trabajo contributorio:** actividades de apoyo que deben ser realizadas para que el trabajo productivo se pueda hacer, por ejemplo: traslado del encofrado a su lugar, limpieza de superficies para el hormigonado, etc.

**Trabajo no contributorio:** son todas las demás acciones que no se encuentran dentro las mencionadas anteriormente y que representan tiempos desaprovechados, por ejemplo: espera de materiales faltantes, conversación entre trabajadores, etc.

Por otra parte, el rendimiento de la mano de obra, varía de acuerdo a la experiencia del obrero, es decir, mientras más experimentado sea el obrero, los rendimientos serán más altos. Otro de los factores que influyen en el rendimiento de la mano de obra, es el sistema de trabajo al cual se realizará la obra; estos sistemas de trabajo son por contrato y por jornal.

**El sistema de jornal:** es aquel por el cual se paga un determinado valor por jornada diaria de trabajo, en el cual se obtienen rendimientos bajos pero la calidad del trabajo es buena.

**El sistema de contrato:** es aquel por el cual se paga una determinada suma por la unidad de obra ejecutada; en este sistema se obtiene una disminución de la calidad en la ejecución de la obra, pero se obtiene rendimientos más altos.

#### **2.1.15.3. Transporte.**

Este cargo se refiere al costo del flete el cual puede ser estimado de acuerdo a tres diferentes consideraciones o alternativas que son:

- 1. Considerar el costo del flete como costo directo, como un concepto de trabajo específico.
- 2. Considerar los costos por flete dentro de los costos indirectos.
- 3. Calcular el costo horario correspondiente a fletes por equipo y por obra

#### **2.1.15.4. Equipos.**

Es el costo de los equipos, maquinarias y herramientas utilizadas en el ítem que se está analizando.

Seguidamente se presenta la metodología para determinar los costos de cada uno de los componentes del costo directo.

# **2.1.16. Estimación del Presupuesto o Coste de Una Obra**

El presupuesto o coste de una obra se da con base en la superficie de Construcción y se evalúa con los criterios de medición que dan un valor por metro cuadrado.

El presupuesto es valorativo detallado y por ello el cálculo del importe de las obras se basa en la medición de las distintas unidades de obra; y en la aplicación de los precios así obtenidos a cada una de las partidas que integran el correspondiente estado de mediciones.

# **El presupuesto de obra completo, consta de 3 partes:**

- 1. Estado de mediciones
- 2. Estado de precios
- 3. Presupuestos Parciales y General.

**El estado de mediciones** consiste en determinar con la mayor exactitud posible las cantidades a realizar en cada unidad de obra.

**El Estado de Precios** presenta el cálculo de los precios de las unidades de obra y los cuadros de:

- Cuadro de precios de materiales
- Cuadro de precios de Jornales
- Cuadro de precios Auxiliares
- Cuadro de precios de Unidades de Obra
- Cuadro de Precios en Letra

El presupuesto de una obra ha de responder, en todo su desarrollo, a tres condiciones primordiales que son: orden, claridad y exactitud.

**El Orden** se consigue agrupando por capítulos las partidas correspondientes a cada clase de obra, que viene a ser como una separación de oficios y por naturaleza de los trabajos, dándoles a las partidas una numeración correlativa.

**Claridad,** ósea, que no solo los epígrafes de las diferentes partidas han de figurar con expresión clara para su correcta definición, sino que su composición sobre el formato tanto digital o en papel ha de hacerse en forma tabulada para que destaquen las cifras: se presenta un resumen de las distintas unidades de obra con su respectiva unidad de medición y valor.

**Exactitud:** ha de procurarse exactitud en las operaciones aritméticas para el cálculo de los resúmenes de mediciones; y para obtener las valoraciones parciales y totales correctas, con el fin de no arrastrar errores iniciales que alterarían sensiblemente el importe total del presupuesto conduciendo a errores en muchos casos de muy alto costo, tanto porque puede perderse una licitación como porque puede inducir a pérdidas económicas.

#### **2.1.17. Mediciones de un presupuesto de Obra**

El Estado de Mediciones constituye uno de los documentos básicos del Proyecto, las mediciones consisten en determinar, con la mayor precisión posible, las cantidades a realizar, en cada unidad de obra.

En cada partida debe detallarse: el lugar en que las unidades de obra han de ejecutarse, y el número (cantidad) de partes iguales.

Las mediciones se obtienen a partir de los planos suministrados, que deben contener especificadas todas las cotas necesarias, además de detalles técnicos que se requieran para calcular las cantidades, globales y específicas.

#### **2.1.18. Precio y coste materiales de construcción a pie de obra**

Dentro del análisis general de un presupuesto de Obra, uno de los principales factores es la obtención del costo de los materiales puestos en la obra. Con el fin de conseguir este precio o costo se deben analizar los materiales ya que son parte de los costos directos, aquellos materiales que tengan un elevado peso porcentual dentro del global del presupuesto se deben analizar aun con más detenimiento, por ejemplo en un presupuesto de una estructura de hormigón armado, es fundamental analizar en orden de importancia los más representativos como el hormigón y los hierros, entre otros, sin olvidar ningún detalle, ya que por más insignificante que parezca puede equivaler a un gran desfase al multiplicarse por la cantidad de metros cúbicos.

Los mejores precios se obtienen normalmente directamente con el fabricante o grandes depósitos, lo cual se debe analizar con diferentes proveedores que ofrezcan igual calidad, en algunos casos algunos tienen su propio sistema de transporte y va incluido en el precio final.

El precio final de un determinado material dentro una unidad de obra o ítem a considerar en un presupuesto de obra, debe incluir la suma de principalmente los siguientes puntos a analizar:

- 1. Precio del material
- 2. Precio o coste del transporte del material hasta la obra (analizar el precio Tn/Km) dependiendo del lugar del que se tengan que desplazar y el tipo de material, algunos materiales cuestan significativamente más que otros con el mismo peso y el mismo recorrido)
- 3. Valor mano de obra descarga y maquinaria utilizada, si solo es maquinaria, analizar maquinaria incluyendo los operarios necesarios.
- 4. Coste de las perdidas, durante la descarga y el apilamiento del material dentro de la obra suele haber un porcentaje x de pérdidas por roturas y

derramamientos, dependiendo del material y de las circunstancias de la obra misma dicho porcentaje puede disminuir o elevarse, por ejemplo suele haber mucho desperdicio de hormigón durante el vaciado de un forjado, cuando es a determinada altura, es probable que sea mayor, teniendo en cuenta si se tiene sistema de bombeo o no. En general el hormigón y los morteros suelen presentar porcentajes considerables de pérdidas en el descargue, además de los ladrillos delgados entre otros.

5. Precio de la maquinaria incluido operario de transporte o de los obreros necesarios para transportar el material dentro de la obra cuando el material se va a utilizar, la maquinaria puede ser grúa, montacargas, coches etc.

La suma de estos precios es el coste real del material puesto en obra.

#### **2.1.19. Gastos directos de una obra**

Los gastos directos de una obra, son aquellos directamente repercutibles de las unidades de obra y de clara visualización en un presupuesto de obra.

Tomando como referencia la definición según el reglamento general de contratación del Estado Español, que considera como gastos directos de una obra los siguientes:

- La mano de obra, con sus pluses y cargas y seguros sociales, que interviene directamente en la ejecución de la unidad de obra*.*
- Los materiales, a los precios resultantes a pie de obra, que quedan integrados en la unidad de que se trate o que sean necesarios para su ejecución.
- Los gastos de personal, combustible, energía, etcétera que tengan lugar por el accionamiento o funcionamiento de la maquinaria e instalaciones utilizadas en la ejecución de la unidad de obra*.*
- Los gastos de amortización y conservación de la maquinaria e instalaciones anteriormente citadas*.*

De acuerdo con el Manual de Presupuesto de Obras Municipales<sup>19</sup> (INIFOM-Nicaragua) "el costo directo es el conjunto de erogaciones que tienen aplicación en un producto determinado. Está compuesto por la suma de los gastos de: materiales, mano de obra, equipos y herramientas".

En resumen todos los gastos directamente repercutibles en el análisis de precios unitarios de las unidades de obra, además de los gastos de maquinaria e instalaciones como amortización y conservación que sean necesarias para la ejecución de las unidades de obra.

#### **2.1.19.1. Costo de mano de obra.**

Es otro de los factores determinantes en la preparación de los costos unitarios. Se compone de jornales y sueldos de peones, albañiles, mano de obra especializada y demás personal que afecta directamente a los diferentes ítems de la obra.

A pesar de la progresiva mecanización y el empleo cada vez mayor de elementos prefabricados, la mano de obra sigue aportando la mayor contribución en los trabajos de construcción.

Para la valoración del costo horario, debe tomarse en cuenta el salario básico, al cual debemos agregar las incidencias de los beneficios sociales.

#### **2.1.19.2. Costo de herramientas y equipos.**

El costo de los materiales consiste en una cotización adecuada de los materiales a

<sup>&</sup>lt;sup>19</sup> Departamento de Inversiones y Servicios Municipales. Manual de Presupuesto de Obras Municipales. [en línea][Managua, Nicaragua][ref. de 18 de julio de 2013]

utilizar en una determinada actividad o ítem, esta cotización debe ser diferenciada por el tipo de material y buscando al proveedor más conveniente. El precio a considerar debe ser el puesto en obra, por lo tanto, este proceso puede ser afectado por varios factores tales como: costo de transporte, formas de pago, volúmenes de compra, ofertas del momento, etc.

El costo de los materiales tiene una gran importancia en el cálculo del presupuesto, debido a que en el caso de que se cometa errores en esta parte, trae como consecuencia un resultado muy alejado de la realidad, y por lo tanto una total distorsión en el costo total de la obra, que en caso de ser una licitación elimina directamente al contratista que se presenta a esta.

Por otra parte, se deberá tener conocimiento de toda la diversidad del mercado, en cuanto a los materiales a utilizar, una diferencia de precio mínima podrá incidir en los volúmenes grandes de material a comprar que se necesita en la construcción de una obra.

#### **2.1.20. Gastos indirectos**

CHAYÑA respecto a los costos indirectos aporta que "son aquellos que no pueden aplicarse a una partida específica, tienen incidencia sobre todo el costo de la obra" <sup>20</sup>, no deben pasar el 10% de los costos directos.

Dentro de este tipo de costos tenemos los gastos generales o imprevistos y las utilidades.

<sup>20</sup> CHAYÑA RODRIGUEZ, Arturo. Costos y Presupuestos en construcción. [en línea]. Julio 2008. [ref. 2 de octubre del 2013] Disponible en la web: http://www.slideshare.net/arturo21070/costos-y-presupuestos-enconstruccion

#### **2.1.20.1. Imprevistos.**

"Son aquellos que debe efectuar el contratista durante la construcción, derivados de la propia actividad empresarial de la misma."<sup>21</sup>

#### **2.1.20.2. Utilidades.**

Es el monto que percibe el contratista por ejecutar la obra.

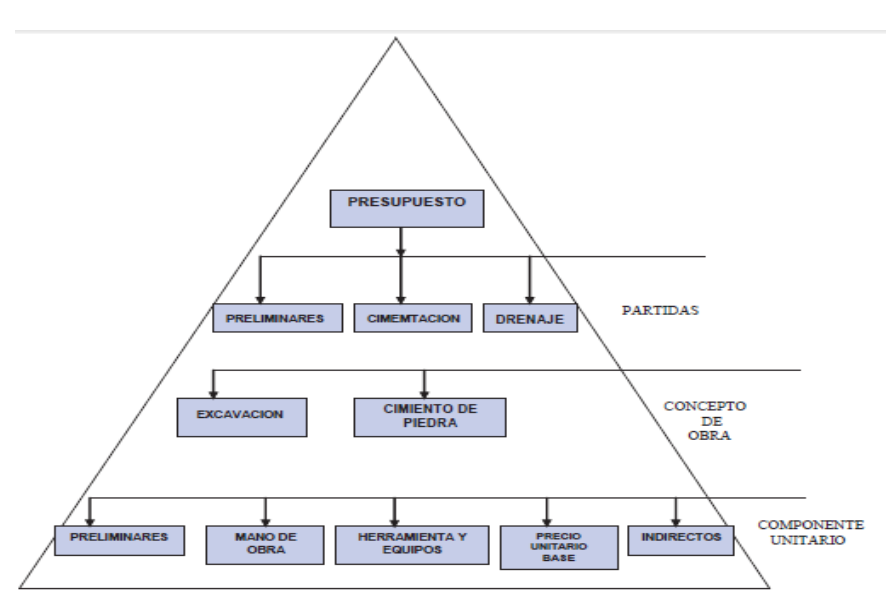

**Figura 3 Integración de un presupuesto de edificación**

**Fuente:** Departamento de Inversiones y Servicios Municipales. Manual de Presupuesto de Obras Municipales. Nicaragua

## **2.1.21. Herramientas de desarrollo**

Se tiene la necesidad de desarrollar un sistema bajo plataforma web utilizando los

<sup>21</sup> CHAYÑA RODRIGUEZ, Arturo. Costos y Presupuestos en construcción. [en línea]. Julio 2008. [ref. 2 de octubre del 2013] Disponible en la web: http://www.slideshare.net/arturo21070/costos-y-presupuestos-enconstruccion

siguientes lenguajes de programación: PHP, HTML, JAVASCRIPT, CSS.

## **2.1.21.1. PHP (Preprocesador de hipertexto).**

Es un lenguaje de programación interpretado de lado del servidor, lo que quiere decir que no requiere compilación, solo debe de pasar a través de su intérprete en el servidor.

PHP (*Hypertext Preprocessor*) "es un lenguaje de código abierto muy popular especialmente adecuado para el desarrollo web y que puede ser incrustado en HTML<sup>"22</sup>. Fue diseñado originalmente para crear páginas WEB dinámicas, actualmente puede ser utilizado desde la línea de comando.

Su gran parecido con lenguajes de programación estructurada como C y PERL permite una curva de aprendizaje muy corta y crear rápidamente aplicaciones complejas.

PHP es la alternativa tecnológica GNU a Microsoft ASP, ASP.NET, Adobe ColdFusion, SUN Java; Existen para este varios IDEs.

Permite la conexión con diferentes motores de base de datos y puede interactuar con los más populares servidores WEB en versión de CGI o ISAPI en APACHE.

#### **2.1.21.2. HTML (Lenguaje de marcas de hipertexto).**

Es el lenguaje de marcado predominante para la construcción de páginas WEB. Es usado para describir la estructura y el contenido en forma de texto, así como para complementar el texto con objetos tales como imágenes.

**<sup>22</sup>** OLSON, Philip. Manual de PHP. [en línea].1997 **[**ref. de 20 de julio de 2013]. Disponible en Web: http://www.php.net/manual/es/index.php

HTML se escribe en forma de "etiquetas", rodeadas por corchetes angulares (<,>). El lenguaje está estructurado por elementos con sus atributos y contenidos.

#### **2.1.21.3. Javascript.**

Es un lenguaje de programación interpretado de lado del cliente, lo que quiere decir que no requiere de compilación, solo debe ser interpretado por el navegador. JavaScript es un lenguaje de programación que se utiliza principalmente para crear páginas web dinámicas.

"Técnicamente, JavaScript es un lenguaje de programación interpretado, por lo que no es necesario compilar los programas para ejecutarlos. En otras palabras, los programas escritos con JavaScript se pueden probar directamente en cualquier navegador sin necesidad de procesos intermedios"<sup>23</sup>.

Fue diseñado originalmente para aplicar controles sobre páginas WEB dinámicas, y su ámbito es el navegador.

Su sintaxis tiene gran parecido con lenguajes de programación estructurada y orientada a objetos como lo son C y Java permite una curva de aprendizaje muy corta y dar mucha funcionalidad a las aplicaciones dinámicas.

Los navegadores web modernos interpretan el código JavaScript que contienen las páginas WEB.

**<sup>23</sup>** PÉREZ, Javier Eguíluz. Introducción a JavaScript [en línea]. 7 de junio de 2008 [ref. de 20 de julio de 2013]. Disponible en Web: http://www.jesusda.com/docs/ebooks/introduccion\_javascript.pdf

#### **2.1.21.4. CSS (Páginas de Estilo en Cascada).**

"CSS es un lenguaje de hojas de estilos creado para controlar el aspecto o presentación de los documentos electrónicos definidos con HTML y XHTML. CSS es la mejor forma de separar los contenidos y su presentación y es imprescindible para crear páginas web complejas."<sup>24</sup>

"El W3C es el encargado de formular la especificación de las hojas de estilo que servirán de estándar para los agentes de usuario o navegadores. La idea que se encuentra detrás del desarrollo de CSS es separar la estructura de un documento de su presentación." 25

Cuando se utiliza CSS, la etiqueta <H1> no debería proporcionar información sobre cómo va a ser visualizado, solamente marca la estructura del documento. La información de estilo separada en una hoja de estilo, especifica cómo se ha de mostrar <H1>.

# **2.2. Marco Referencial**

Subsecretaría de Informática de la Presidencia de la República del Ecuador<sup>26</sup> desarrolló un Sistema de Gestión de Obras de Construcción como un pilar para coordinar y gestionar de la mejor manera los esfuerzos de los recursos escasos de las diferentes organizaciones del Estado ecuatoriano.

<sup>24</sup> PÉREZ, Javier Eguíluz. Introducción a JavaScript [en línea]. 8 de mayo 2009 [ref. de 20 de julio de 2013]. Disponible en Web: http://www.jesusda.com/docs/ebooks/introduccion\_javascript.pdf

<sup>25</sup> PAREDES, Jorge Manrique. CSS [en línea]. 30 de Septiembre de 2014 [ref. de 10 de diciembre de 2014]. Disponible en web : https://prezi.com/fhftdd\_bgebp/css/index.php.

<sup>26</sup> Subsecretaría de Informática de la República del Ecuador. Manual del Usuario Del Sistema de Gestión de Proyectos de Obras Civiles[en línea][Ecuador]Junio 2010 [ref. de 18 de julio de 2013] Disponible en la Web: http://www.informatica.gob.ec/files/Manual%20GPOC%2029Jul2010.pdf

El Sistema de Gestión de Obras de Construcción consta de los siguientes módulos:

- Ingreso a la aplicación
- Ingreso de datos del contrato ganador
- Planillaje del proyecto
- Reajuste de planillas
- Reportes Gerenciales
- Mantenimiento General
- Mantenimiento Institucional General
- Mantenimiento Institucional APU's
- Seguridades
- Utilitarios

**CAPÍTULO III**

**METODOLOGÍA DE LA INVESTIGACIÓN**

# **3.1. Métodos y técnicas utilizadas en la investigación**

Para la presente investigación se tomó como guía el método Inductivo que es aquel que estudia los fenómenos o problemas a partir de las partes hacia el todo. En este caso, se observará los requerimientos operativos y funcionales para luego definir el sistema como un todo.

El Proceso del método Inductivo incluye los siguientes pasos básicos: Observación (permitió percatarse de las necesidades de los usuarios), Experimentación (da cabida a intentar numerosos diseños e implementaciones de los requerimientos del software), Comparación (dio la posibilidad de comparar las distintas alternativas de solución para cada requerimiento establecido), Abstracción (dio lugar a sintetizar los elementos principales del sistema), Generalización (fundamenta los elementos comunes del sistema que podrían ser aplicados a otros casos similares).

## **3.2. Tipos de investigación**

Los diseños cuasi-experimentales manipulan la variable independiente para el establecimiento de relaciones causales; por otra parte, no se aleatorizan los grupos, de manera que recurre a grupos intactos o naturales, por lo que se desarrollan en contextos naturales alejados del laboratorio. Dentro de éste contexto cuasi – experimental se plantea el trabajo necesario para la demostración de la hipótesis.

El diseño cuasi experimental a utilizar fue transversal porque se estudia el fenómeno en un momento temporal concreto, de manera que la variable de respuesta o variable dependiente se mide en un único momento temporal. Para ello tomaríamos una medida pre-test o pre-tratamiento.

Se establece como grupo de prueba los usuarios del sistema a los cuales se le

harán una pre-prueba sin el uso del sistema y una post-prueba con el sistema.

# **3.3. Técnicas de investigación**

El método de observación directa es uno de los más utilizados, por su eficacia. Su aplicación es eficaz cuando se consideran estudios de tiempos y métodos. En la observación directa se tomó los tiempos que de las operaciones sin sistemas y con sistema.

# **3.4. Diseño experimental (según el caso)**

Un experimento es una actividad que se efectúa de manera controlada en la cual se manipula las condiciones de diversas situaciones precedentes con variable independiente para comprobar los efectos que causa dicha variable en otra variable dependiente. El diseño cuasi-experimental para la demostración de la hipótesis sigue el modelo escogido: un solo grupo con pre-prueba y post-prueba.

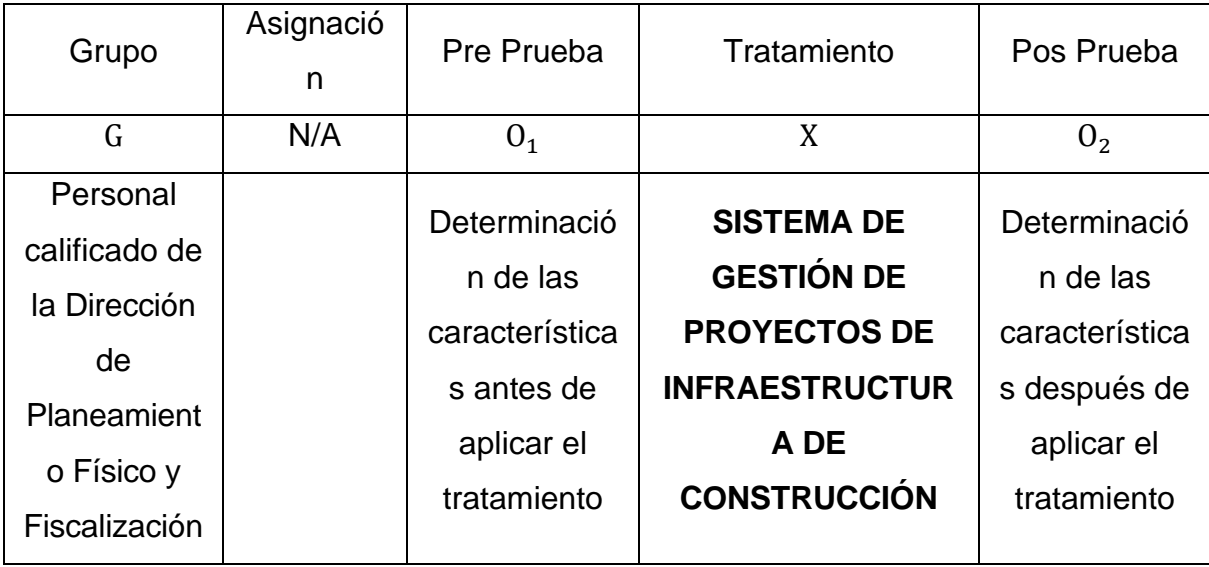

# **3.5. Población y muestra**

Para la demostración de la hipótesis se aplicará el método estadístico de T-Student. Esté método estadístico permite chequear la pertenencia de una muestra a una población, comparar las medias de dos grupos independientes y comparar las medias en el caso particular de grupos relacionados. Es factible hacer un análisis de la varianza uni-factorial con el propósito de comparar k medias; por lo tanto la muestra del experimento será doce repeticiones en pre-prueba y postprueba y se aplicará el método estadístico de T-Student para la comprobación de Hipótesis.

**CAPÍTULO IV**

# **DESARROLLO Y ANÁLISIS DE RESULTADOS**

# **4.1. Equipos y materiales**

#### **4.1.1. Hardware**

#### **Tabla 3 Hardware**

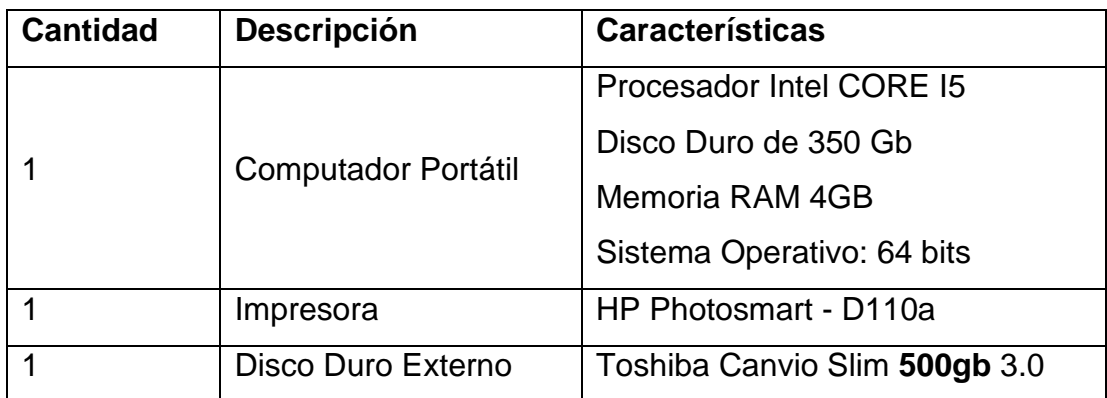

## **4.1.2. Software**

- Sistema Operativo CentOS
- Lenguaje de PHP, HTML, JAVASCRIPT, CSS,
- Técnica de desarrollo web AJAX
- *NetBeans* IDE 7.0.1
- Base de Datos *Postgre*
- *VirtualBox 4.2.16*
- *StarUML* The Open Source UML

# **4.2. Factibilidad**

#### **4.2.1. Suministros**

#### **Tabla 4 Suministro**

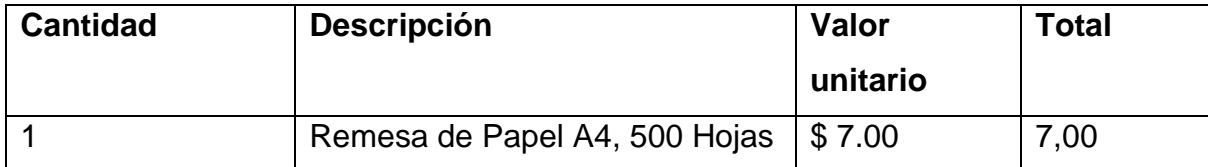

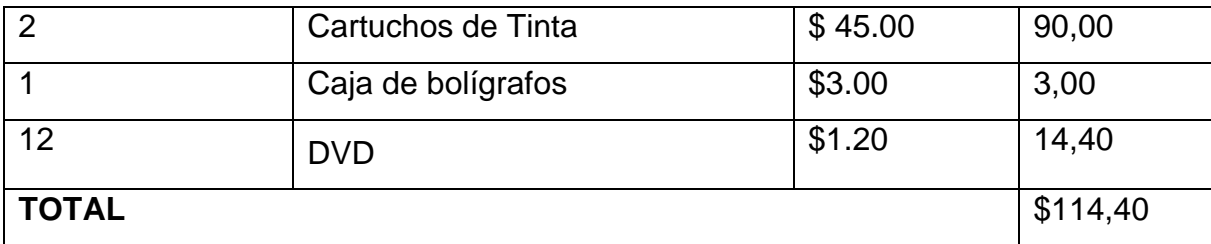

#### **4.2.2. Personal**

Ejecución Operativa del proyecto: Miguel Triana. Director de Tesis: Ing. Ariosto Vicuña Pino.

# **4.3. Metodología de desarrollo del software**

Para desarrollar el software se plantea llevar a cabo el Proceso Unificado de Desarrollo de Software RUP que es un proceso de desarrollo de software y junto con el Lenguaje Unificado de Modelado UML, constituye la metodología estándar más utilizada para el análisis, implementación y documentación de sistemas orientados a objetos. Esta metodología permite organizar el software en una colección de objetos, constituidos por datos y funciones, que interactúan entre sí, y permite definir claramente quien, cómo, cuándo y qué debe hacerse en el proyecto.

Las especificaciones de casos de uso están divididas según al paquete al que pertenezcan.

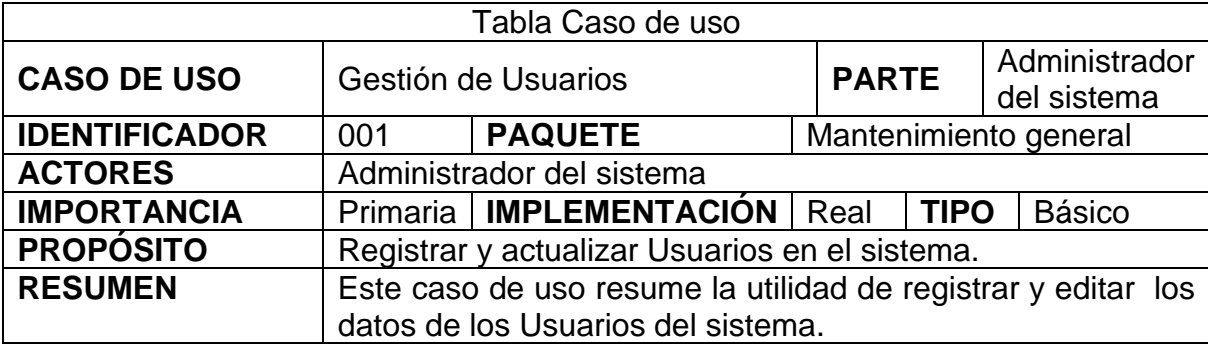

#### **4.3.1. Paquete mantenimiento general**

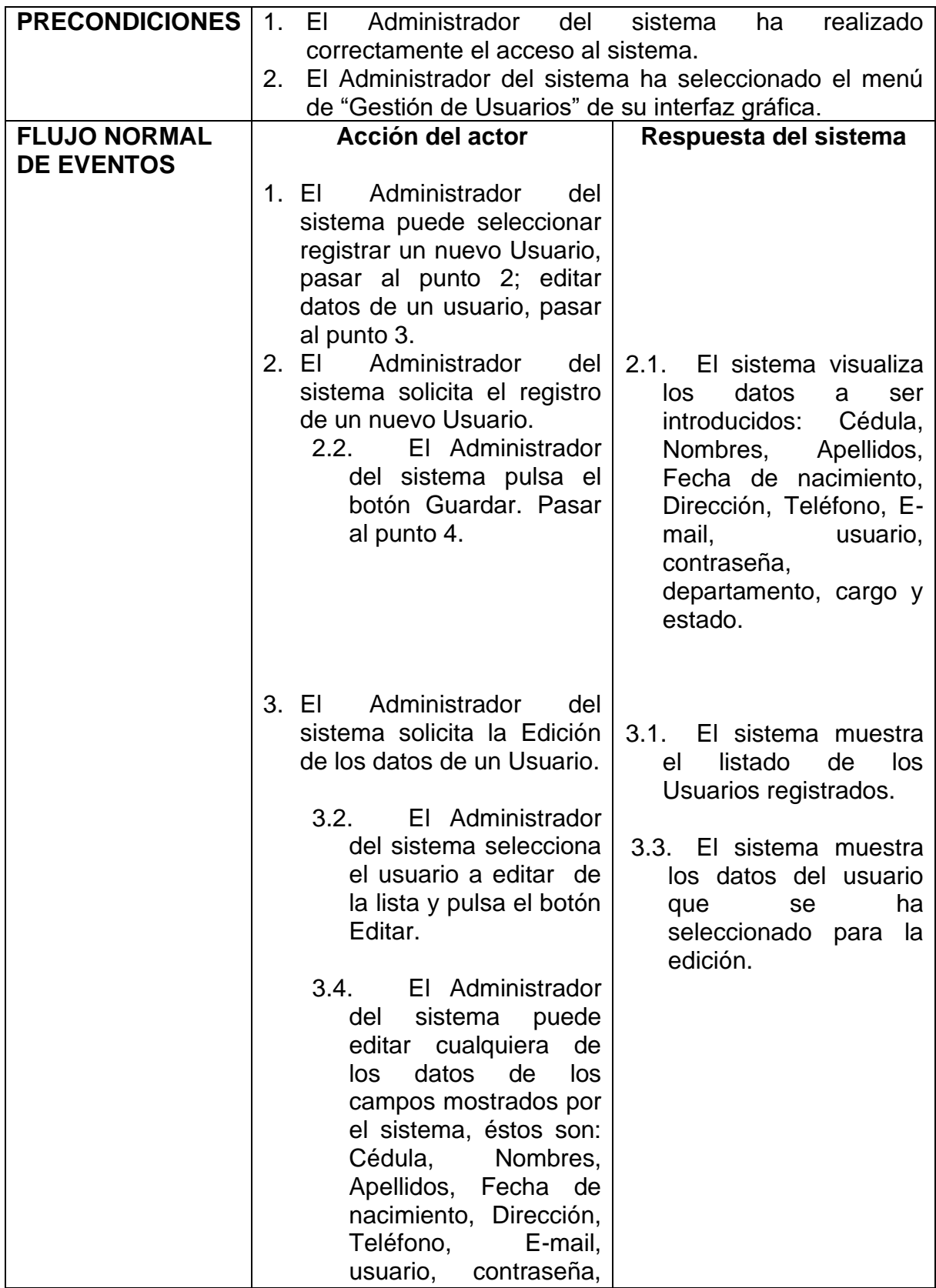

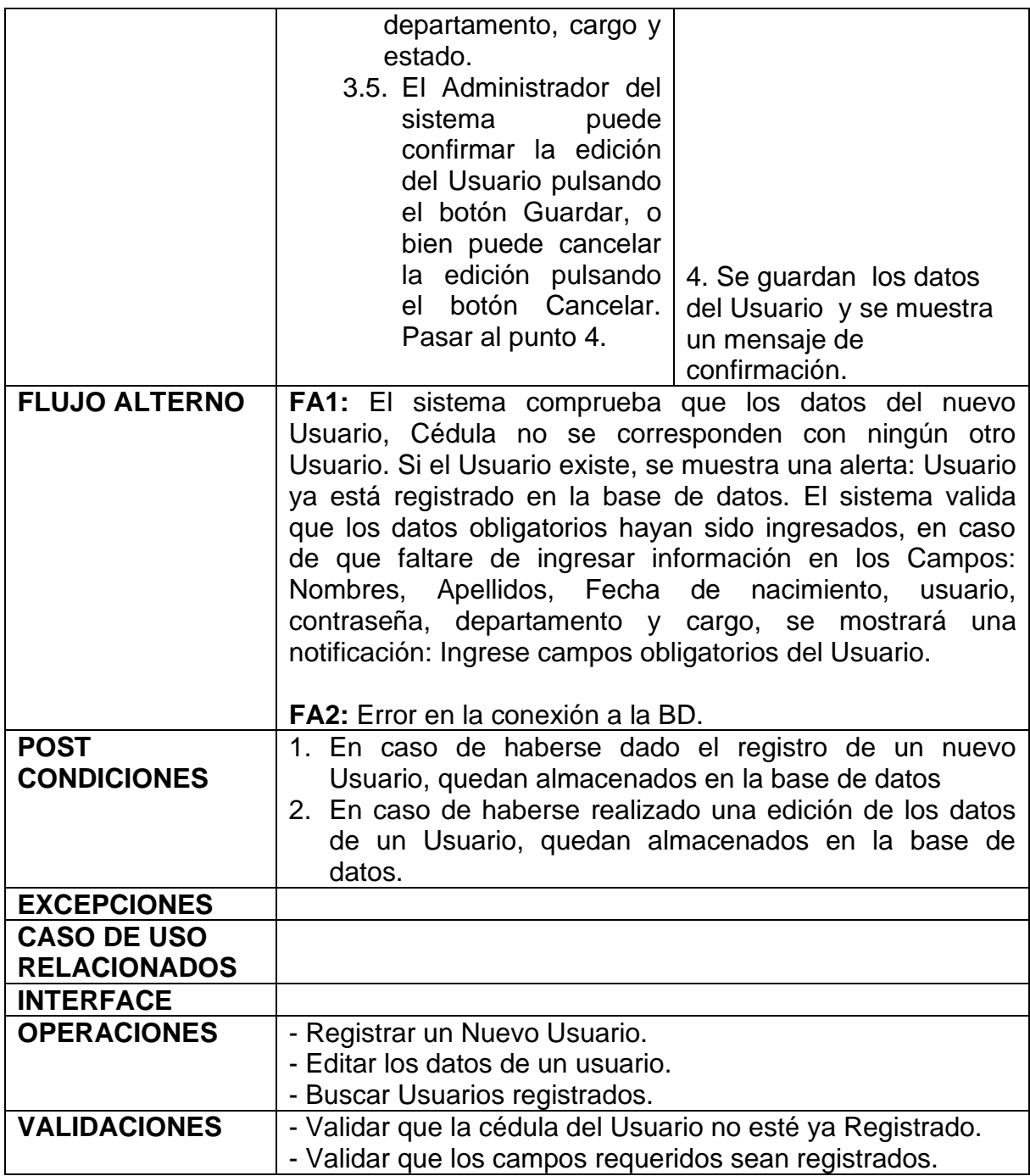

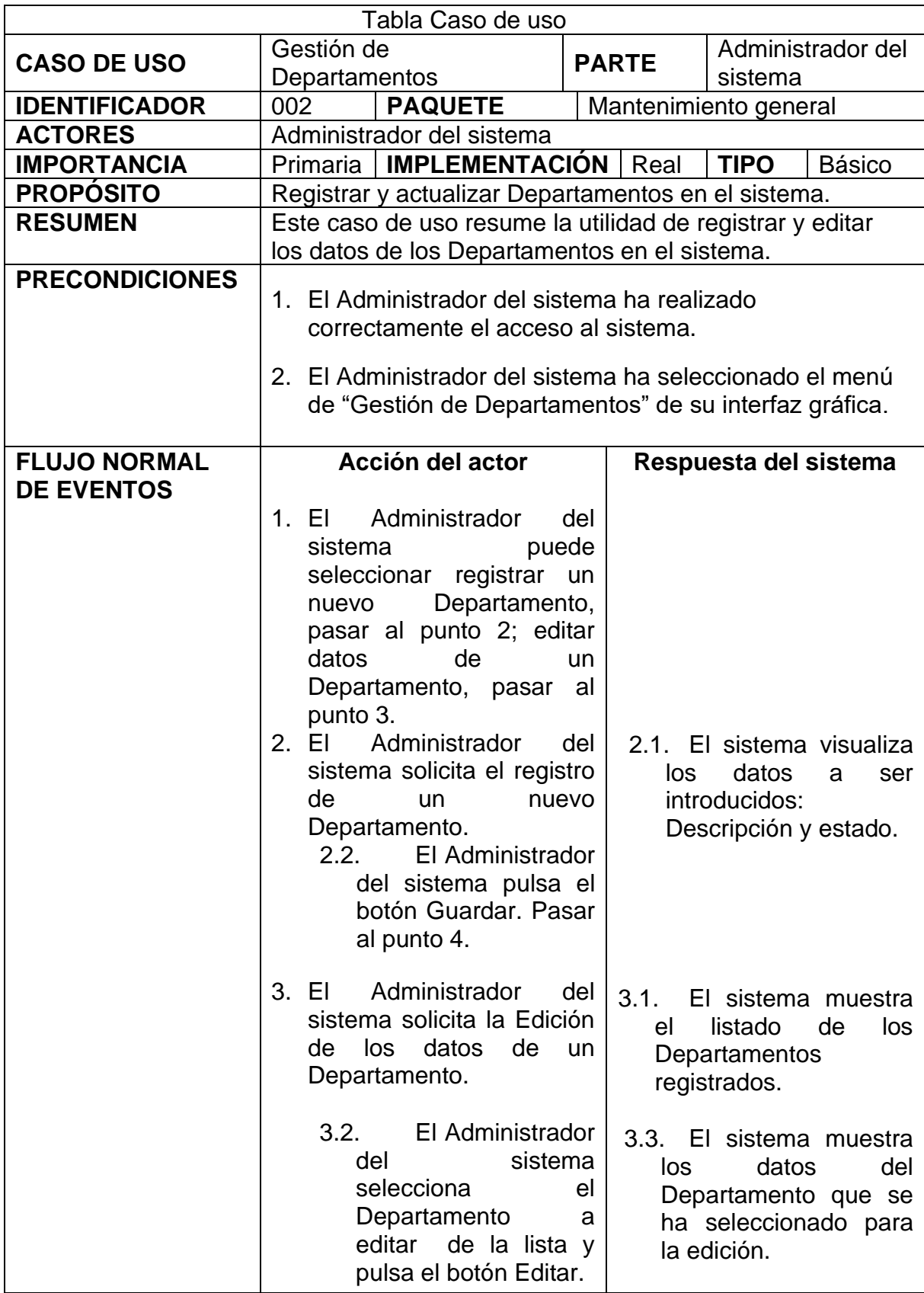

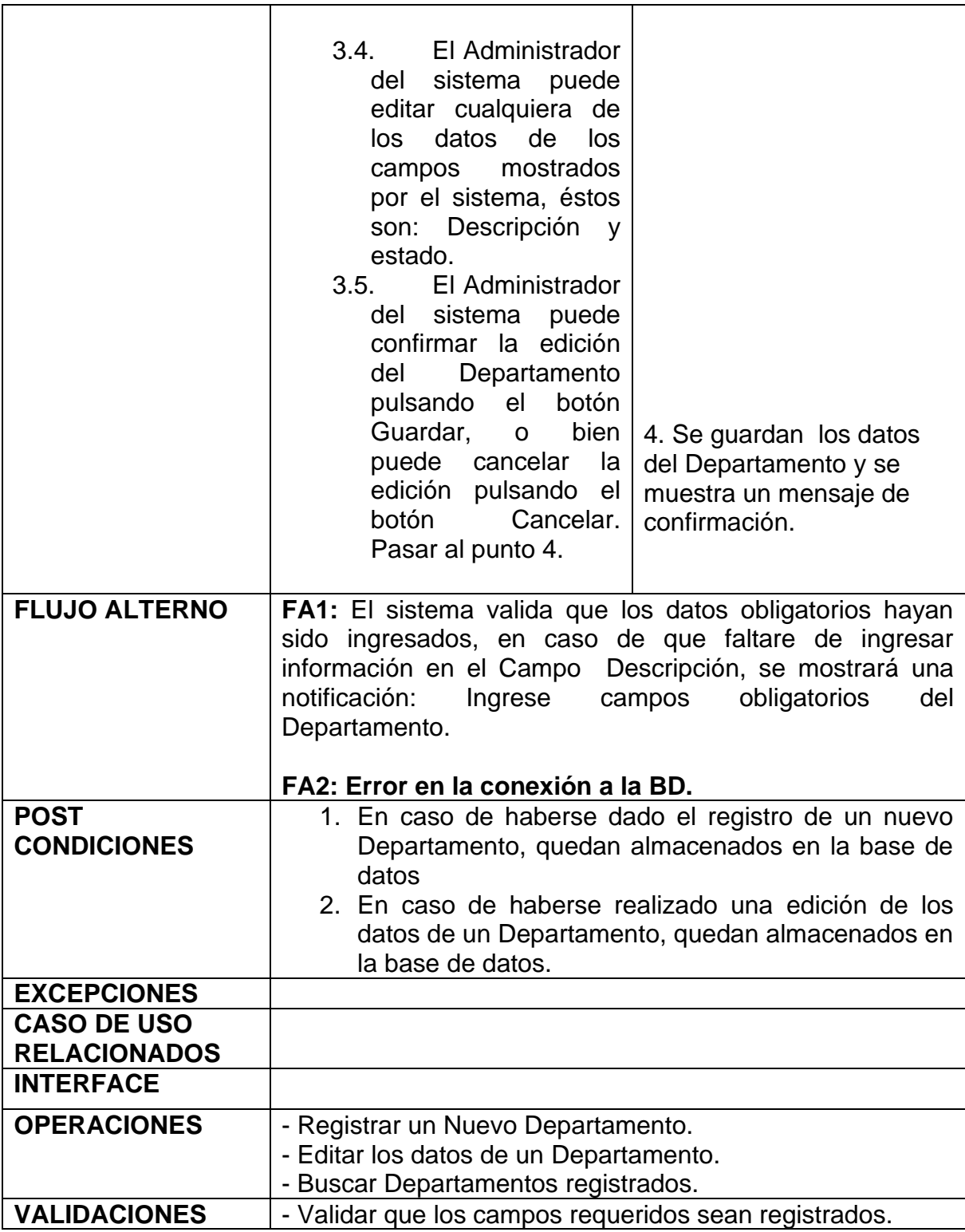

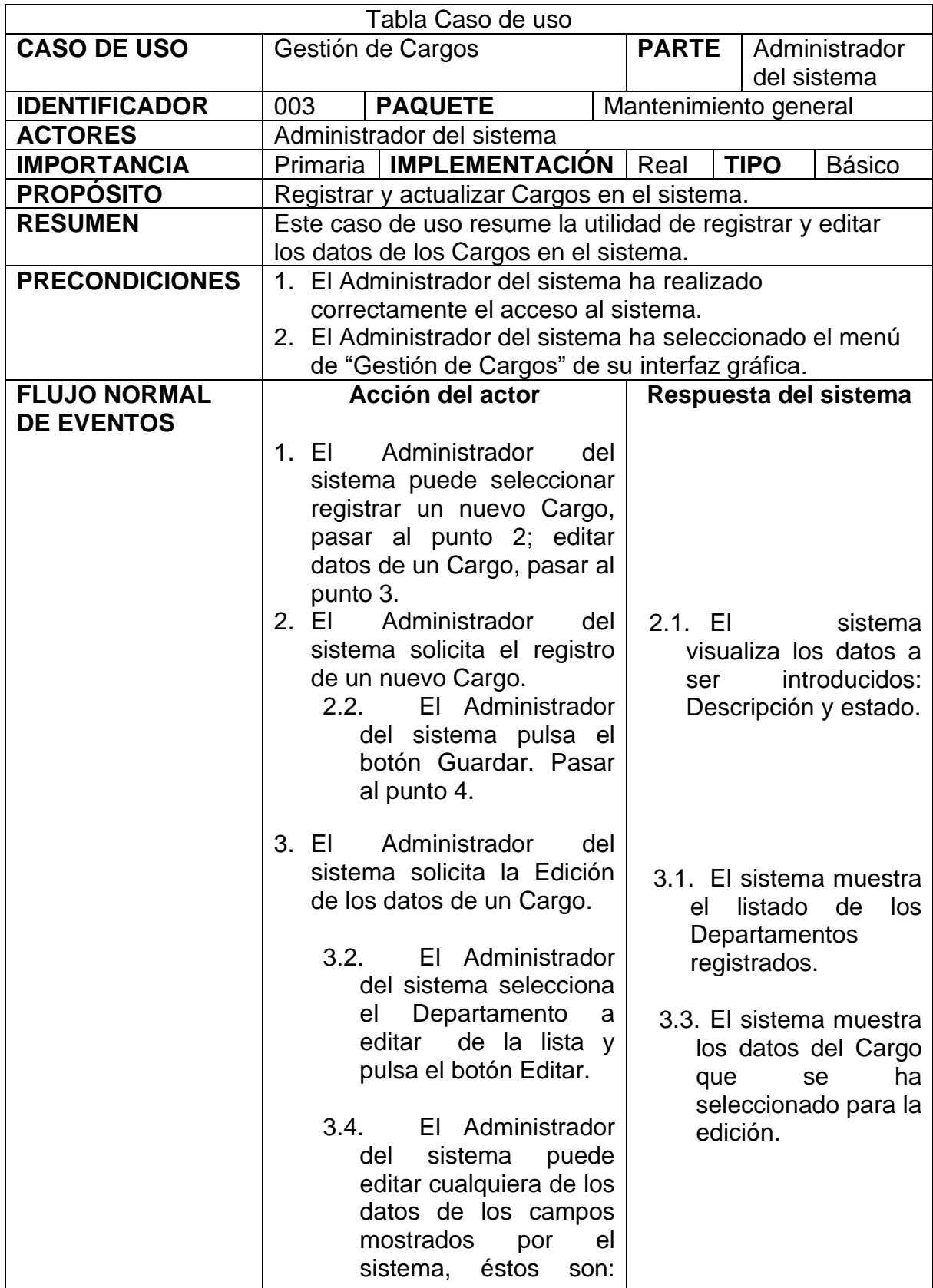

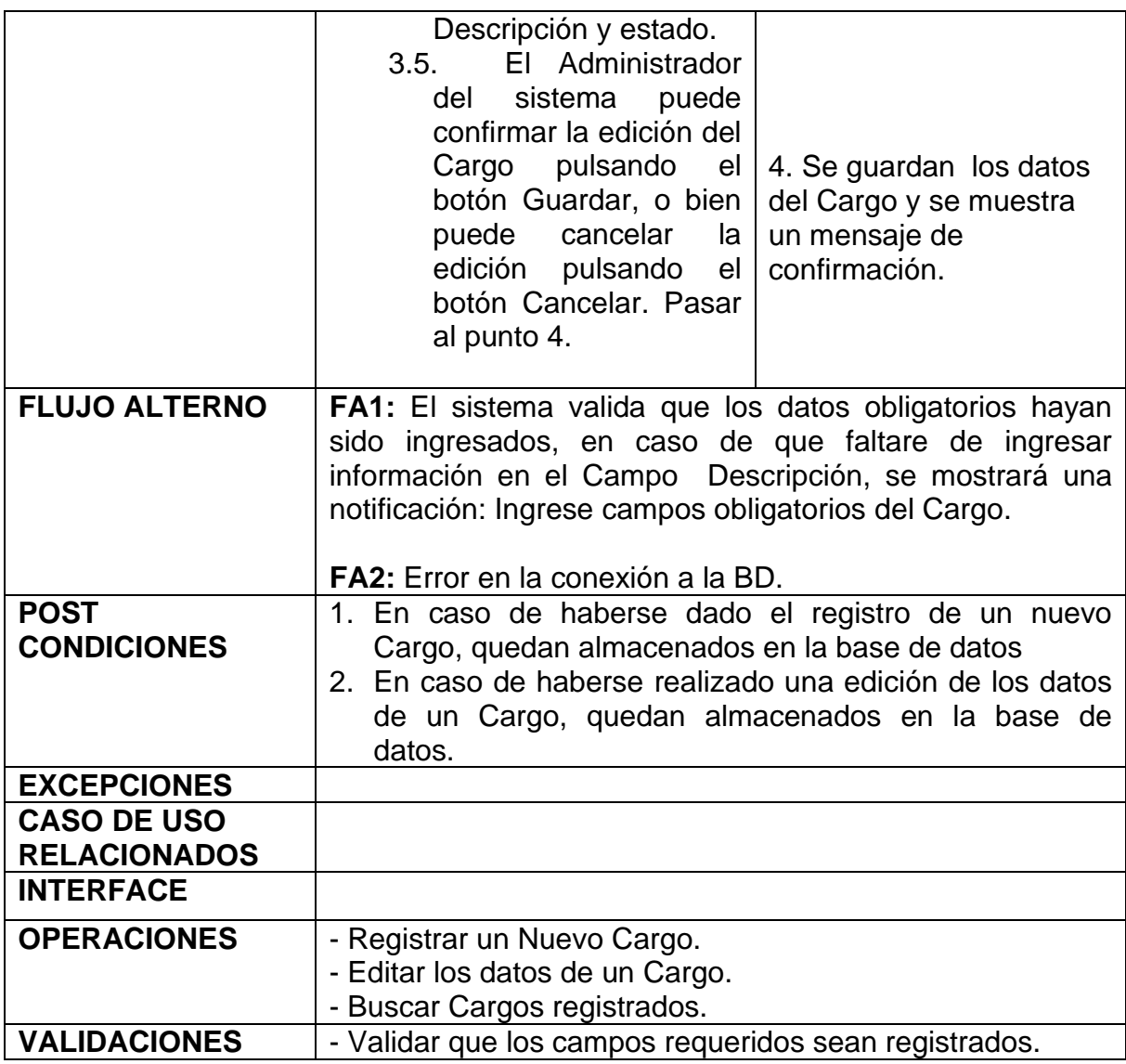

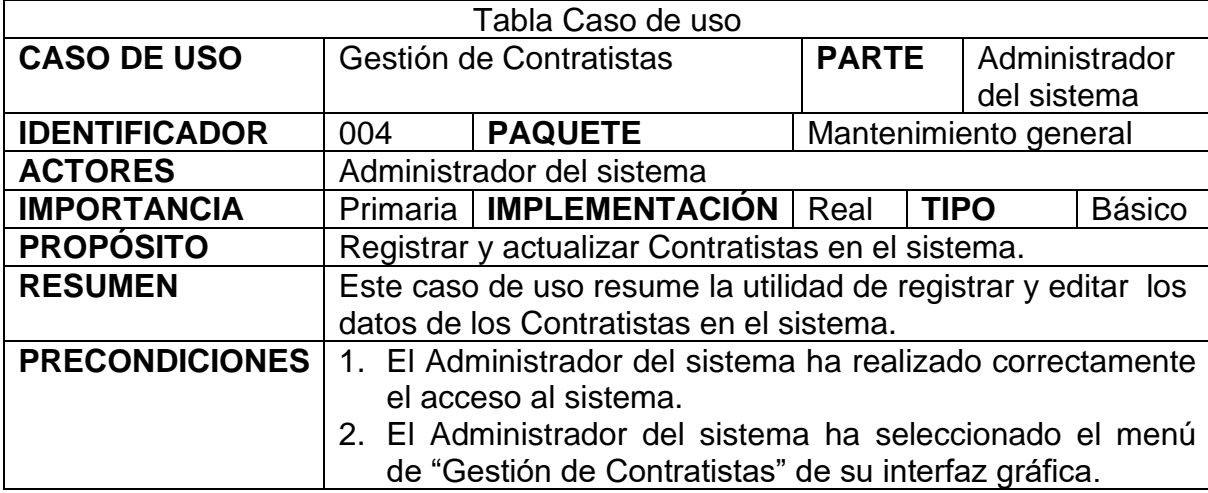

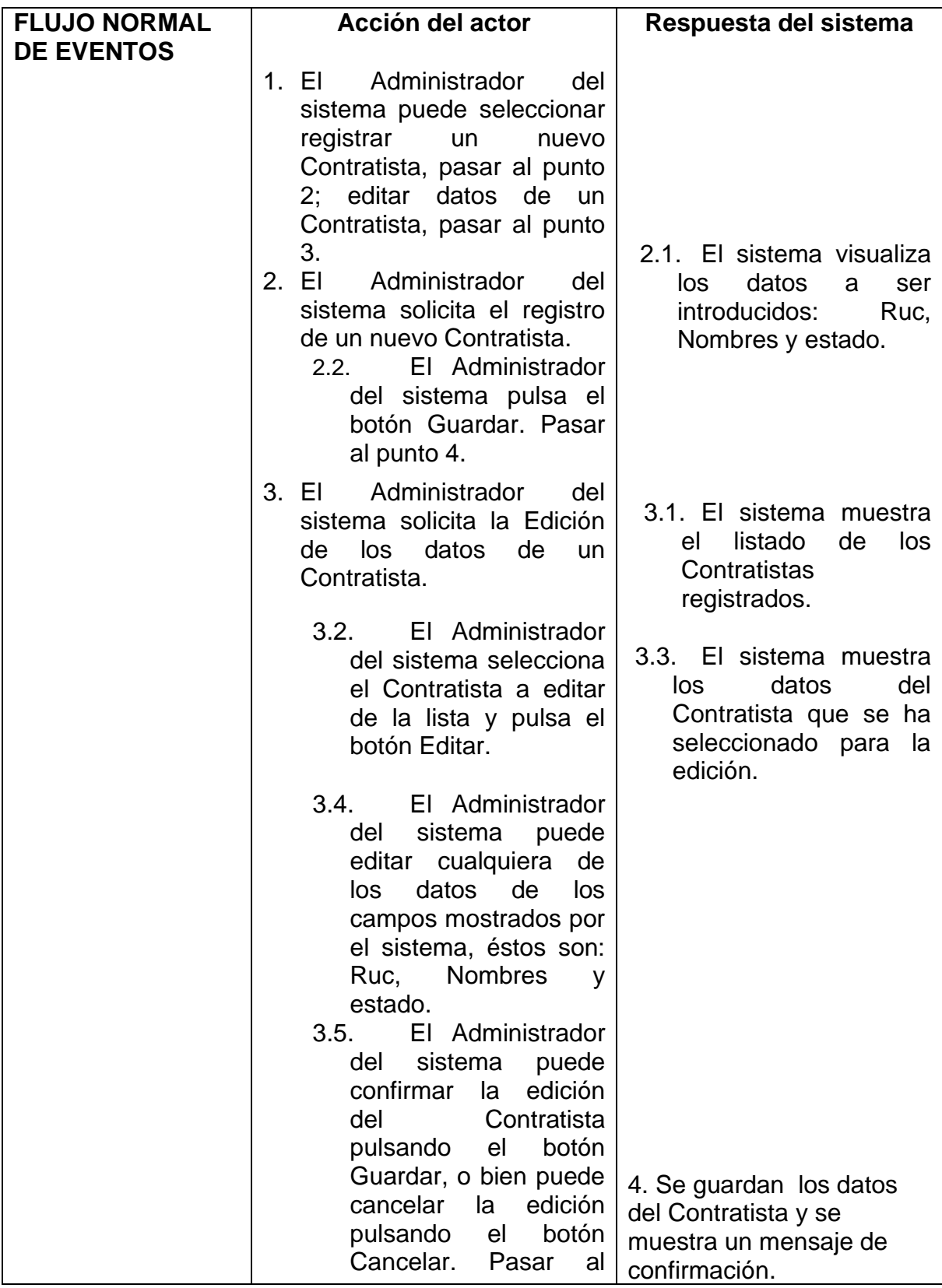

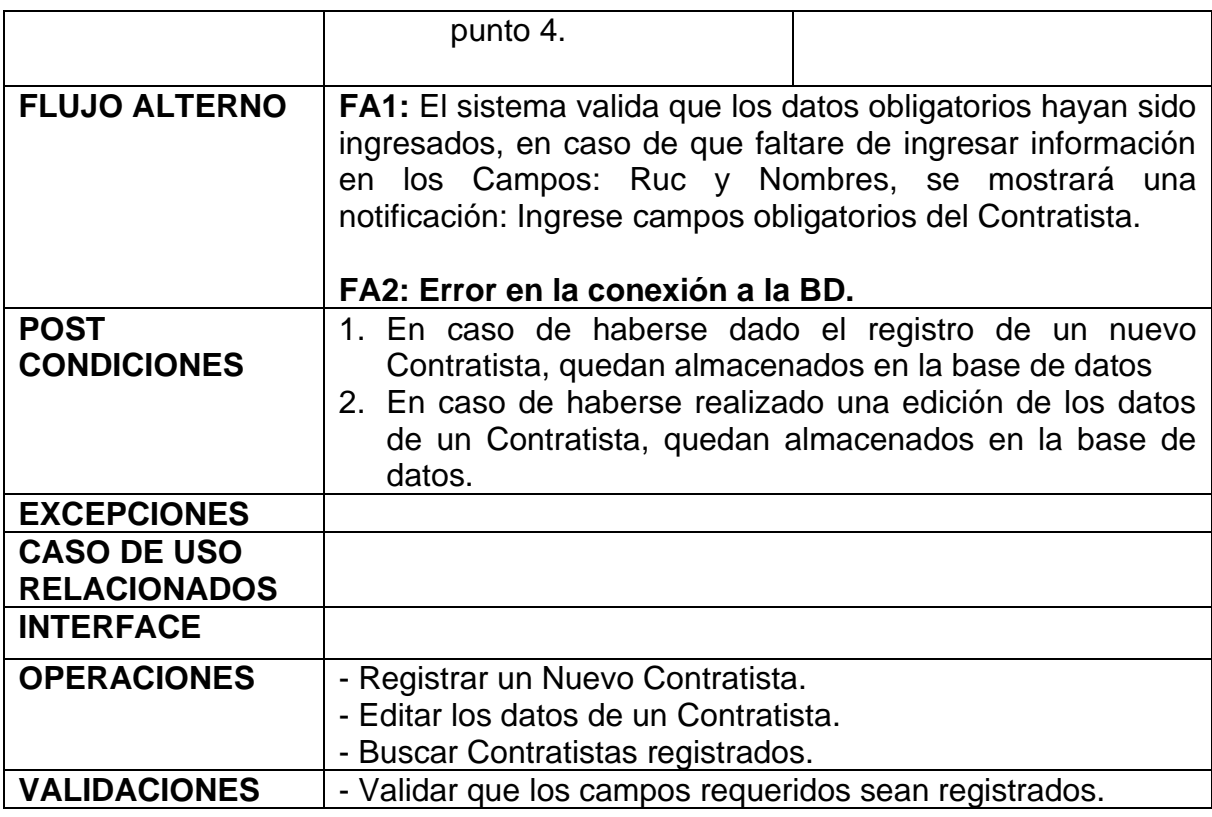

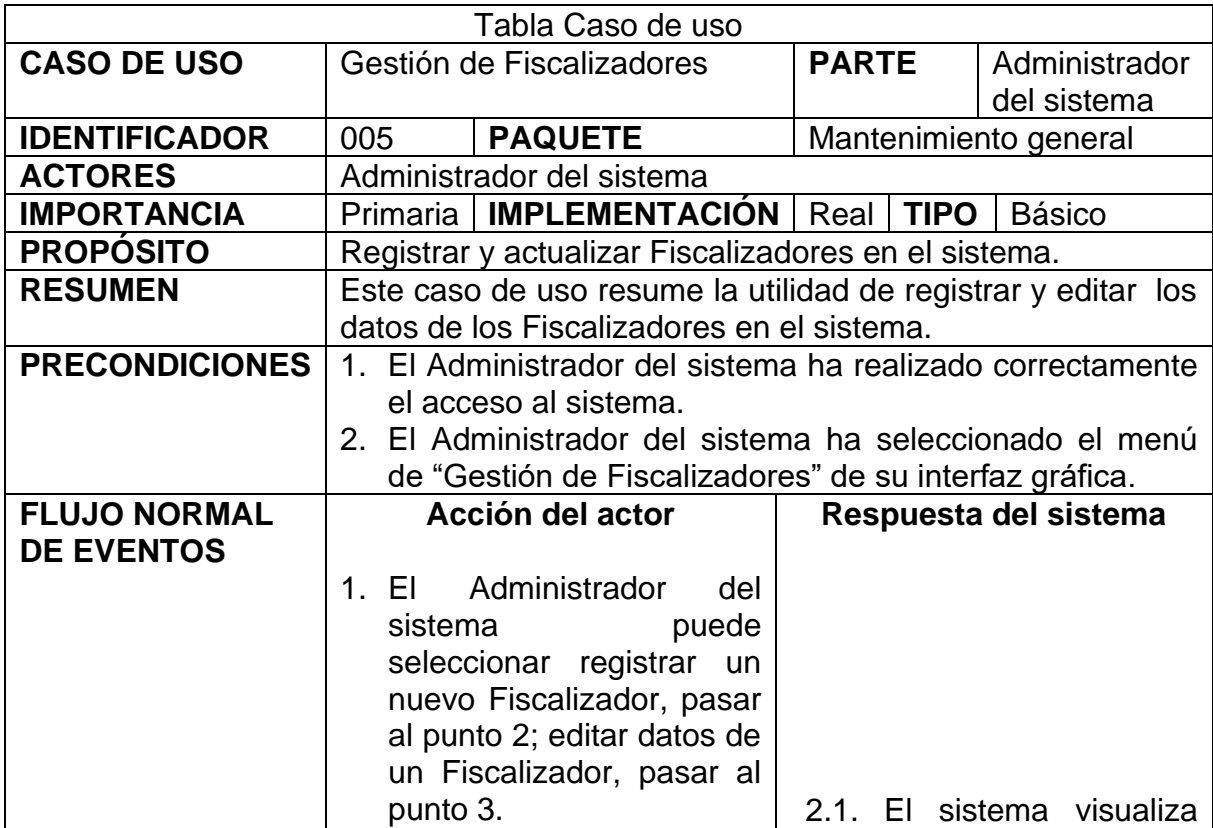

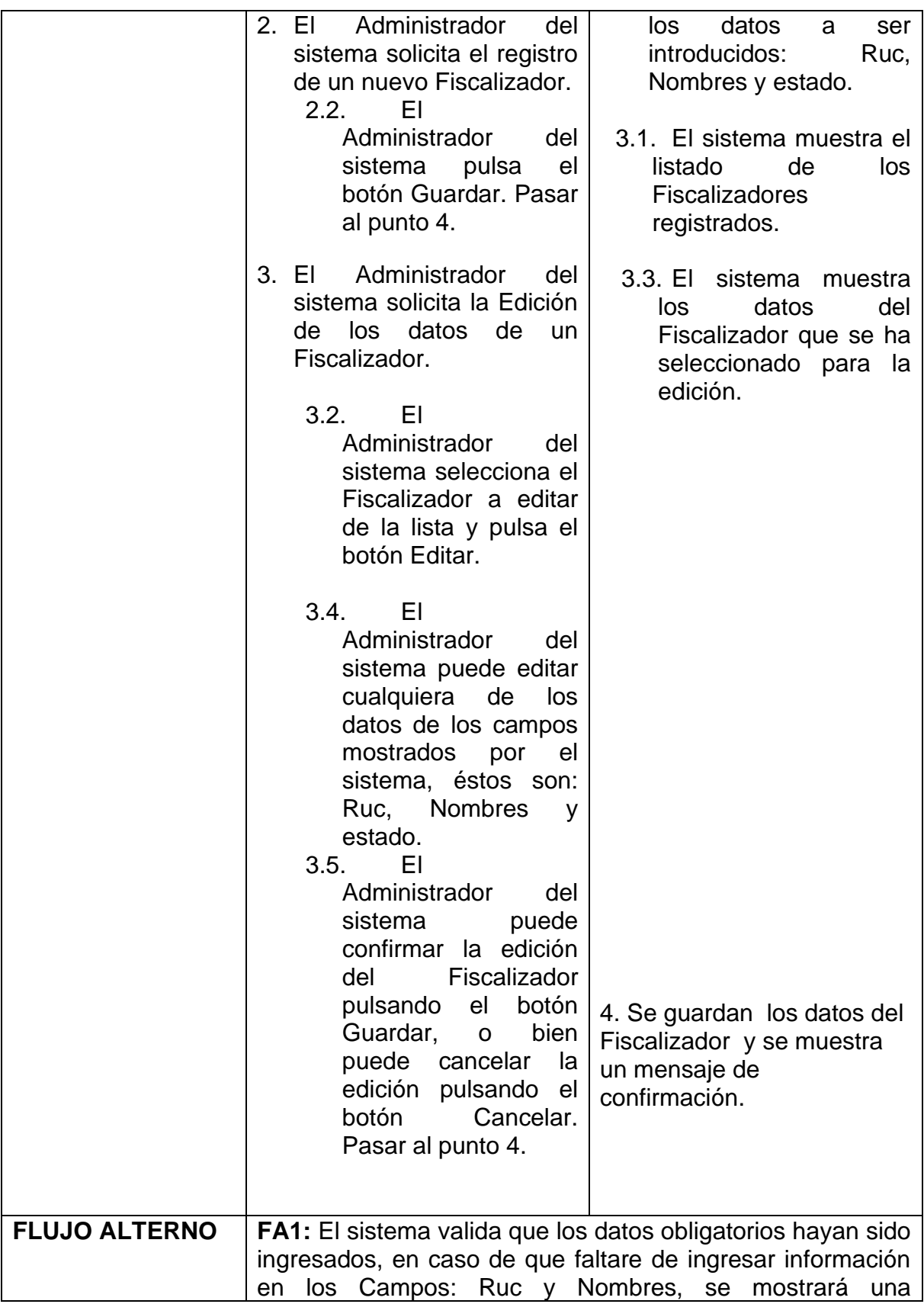

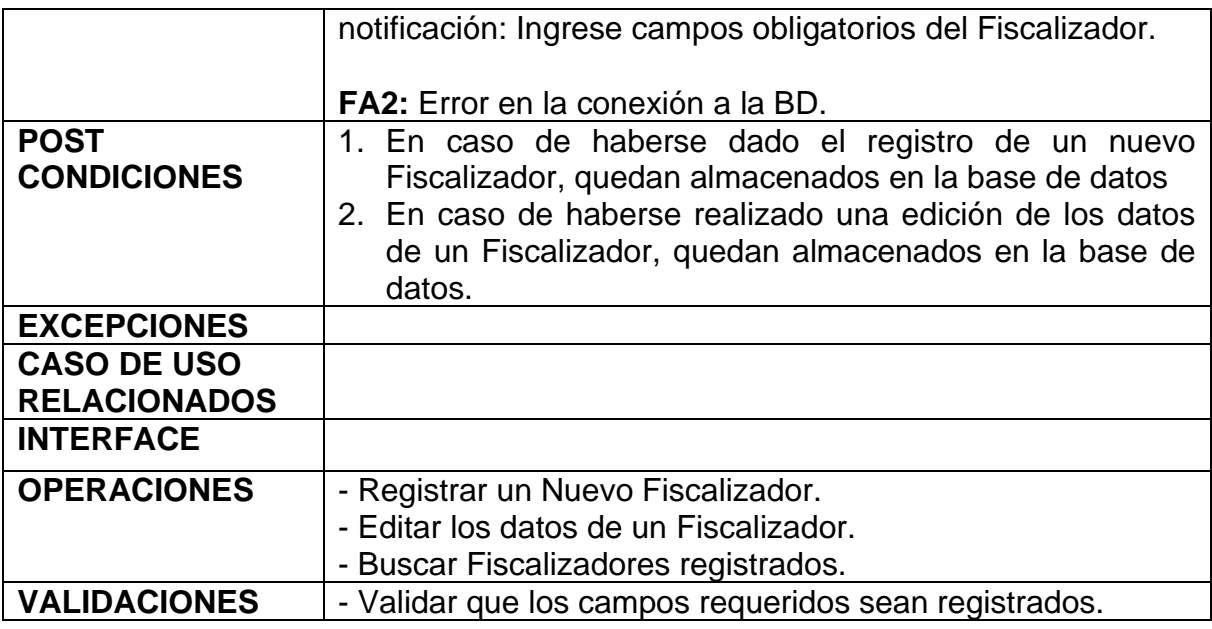

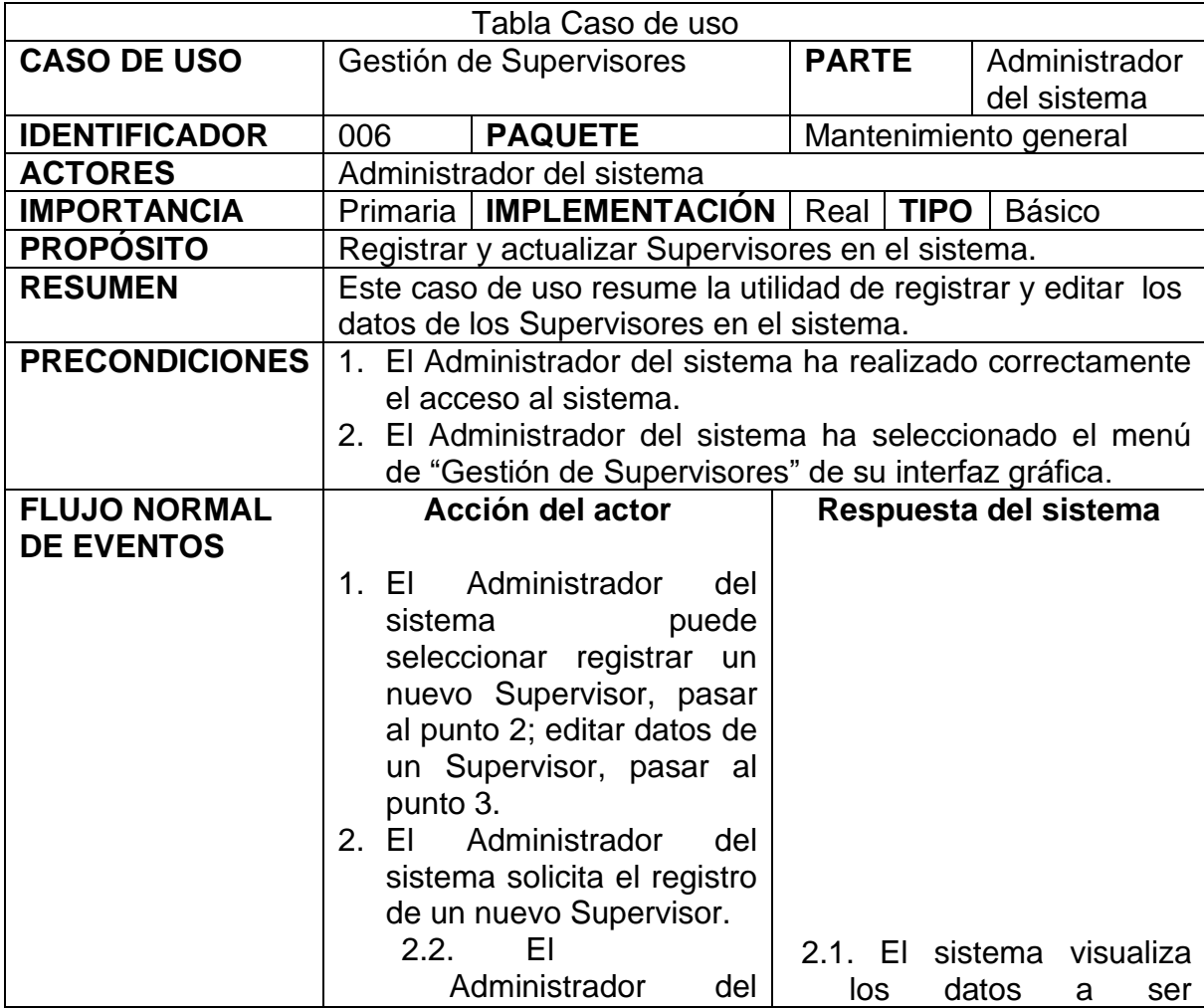

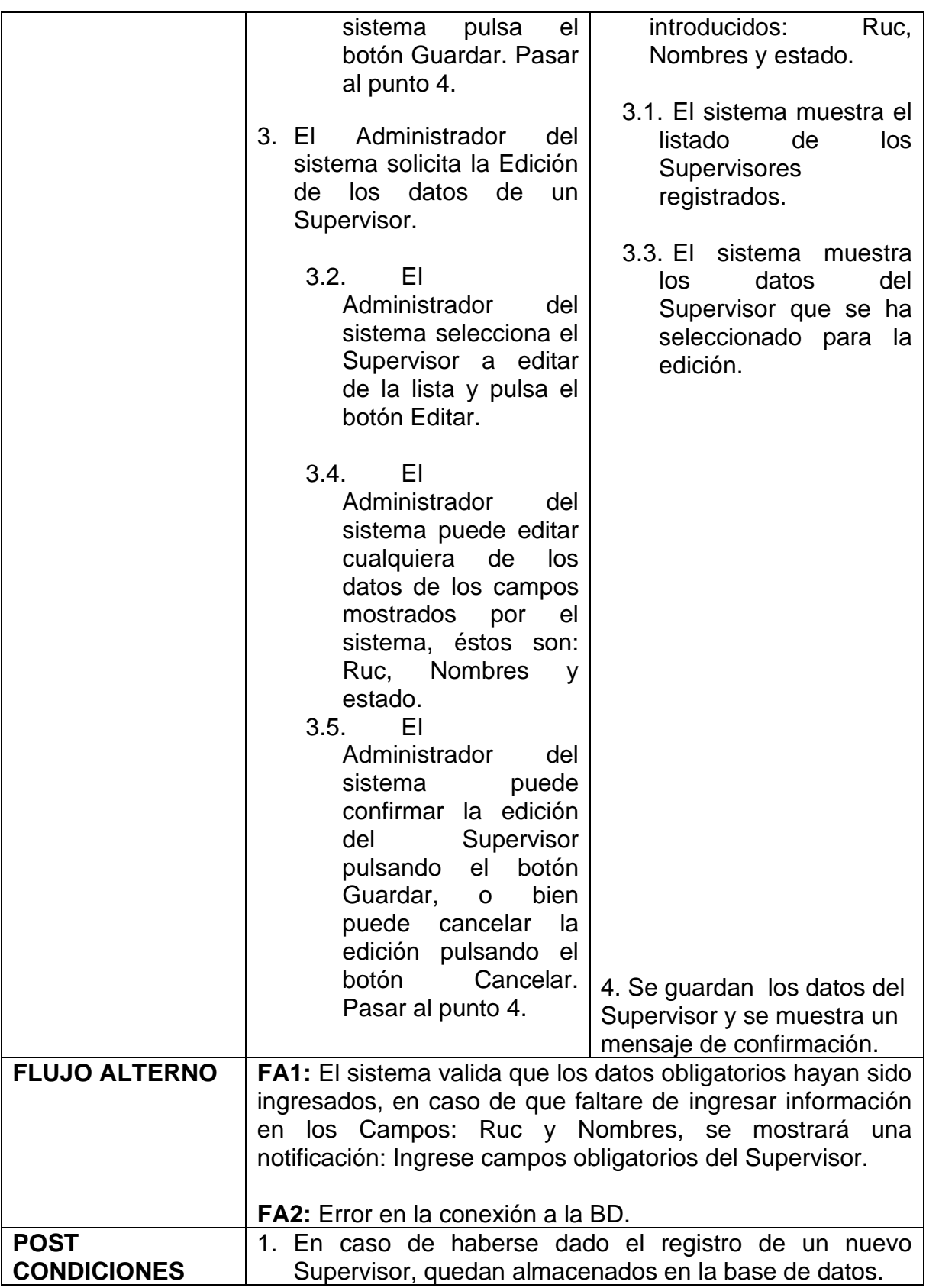
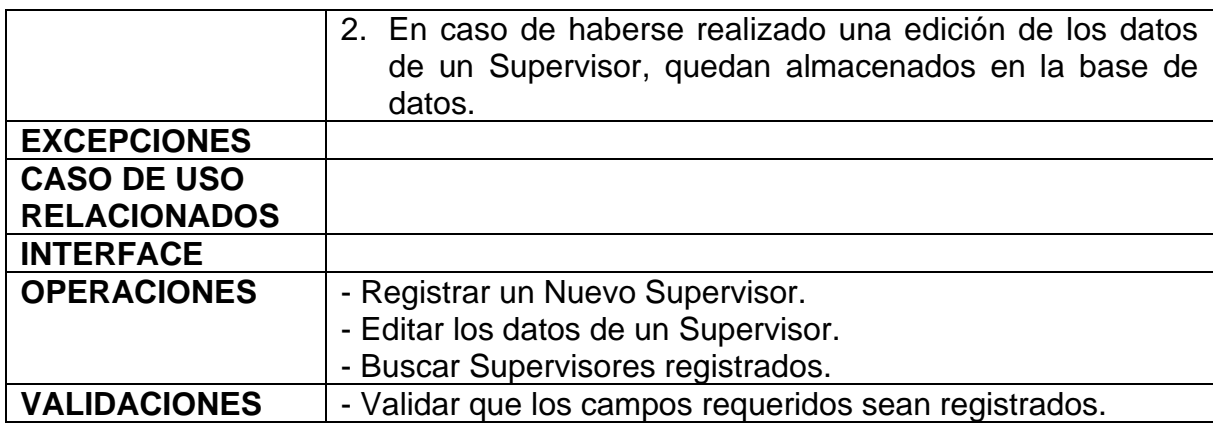

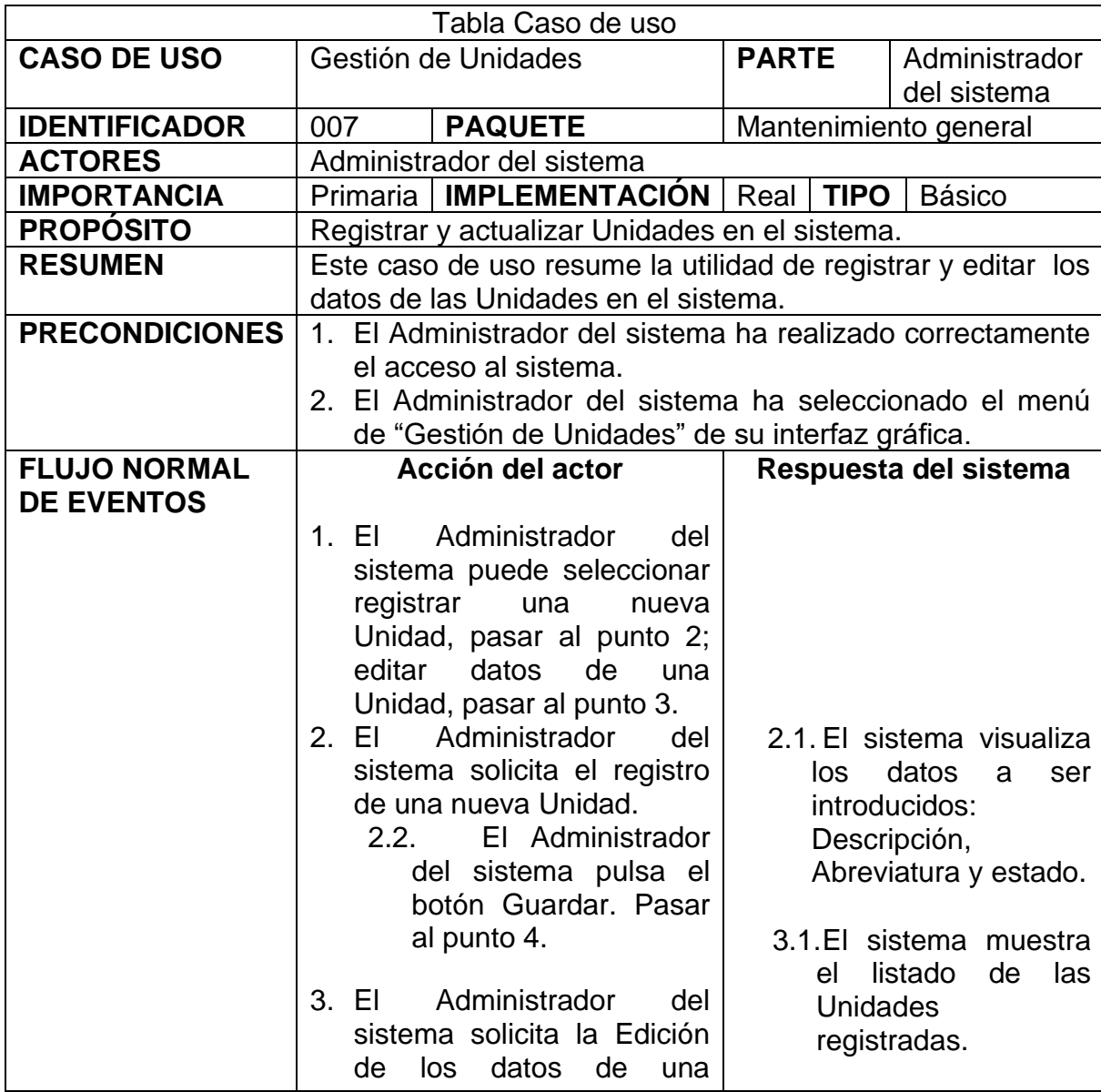

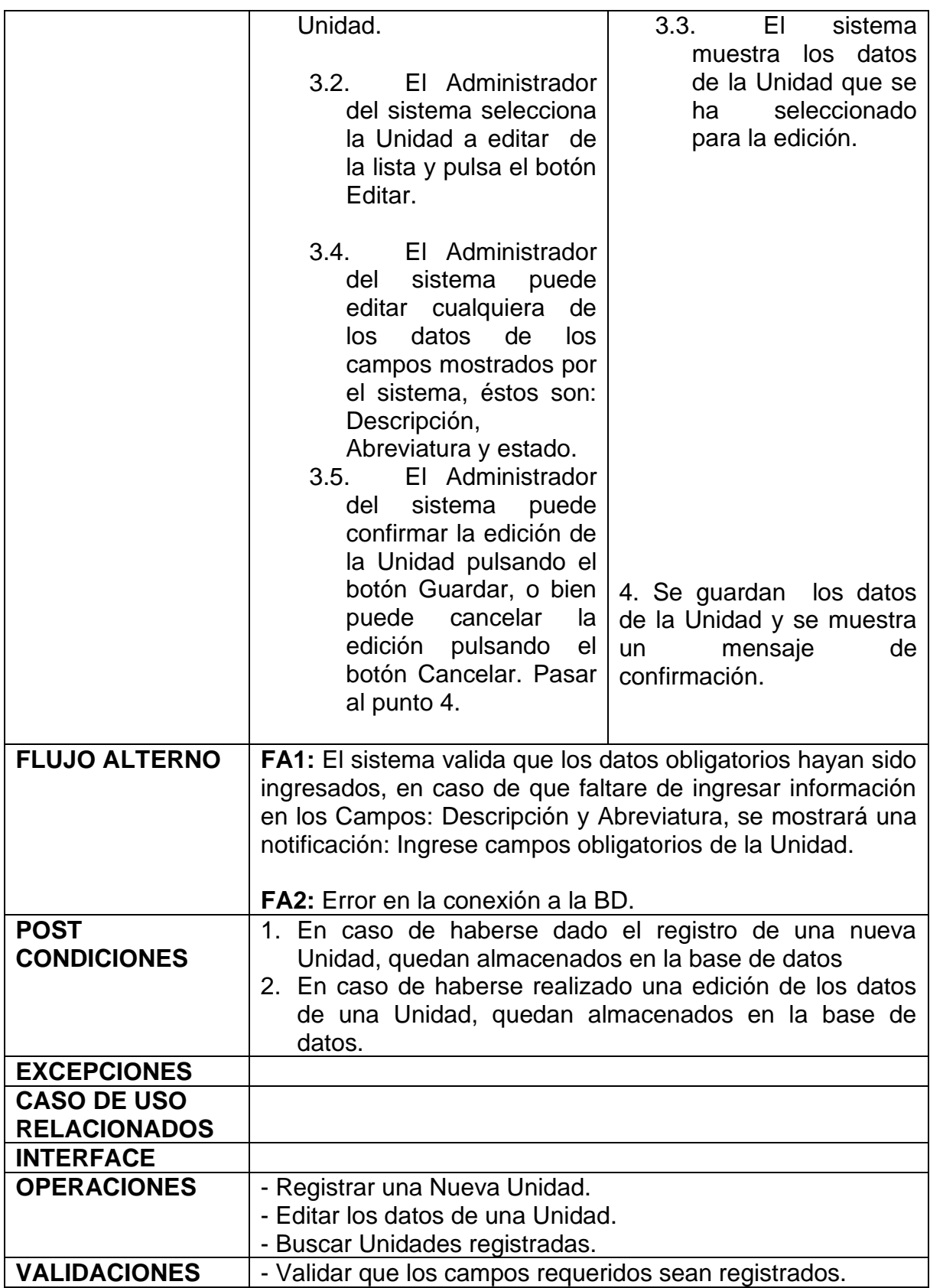

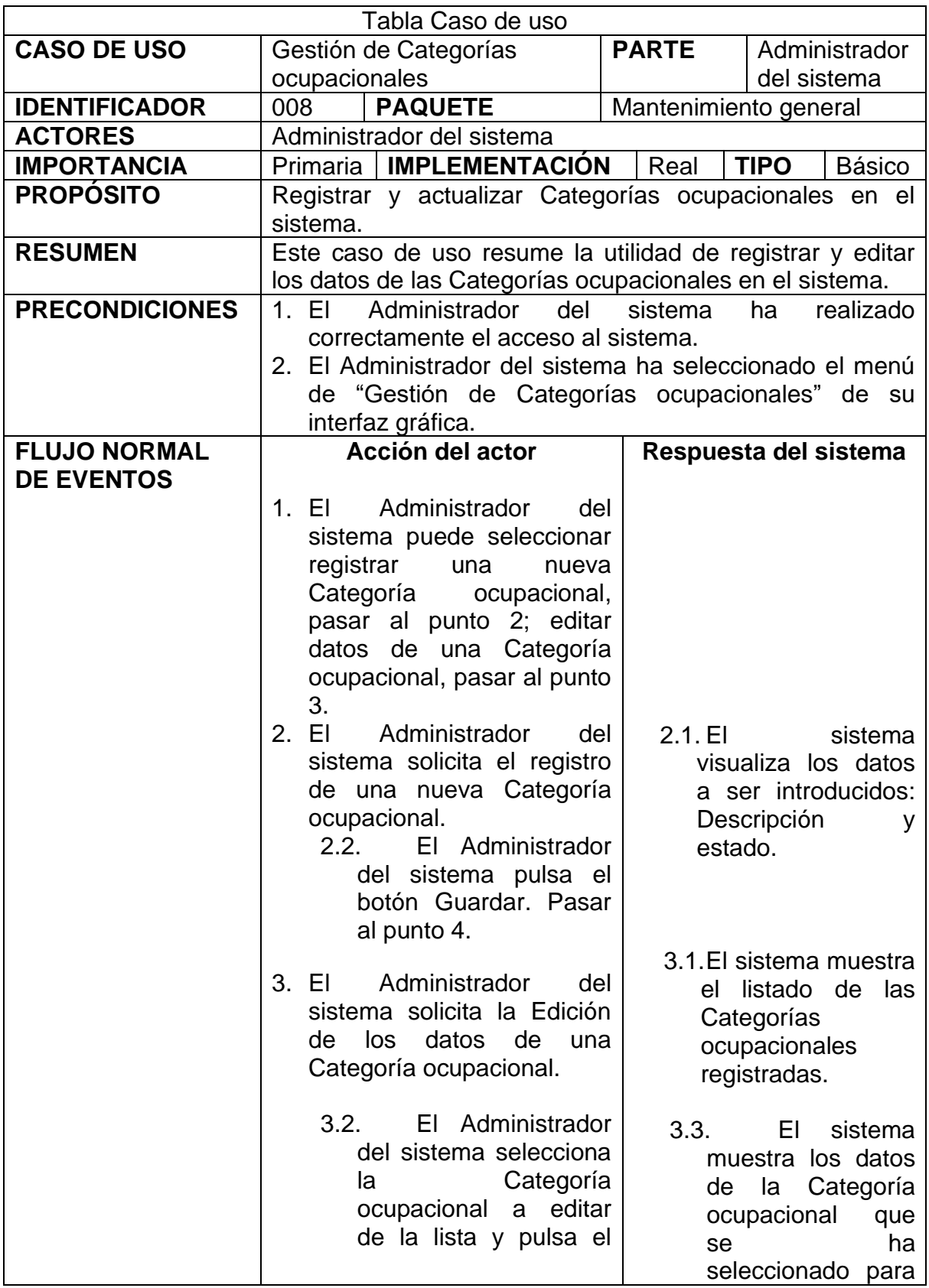

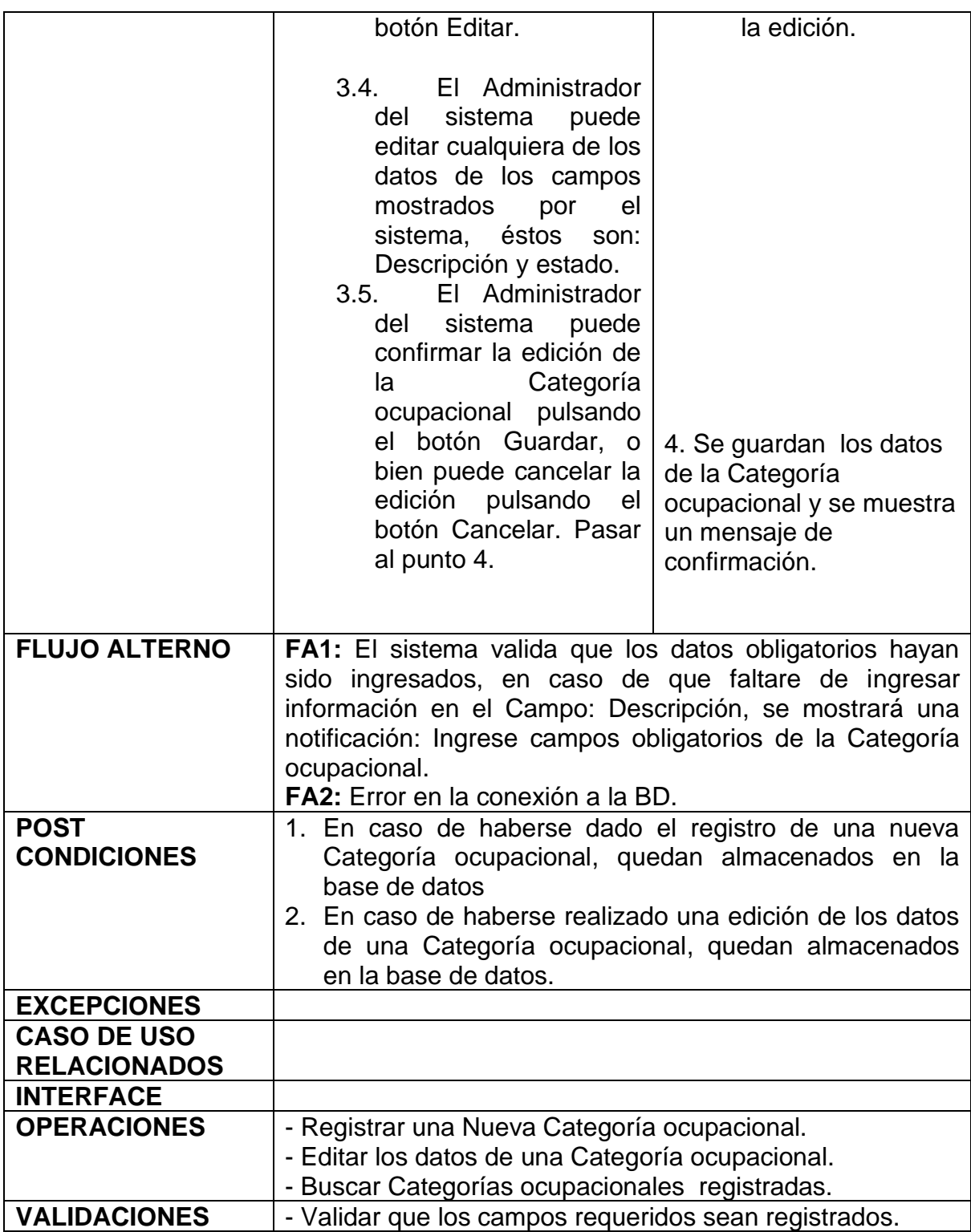

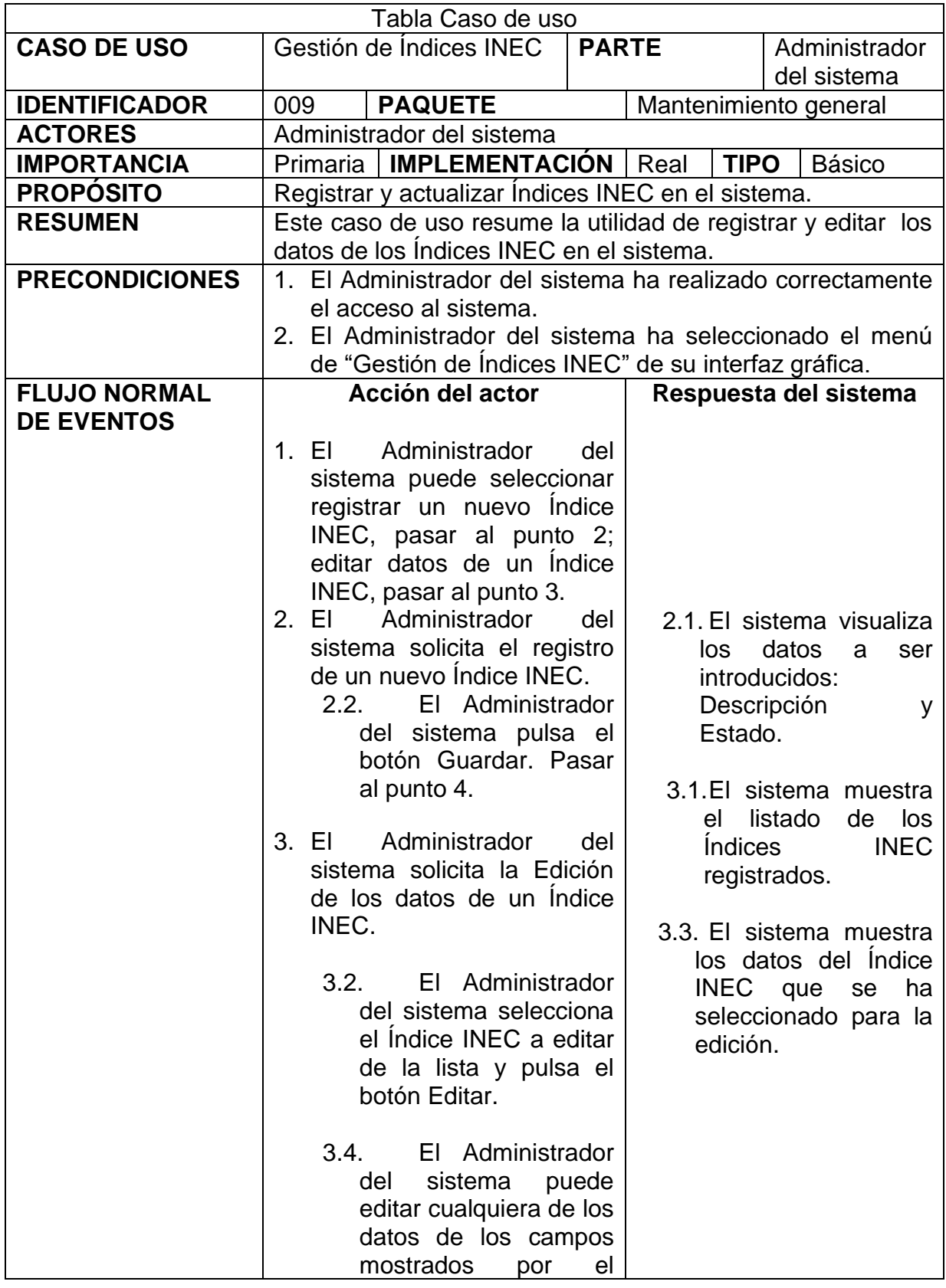

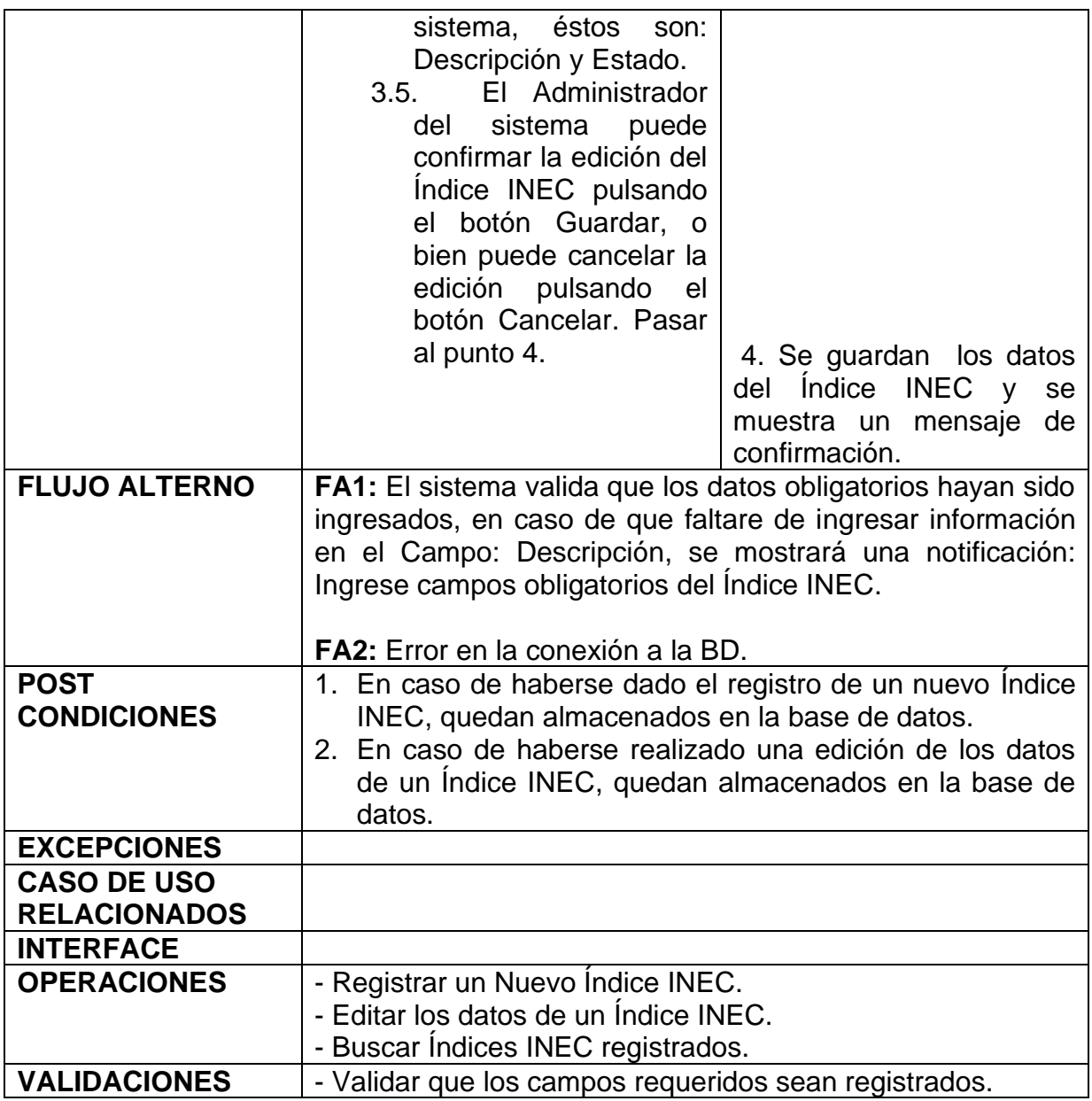

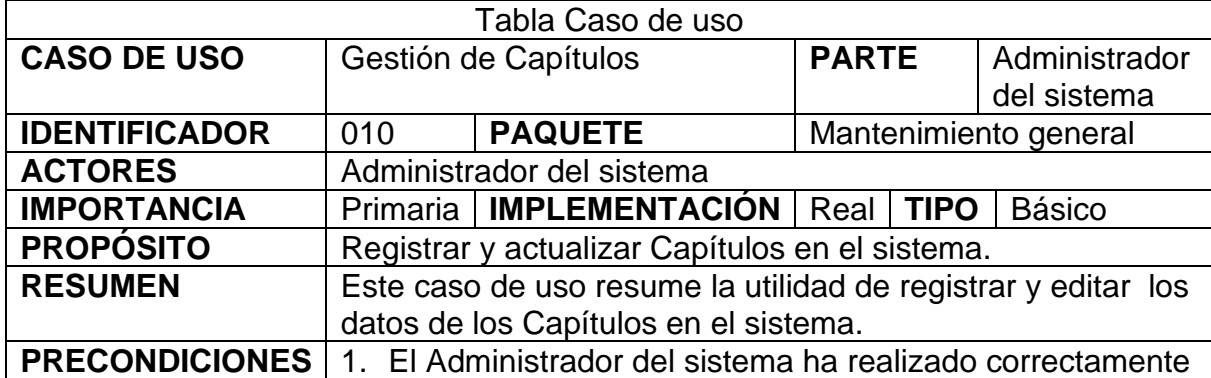

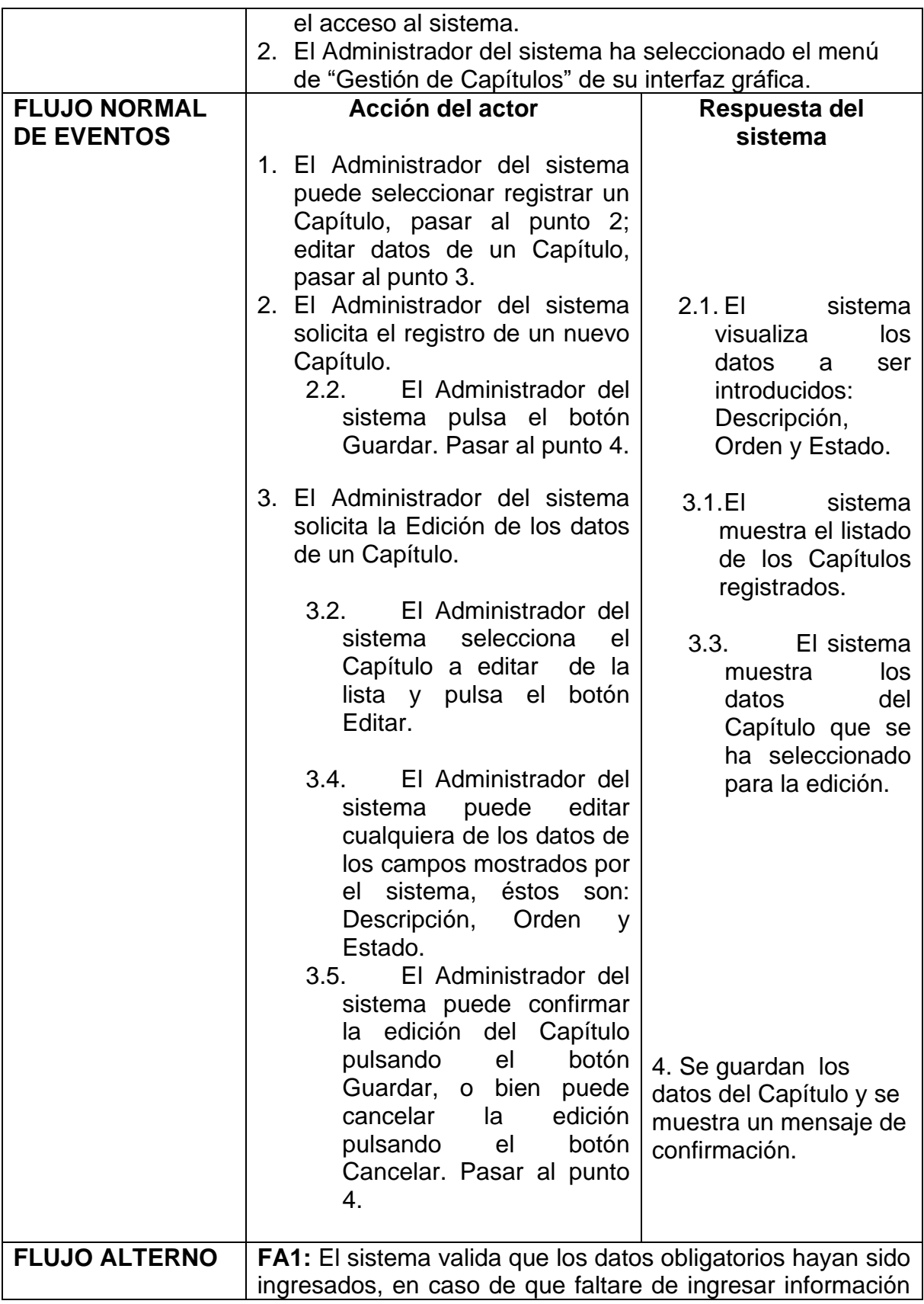

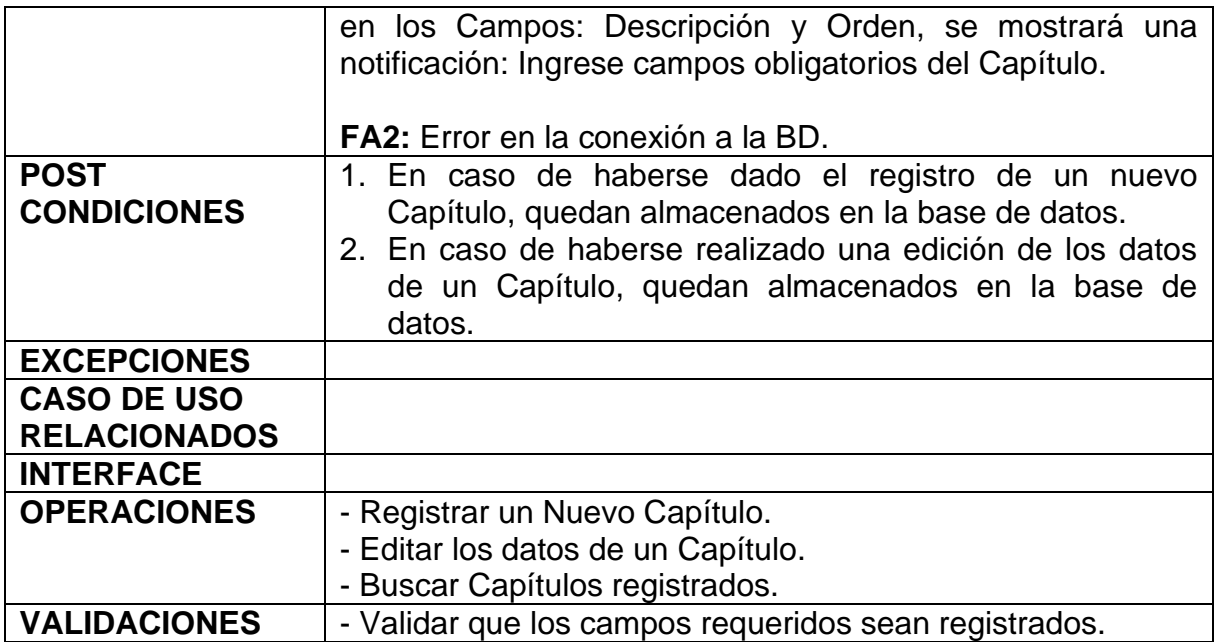

# **Diagrama de casos de usos**

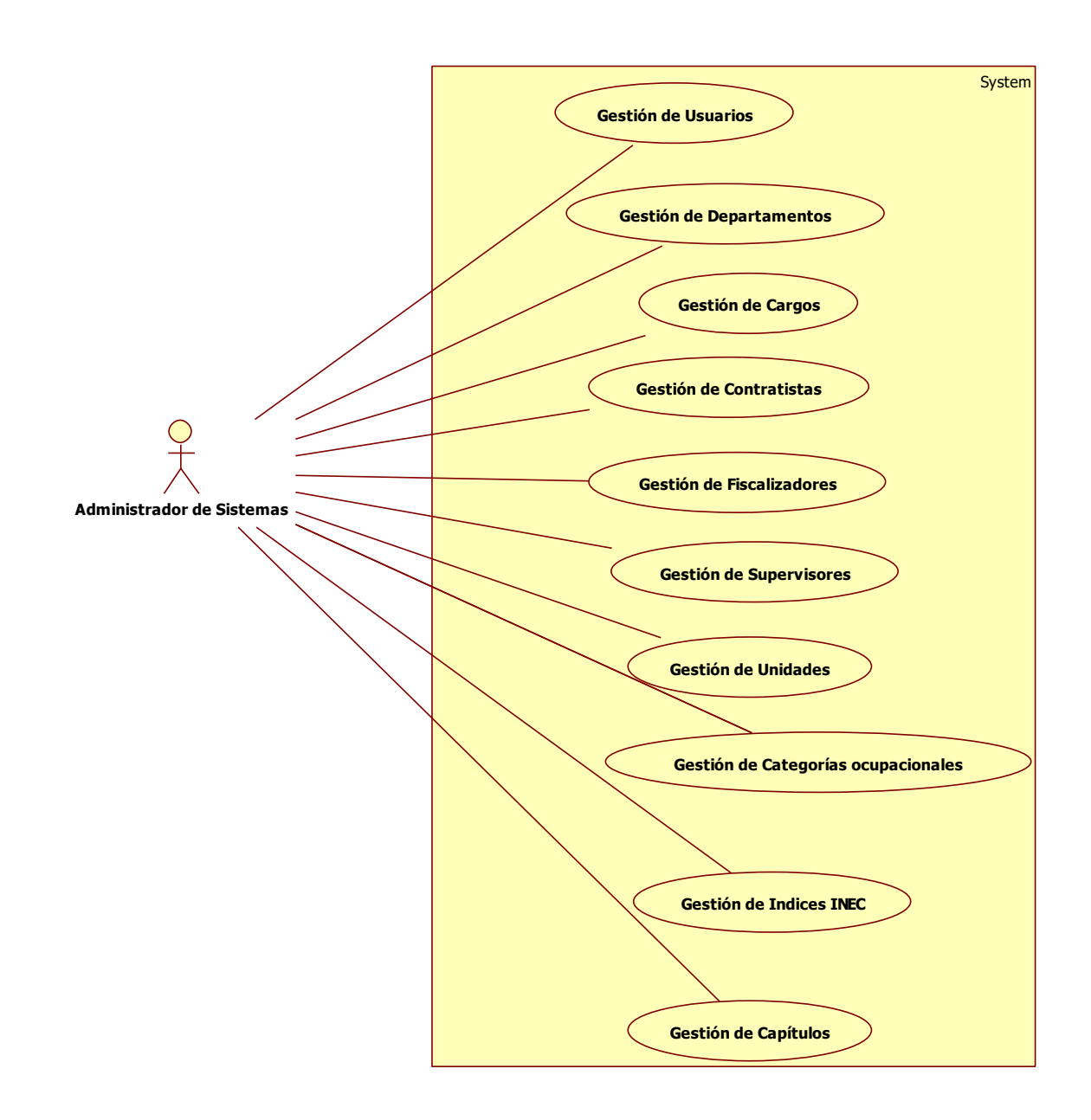

### **Diagramas de secuencias**

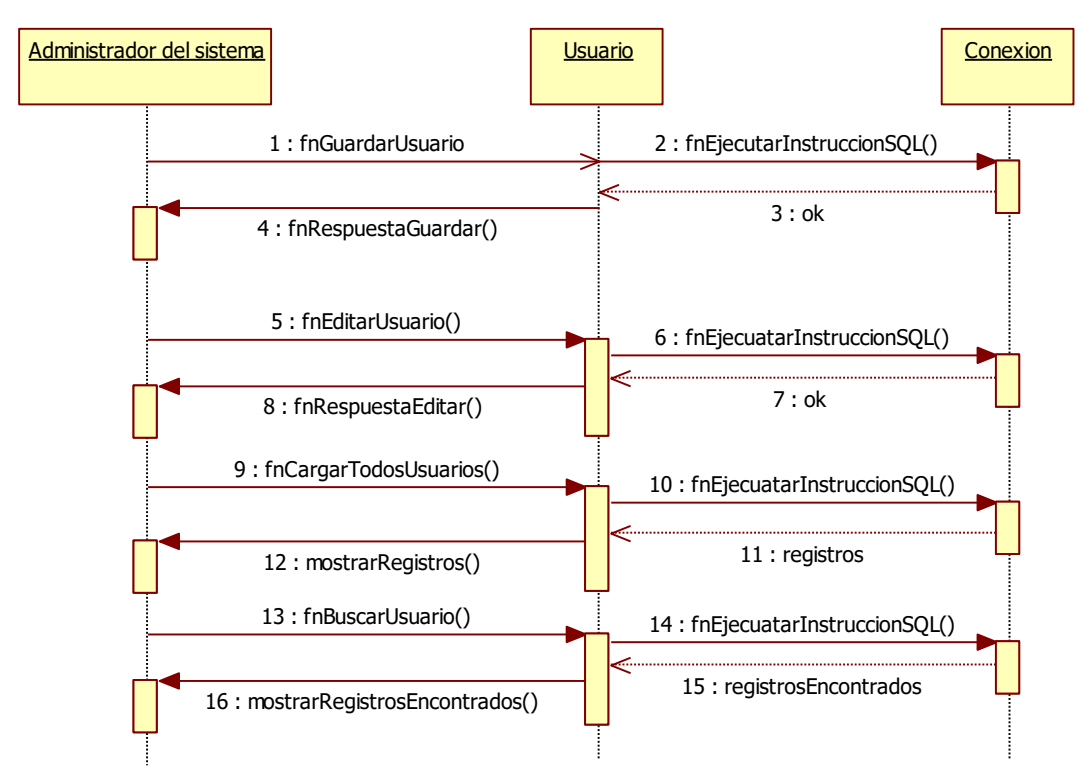

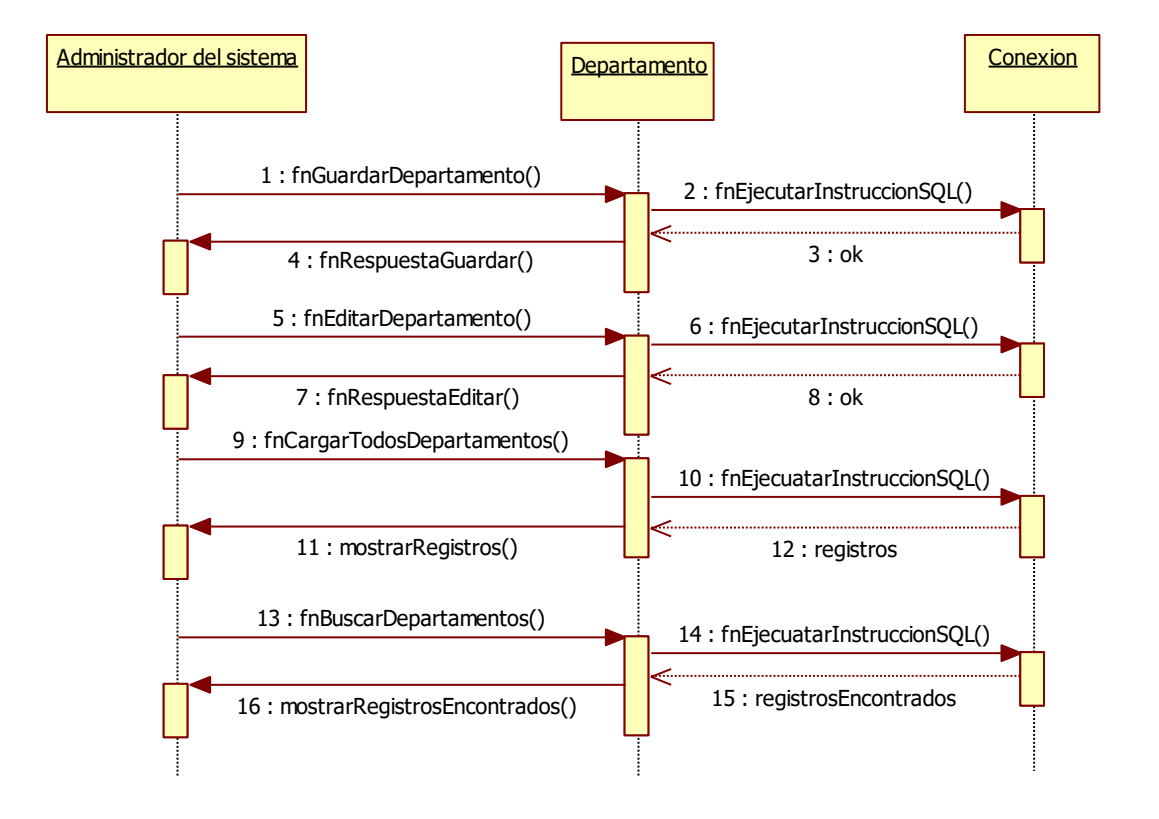

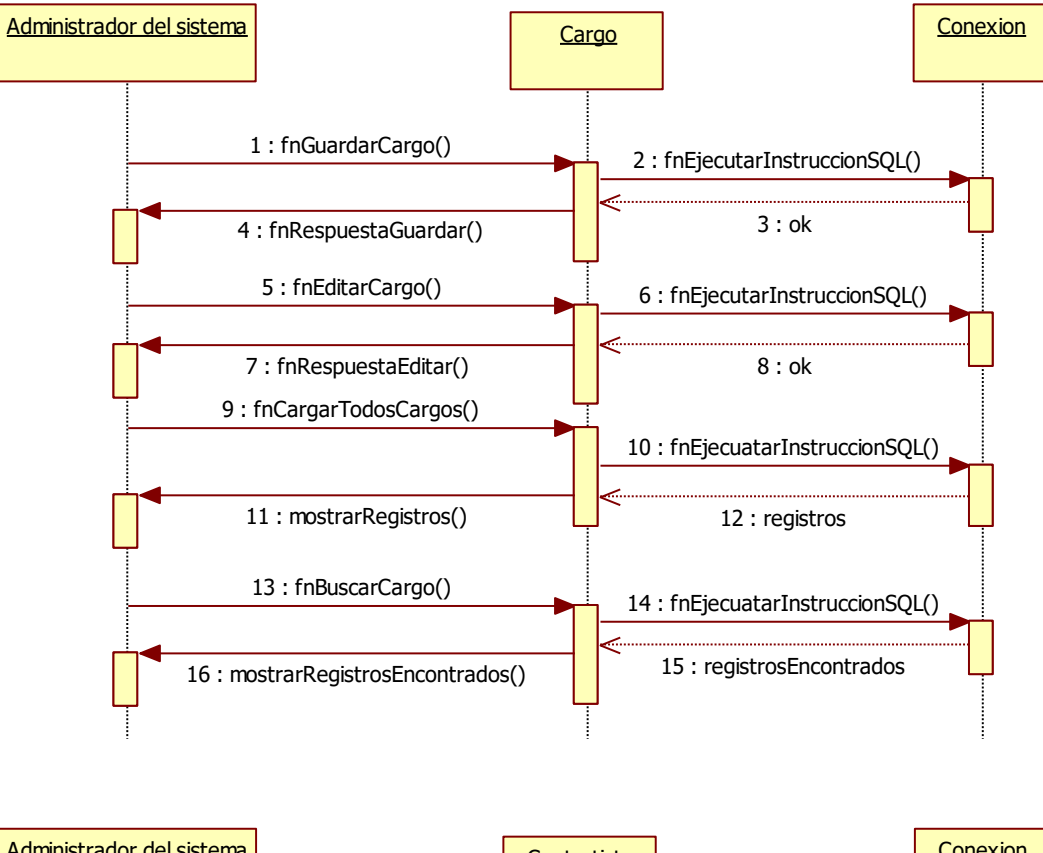

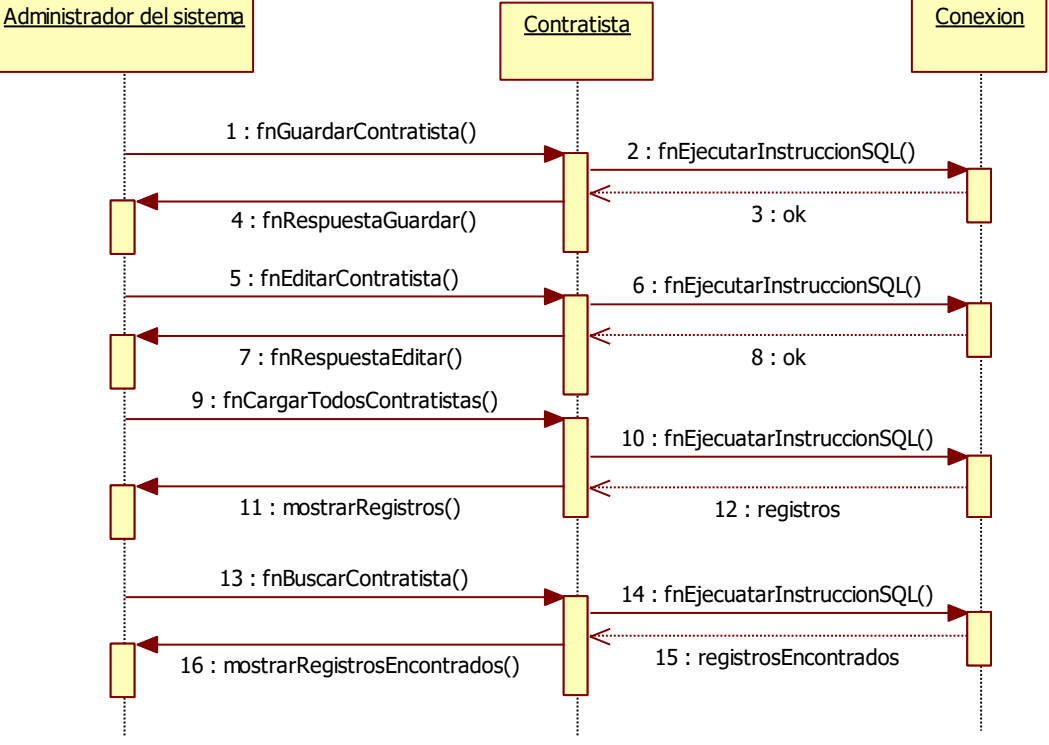

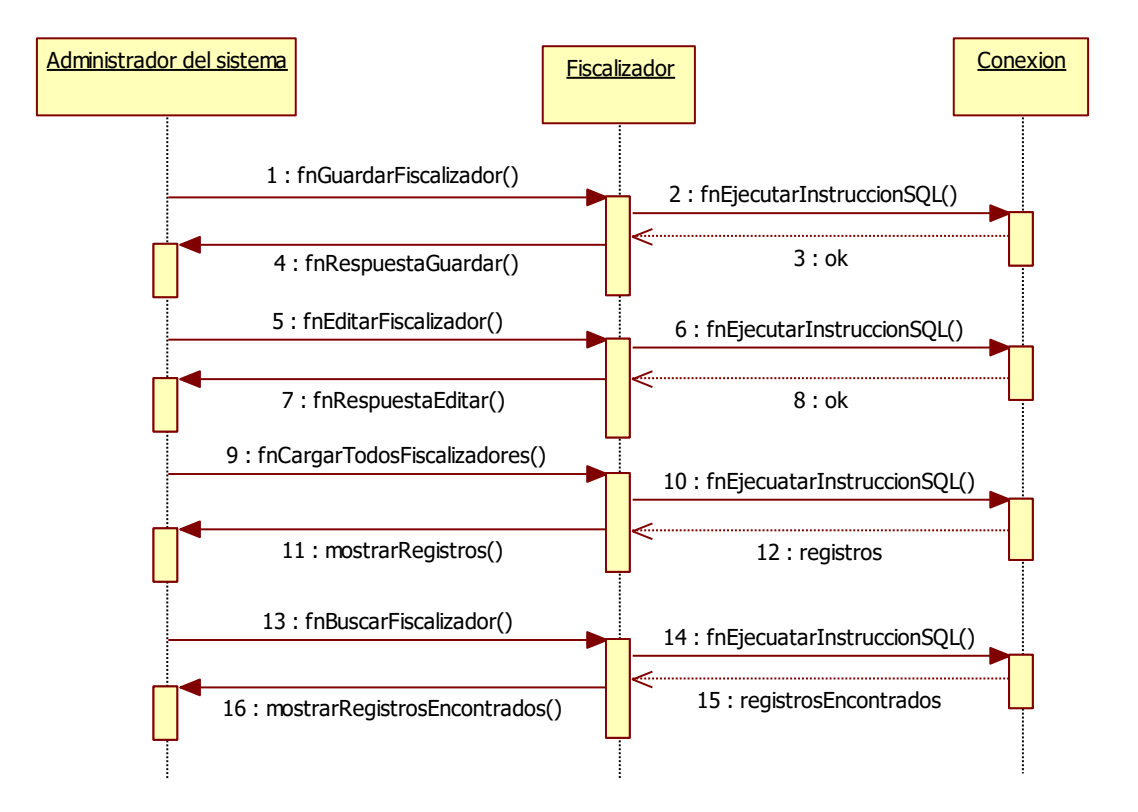

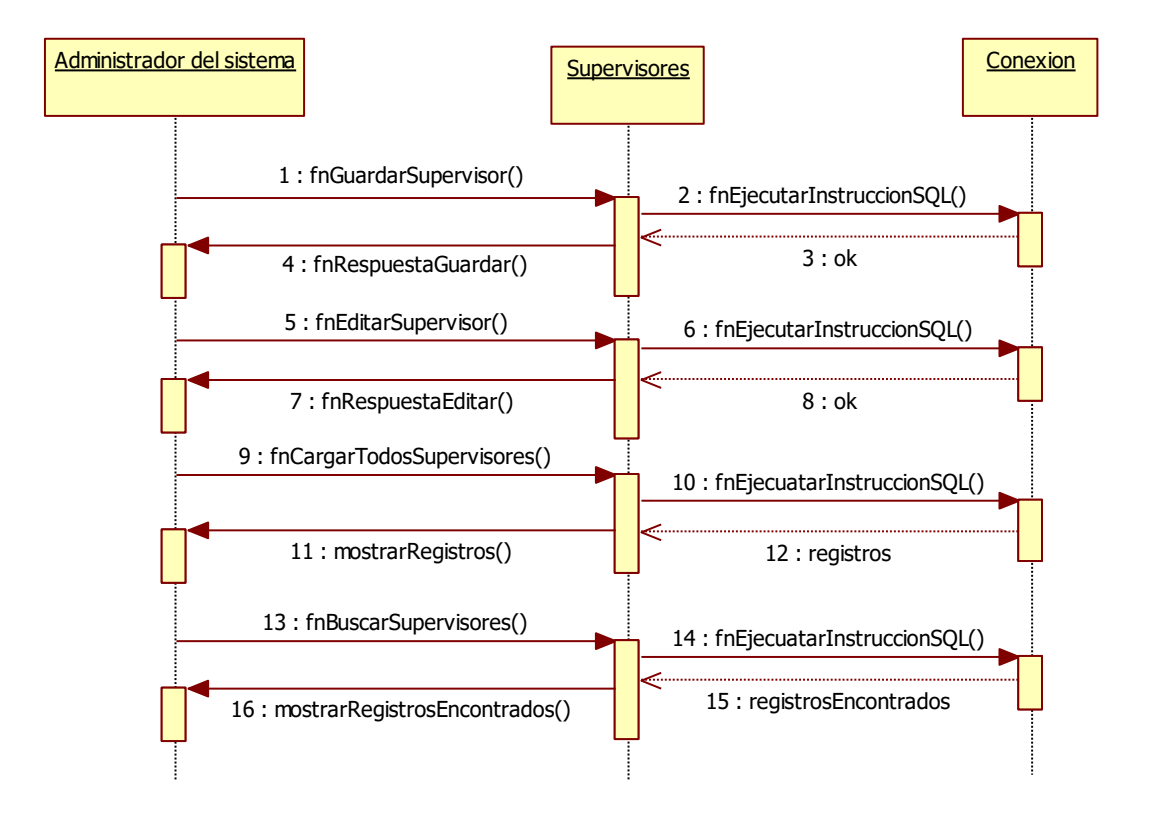

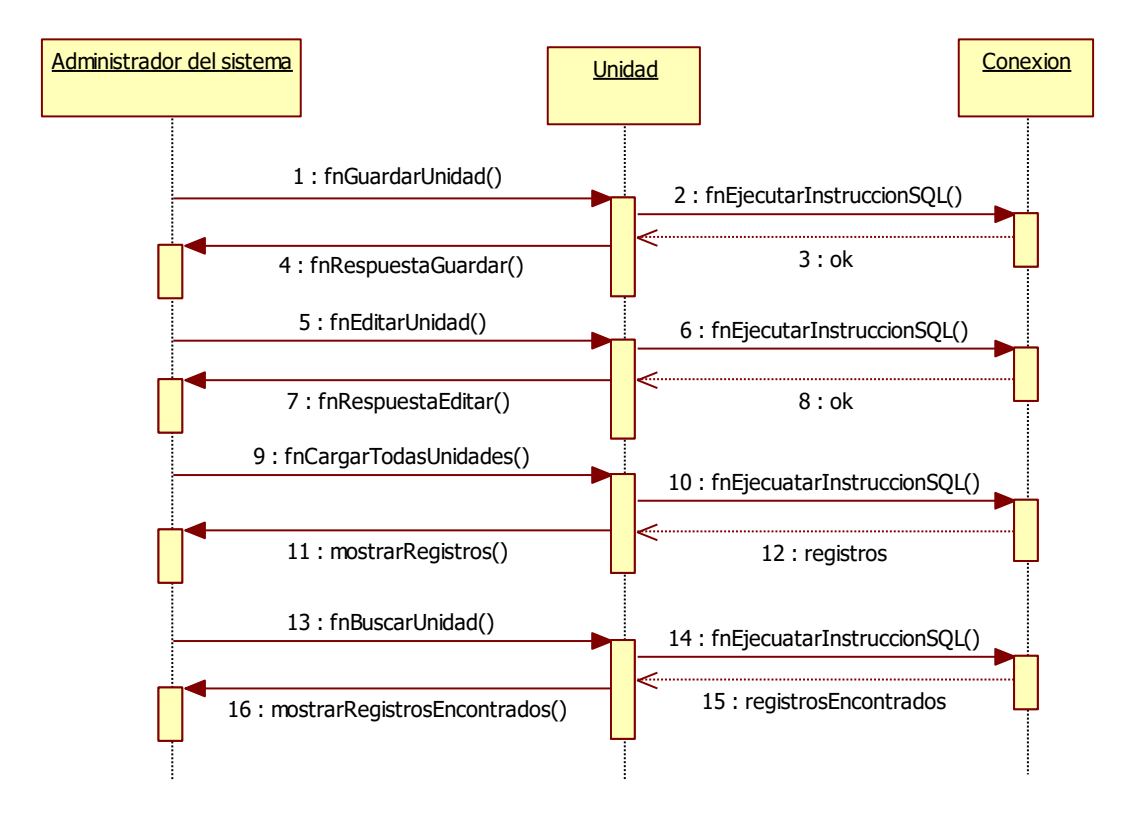

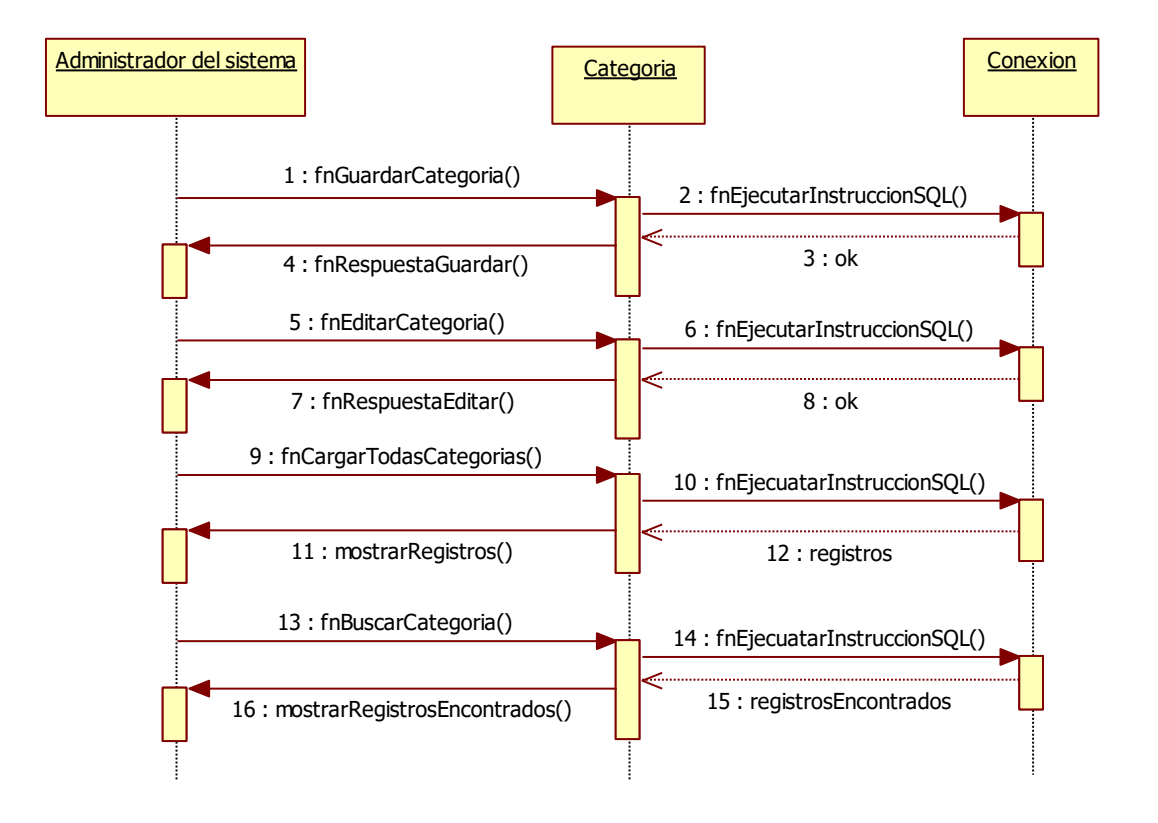

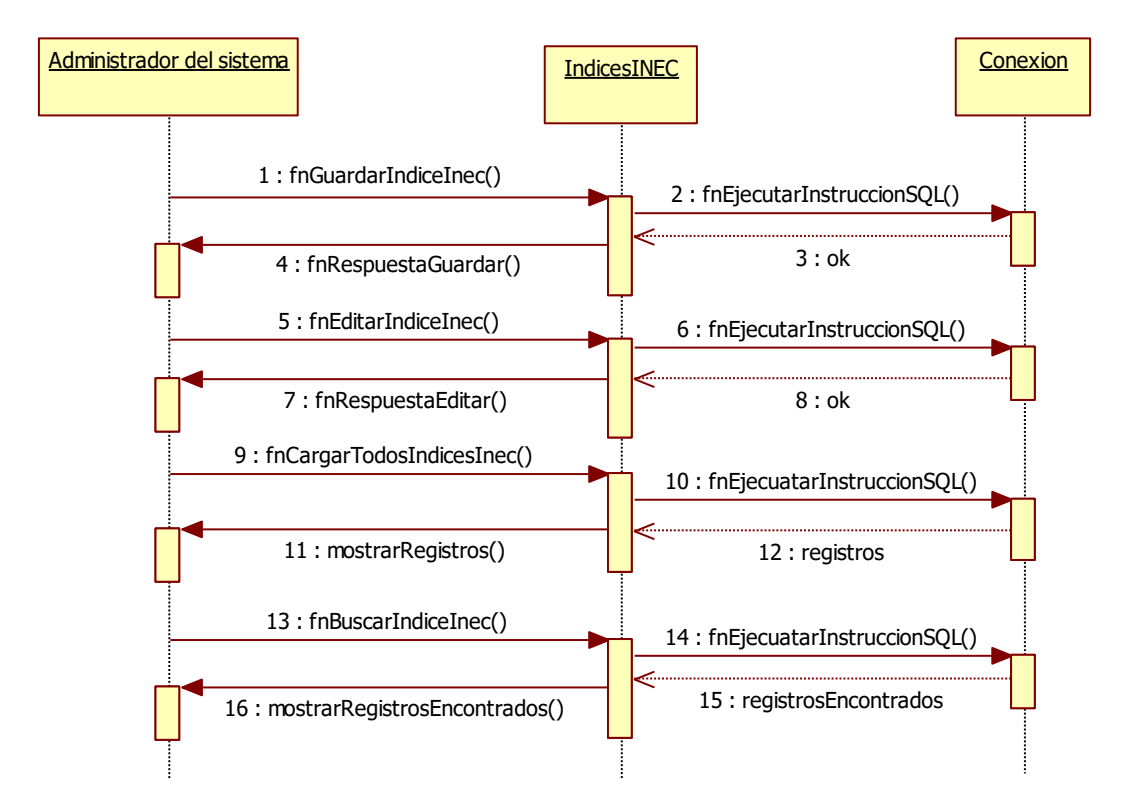

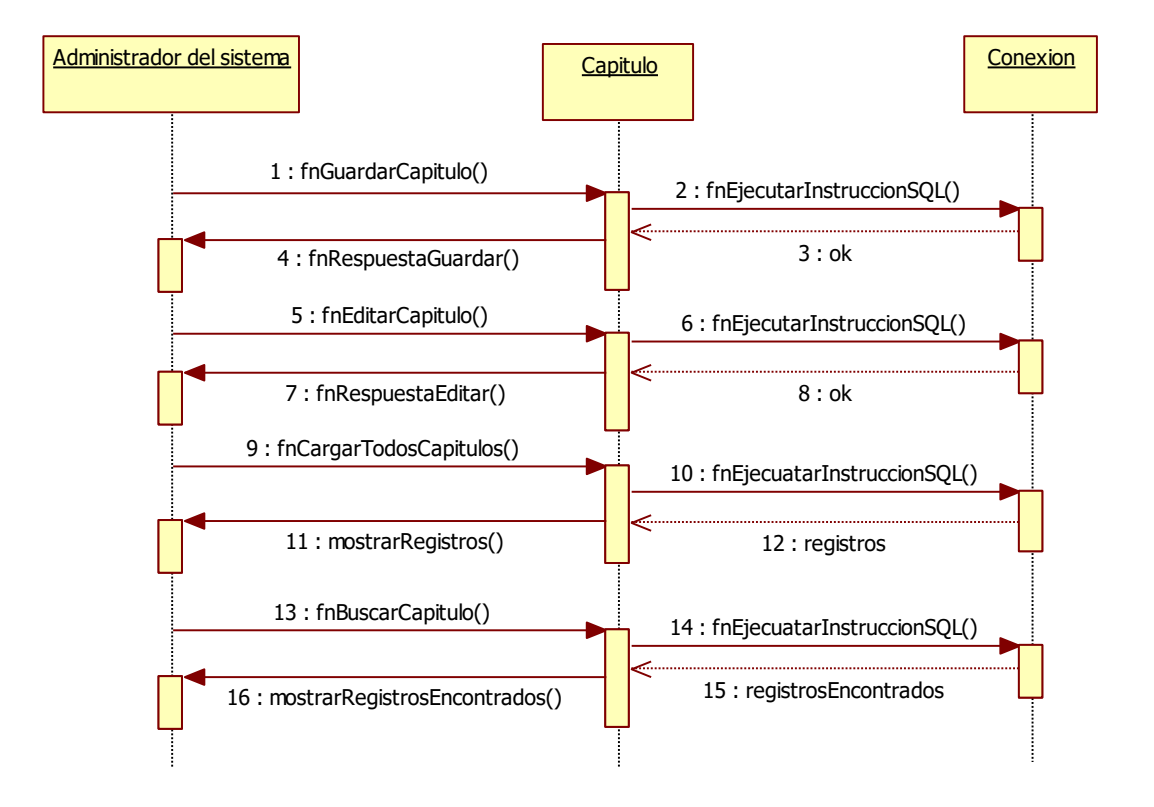

## **4.3.2. Paquete catálogo general**

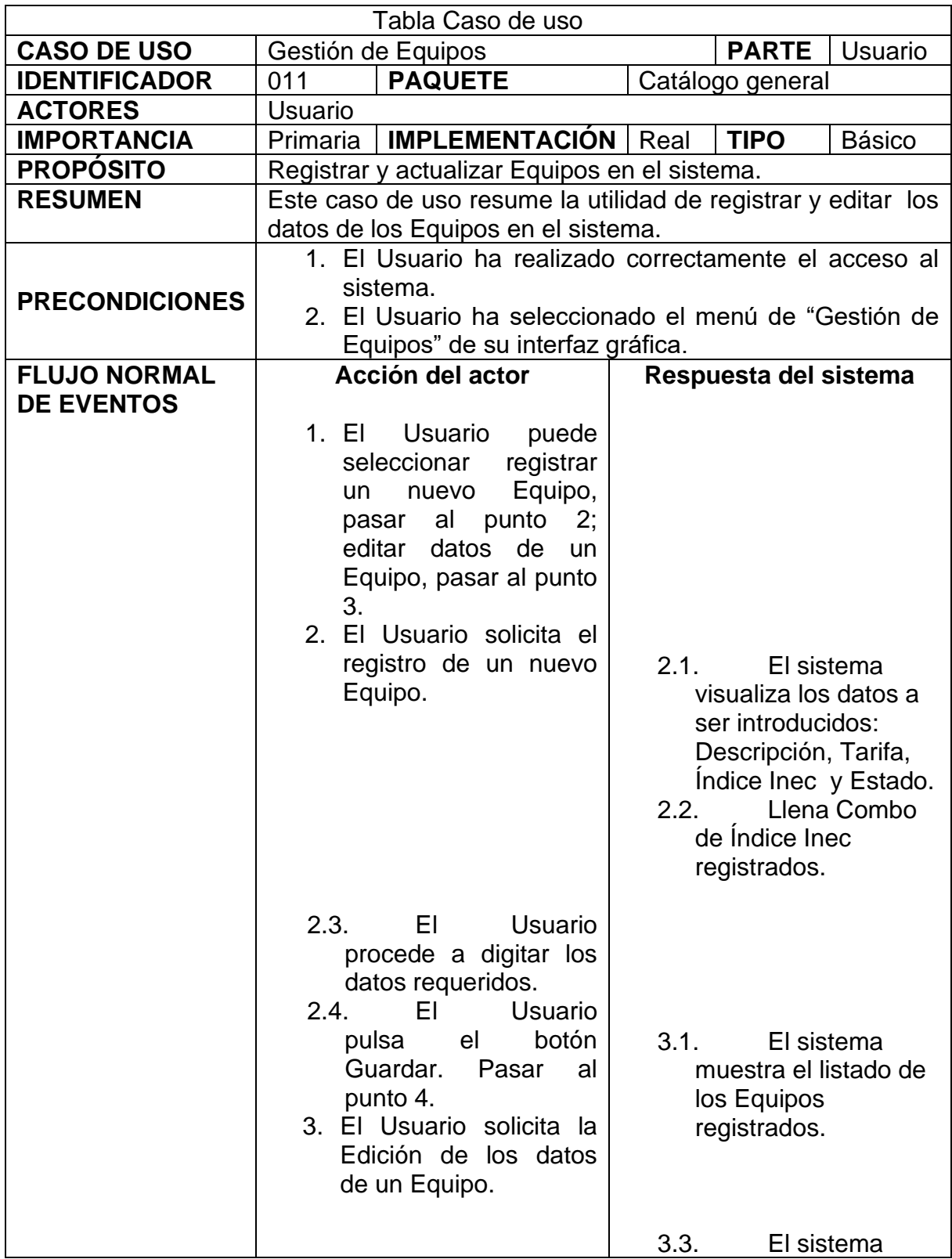

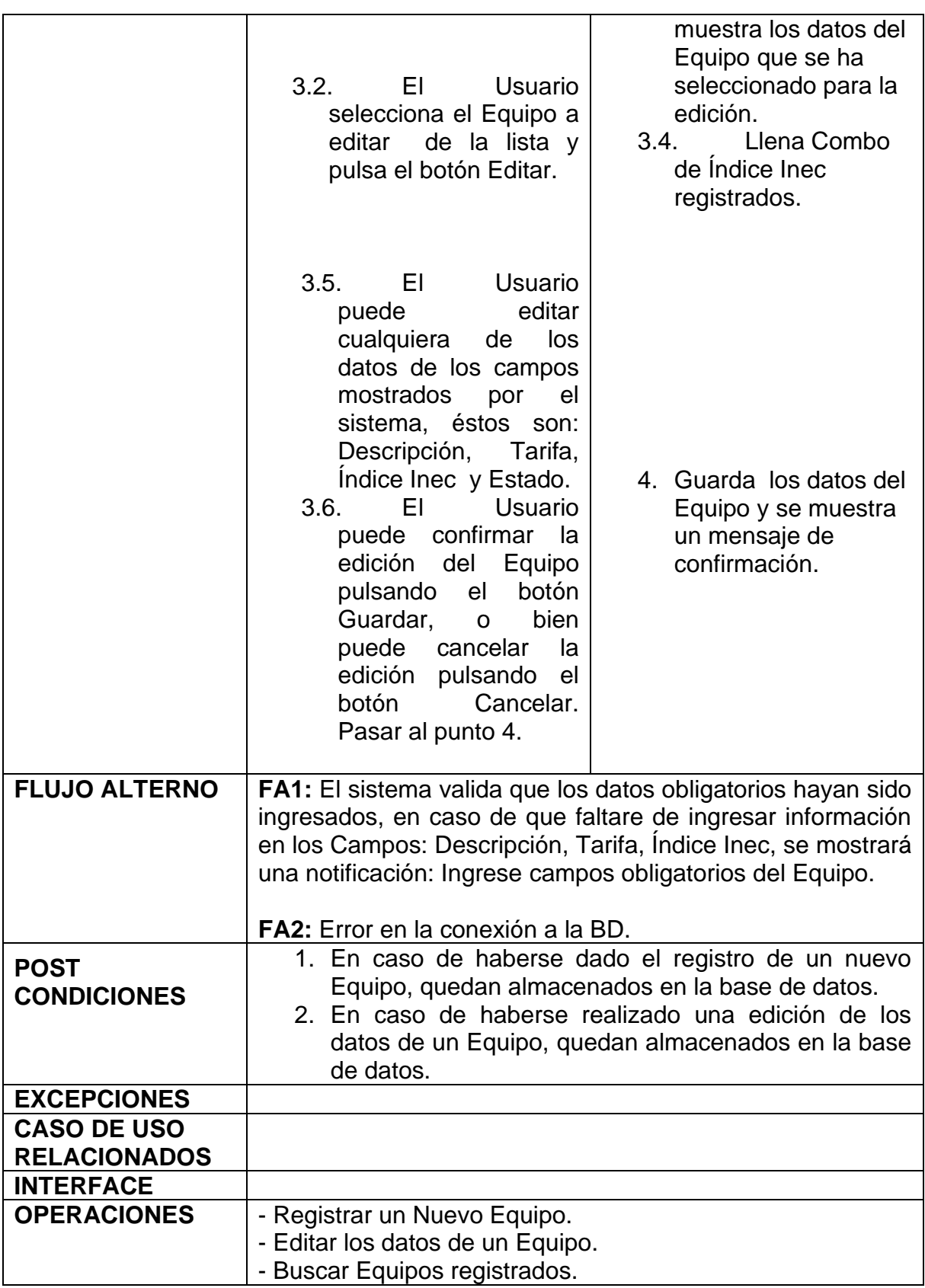

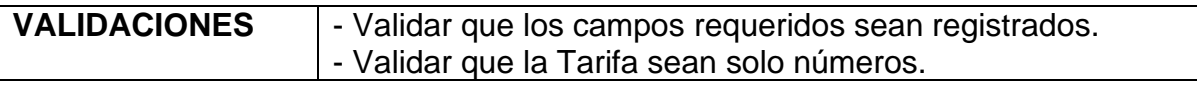

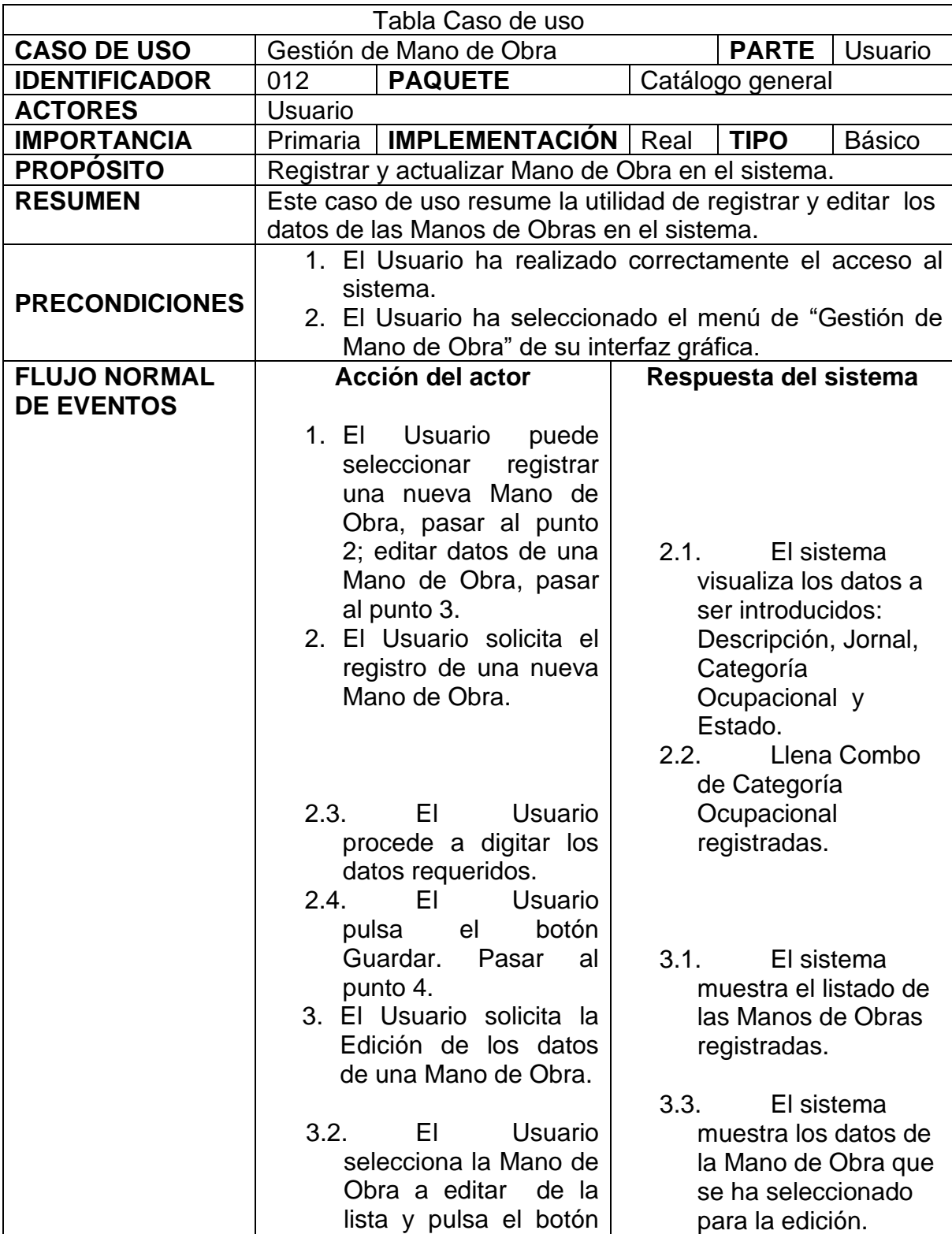

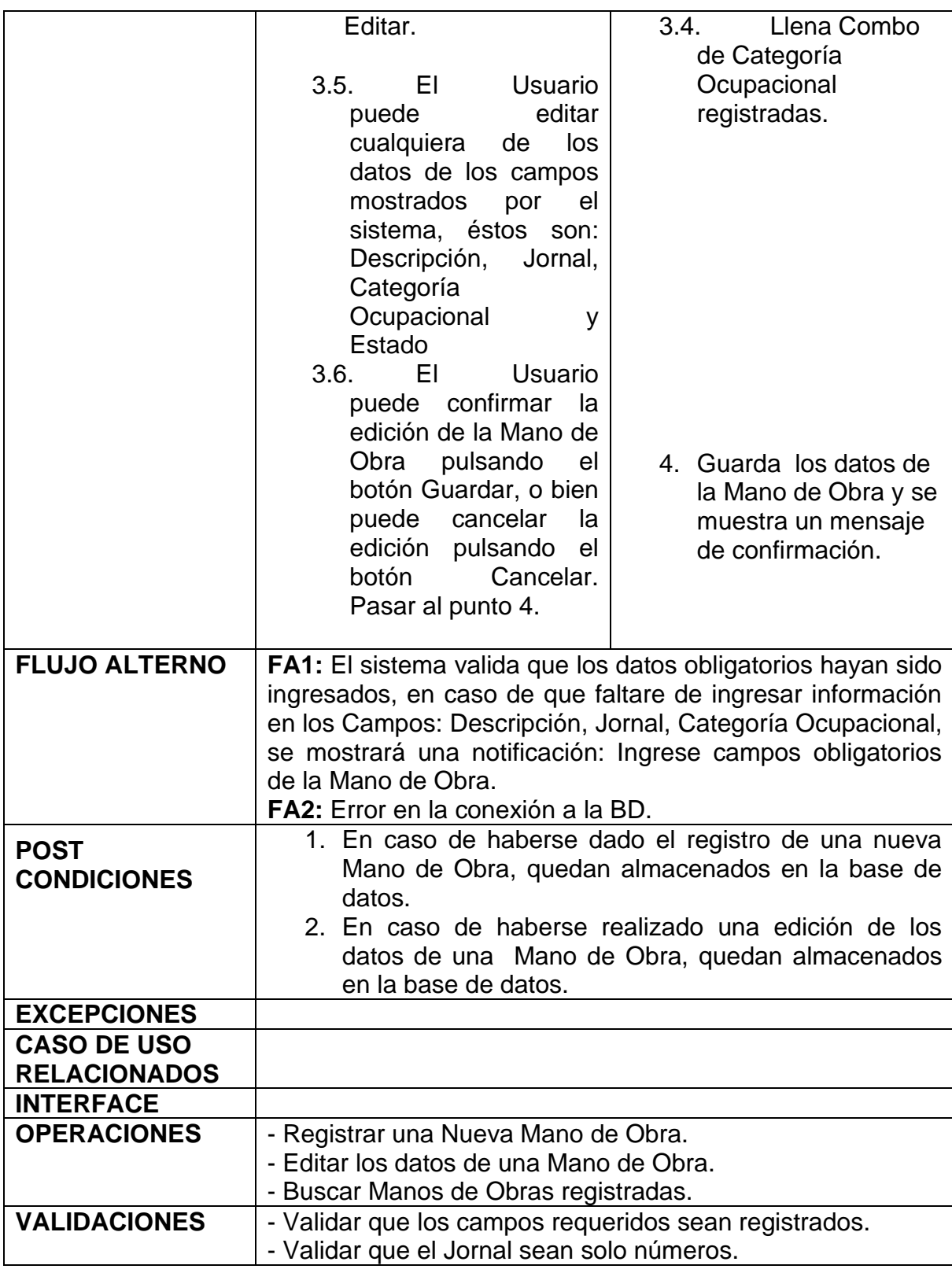

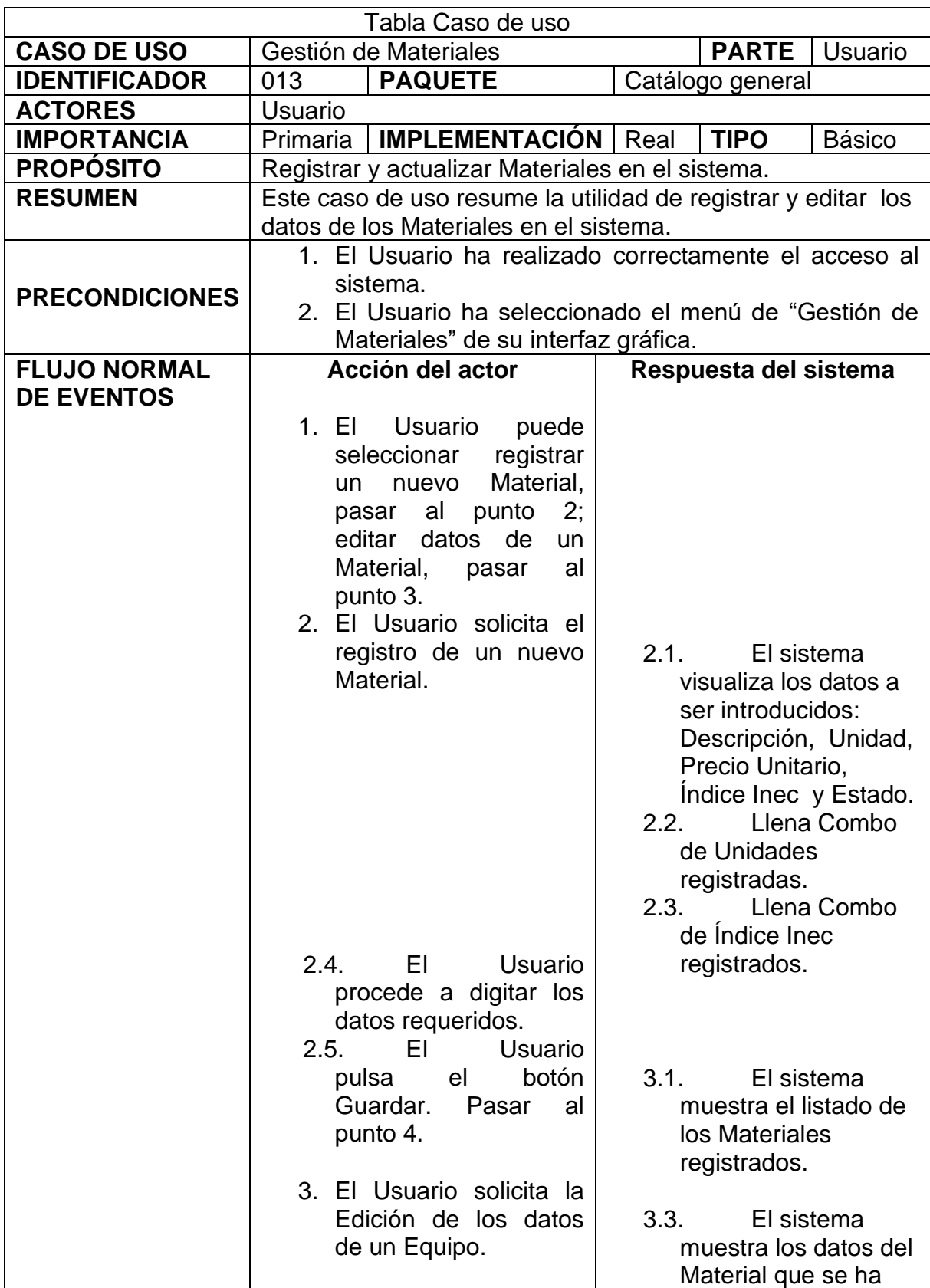

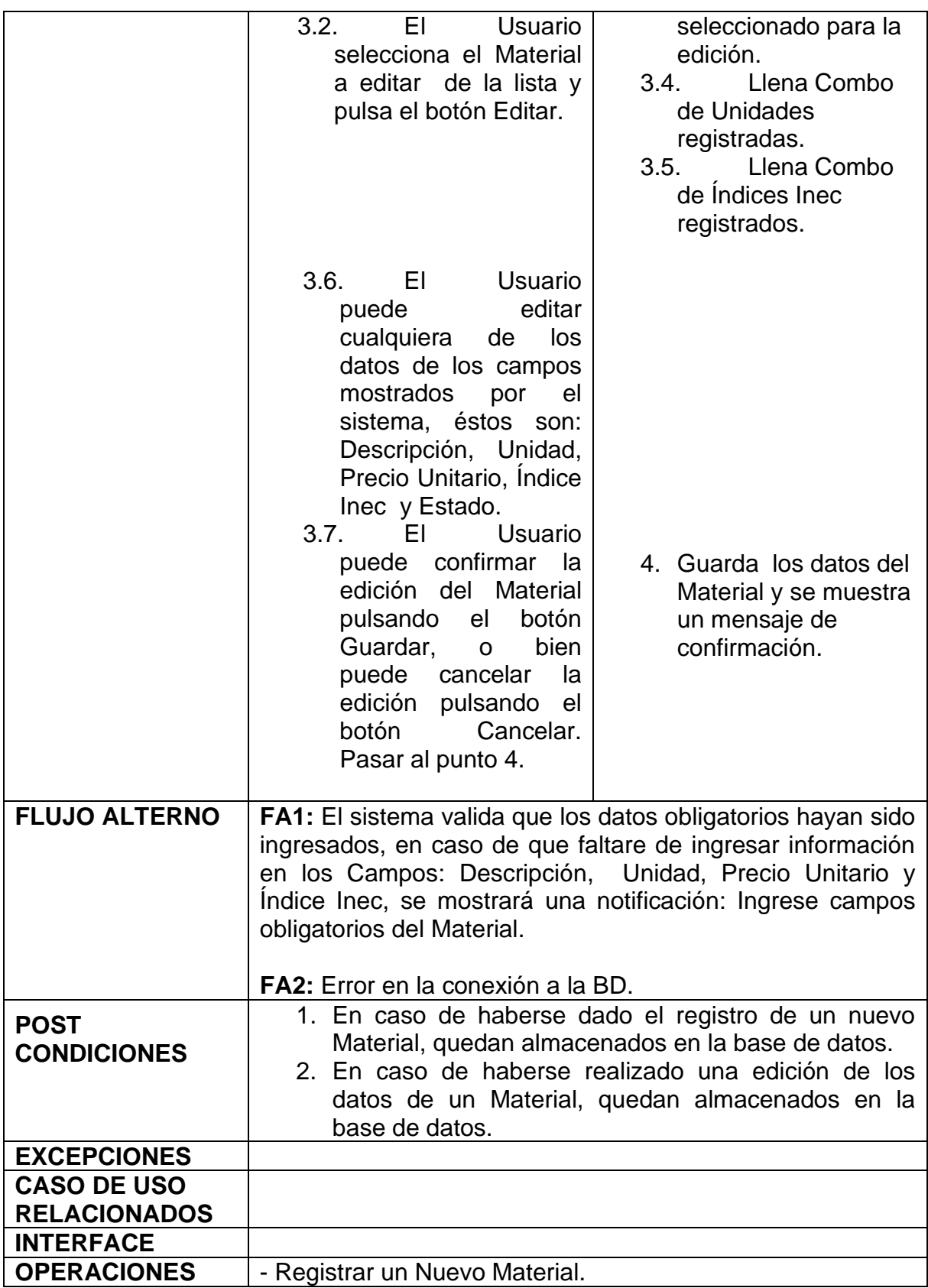

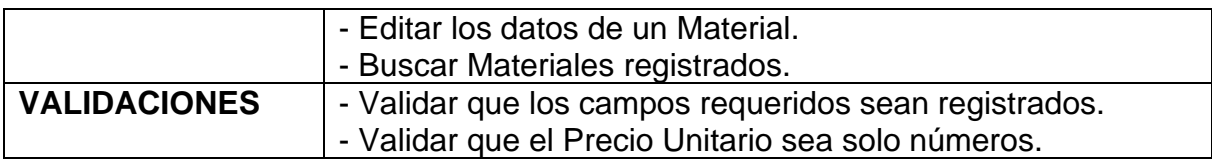

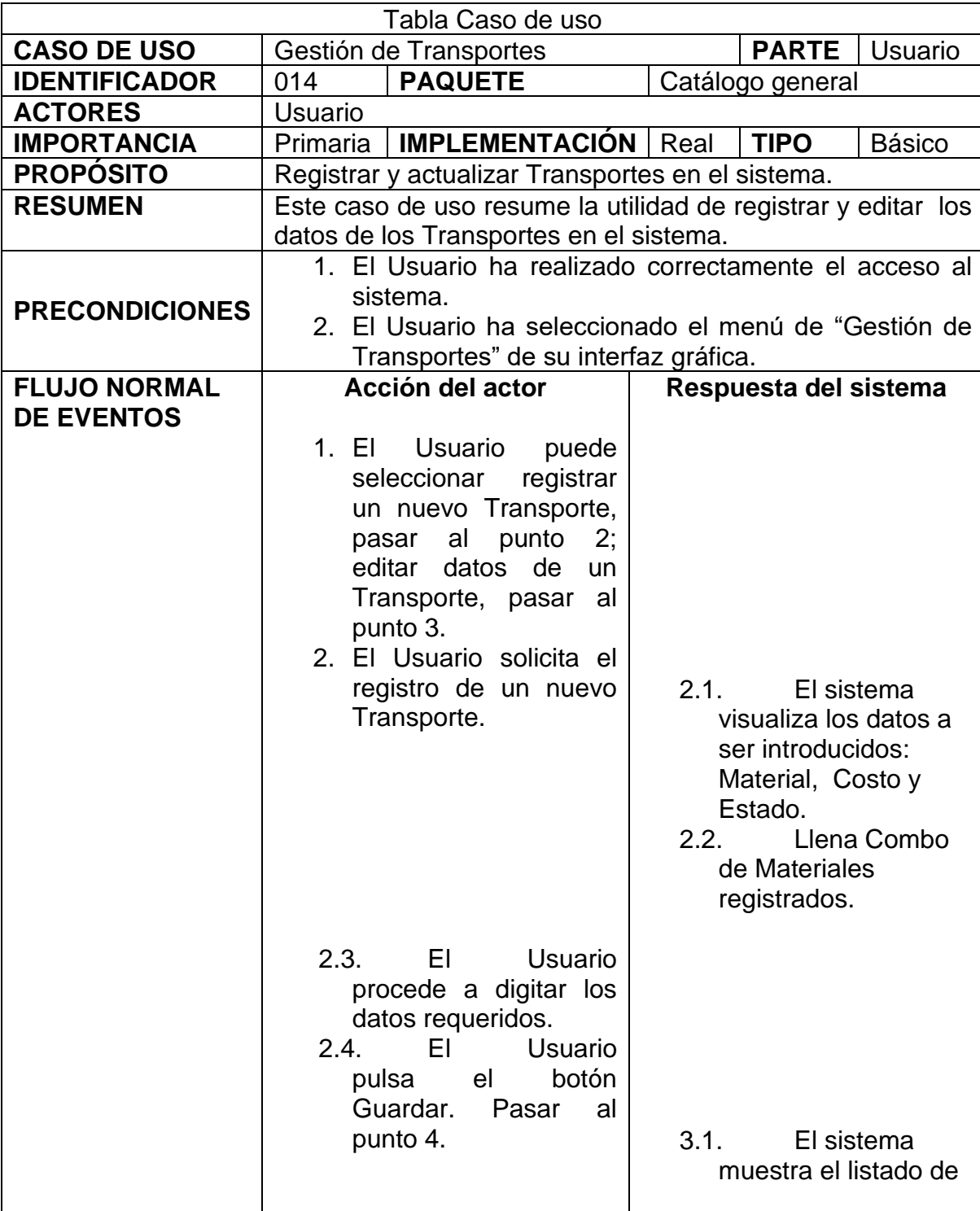

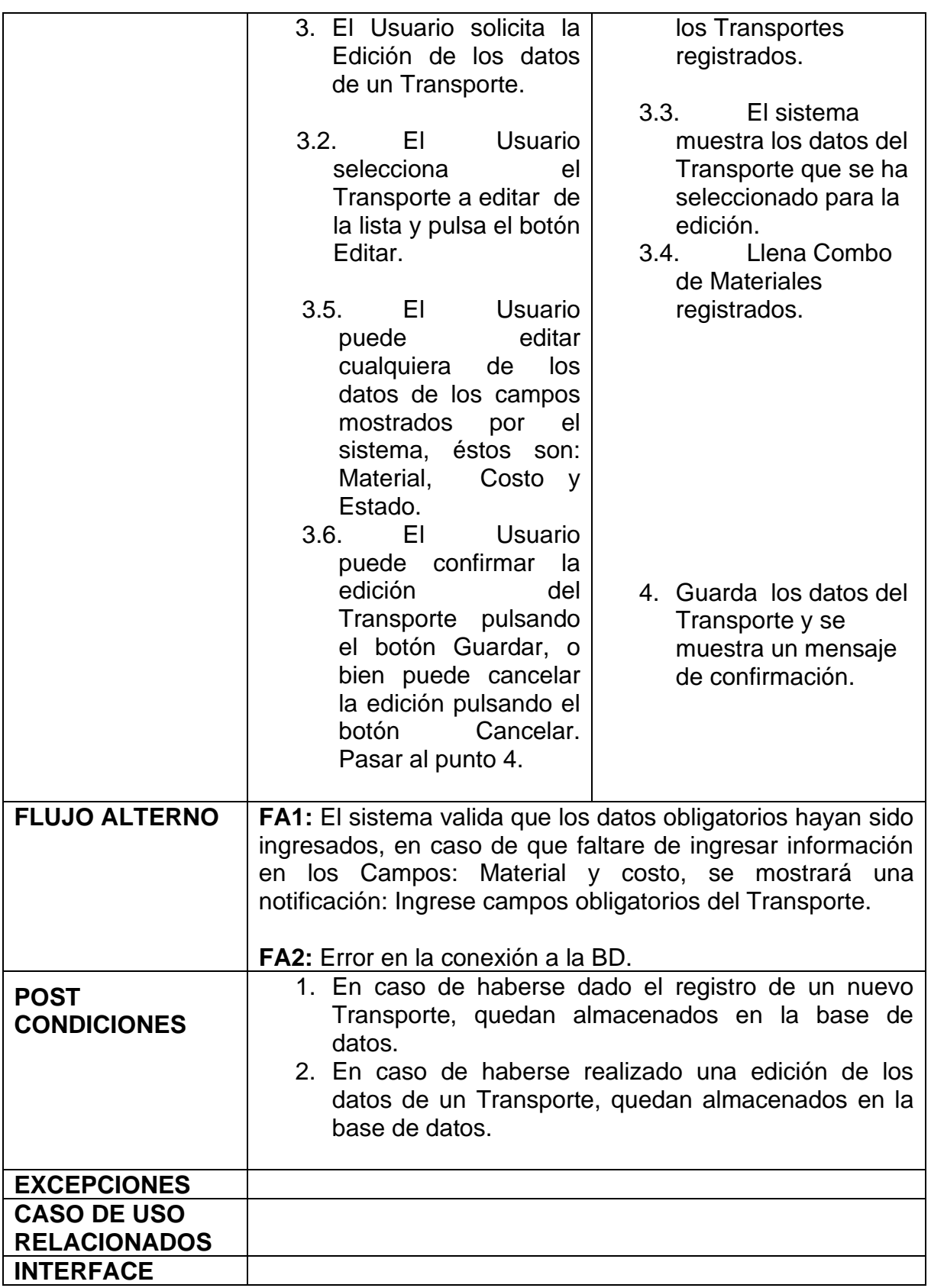

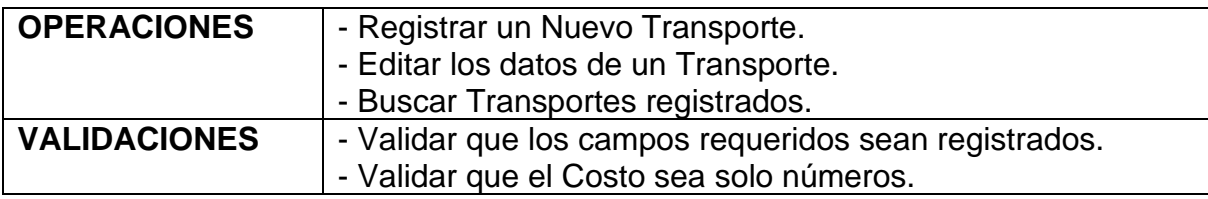

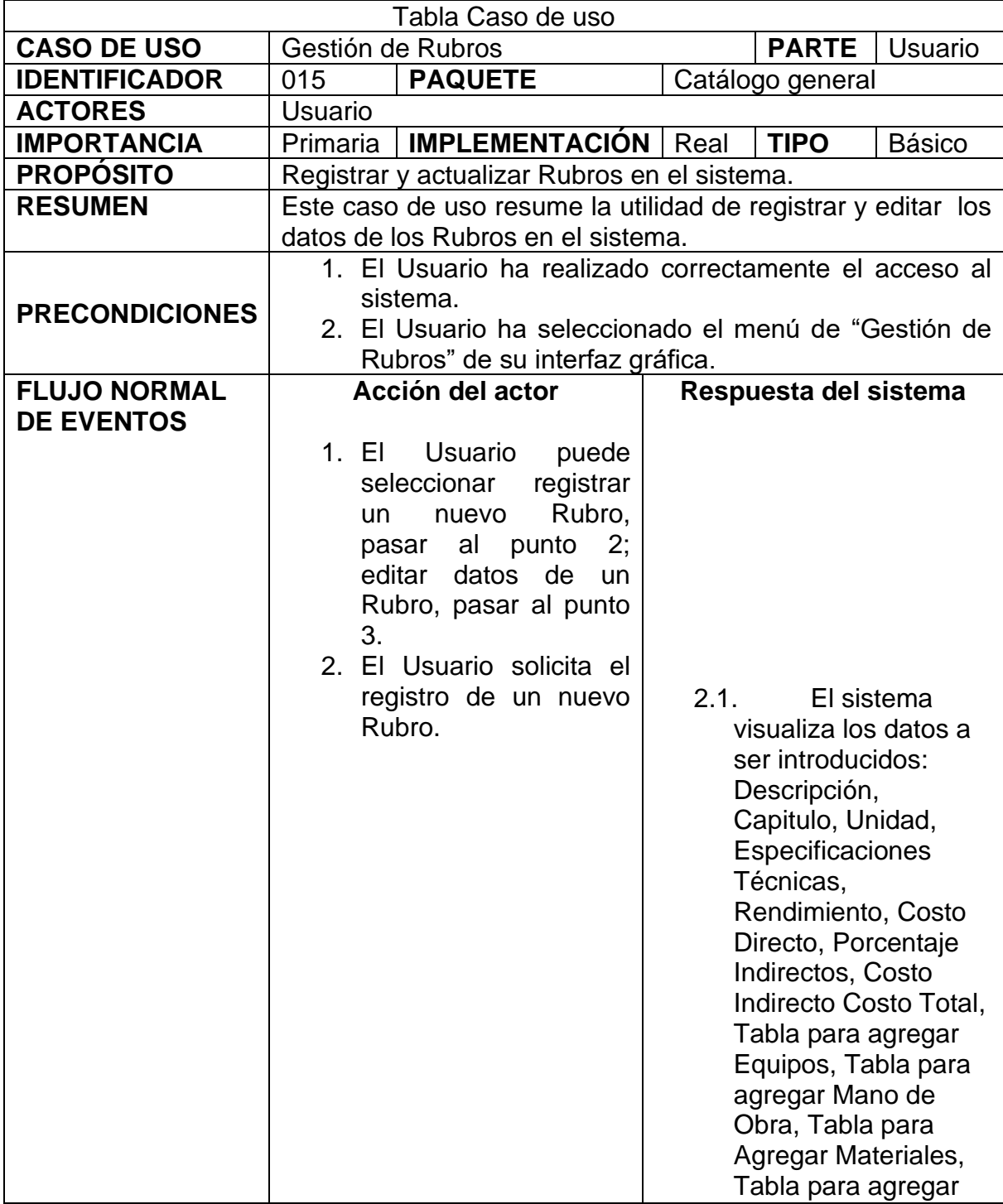

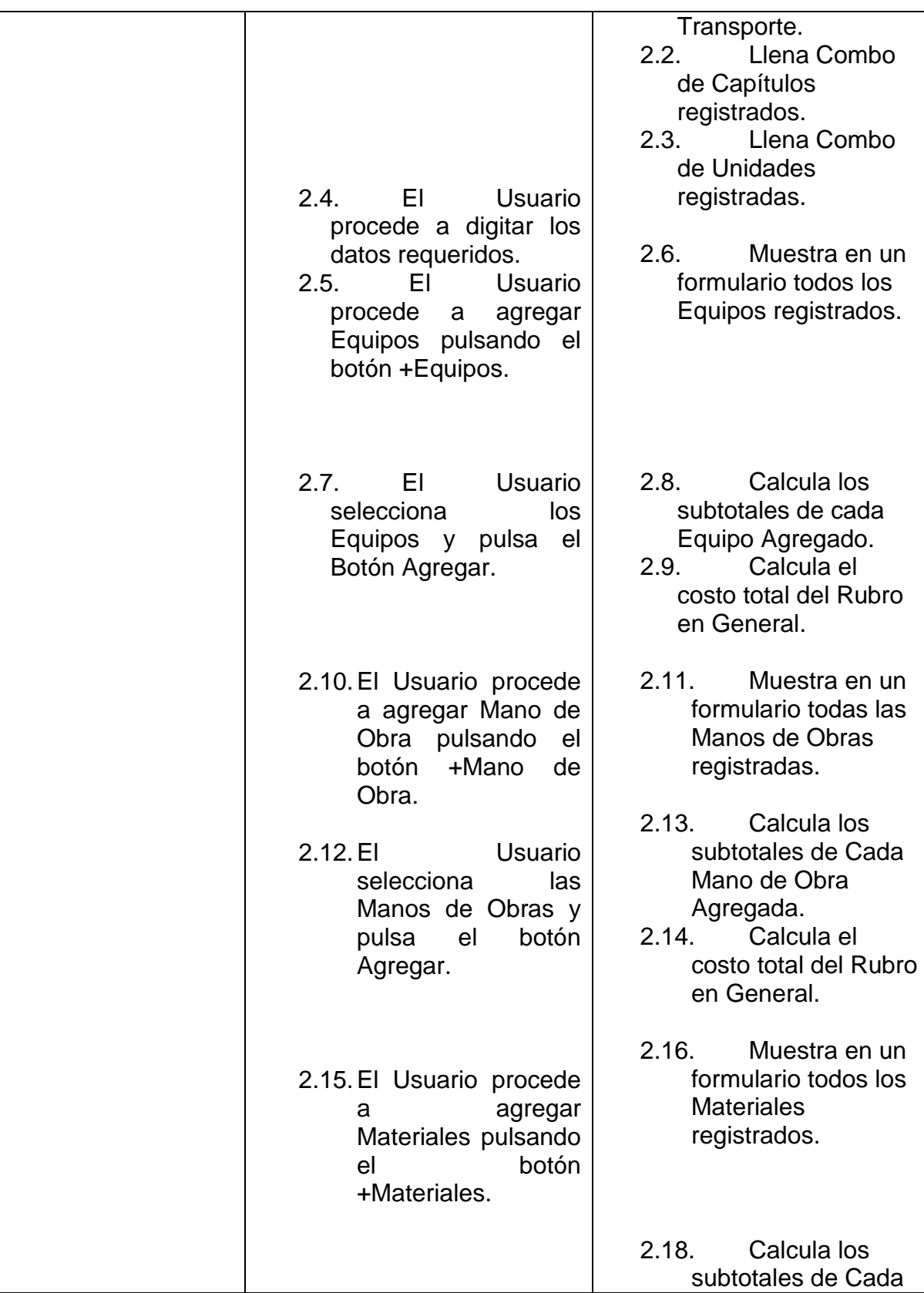

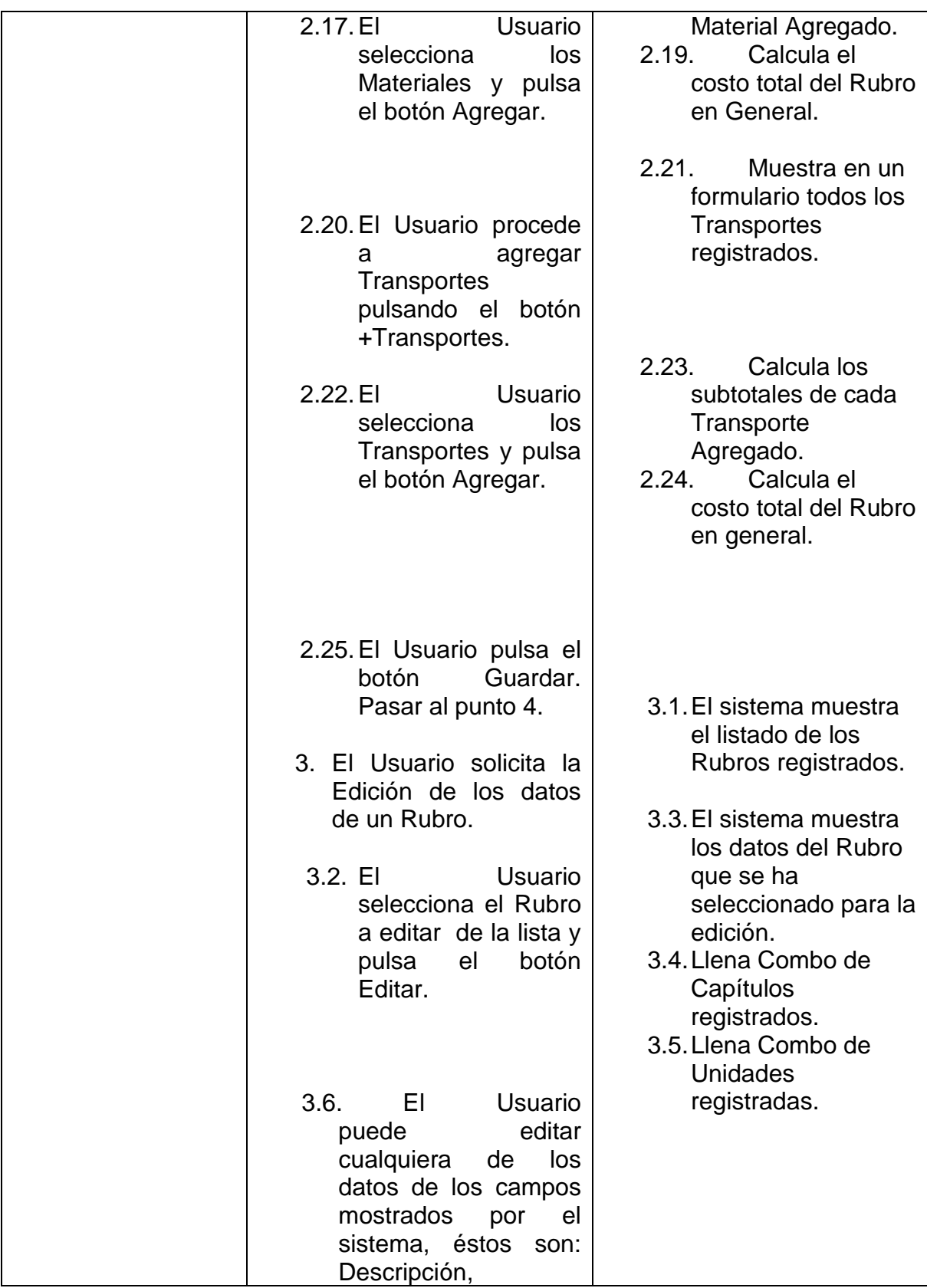

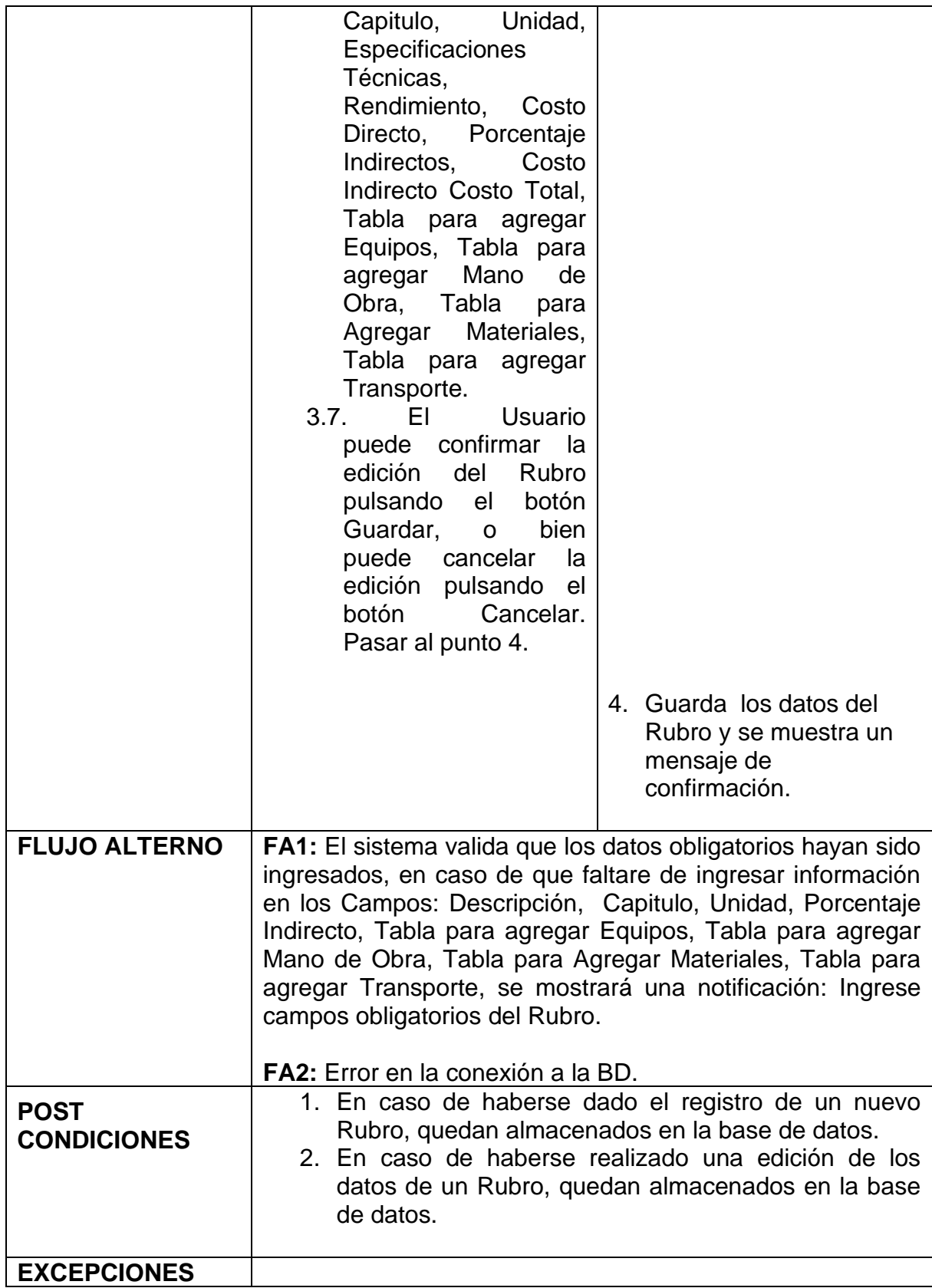

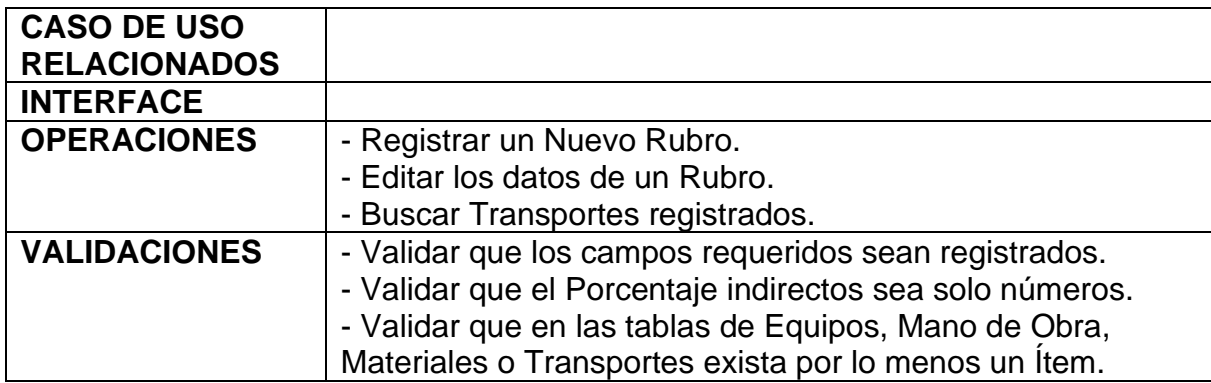

**Diagramas de casos de uso**

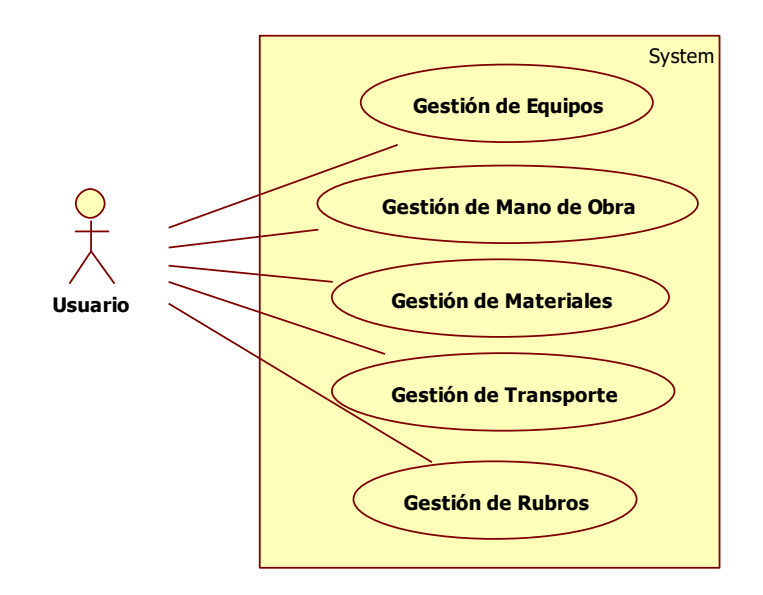

### **Diagramas de secuencia**

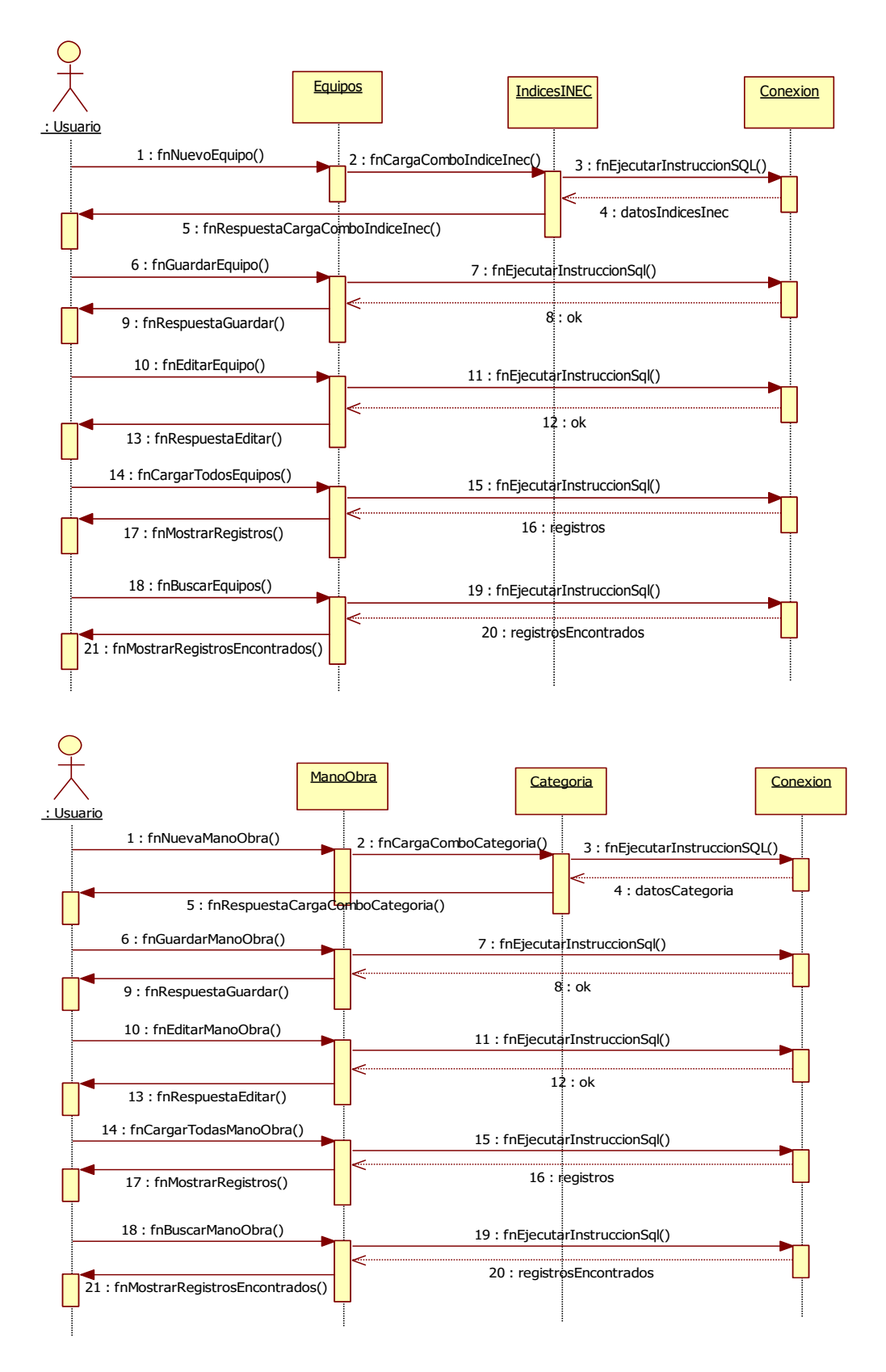

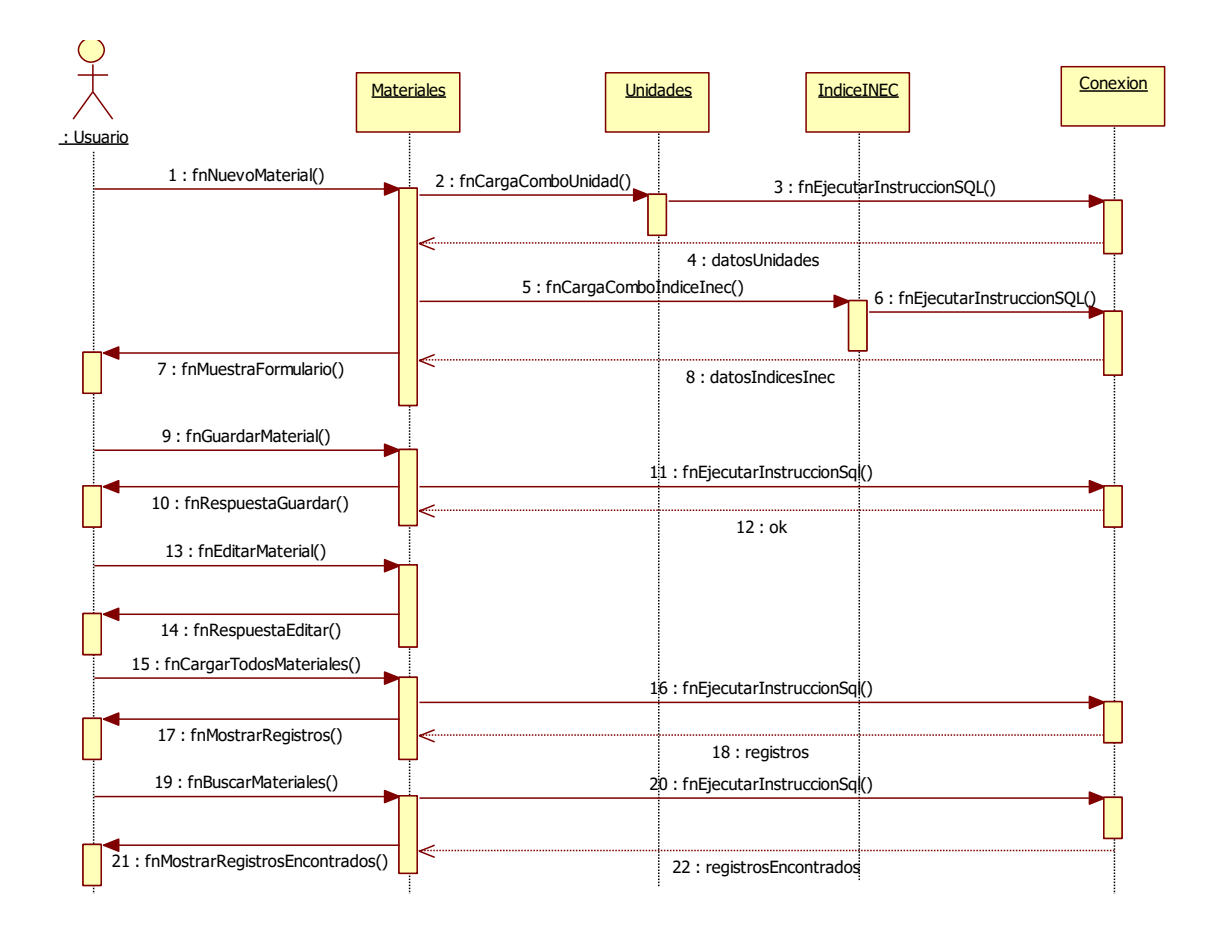

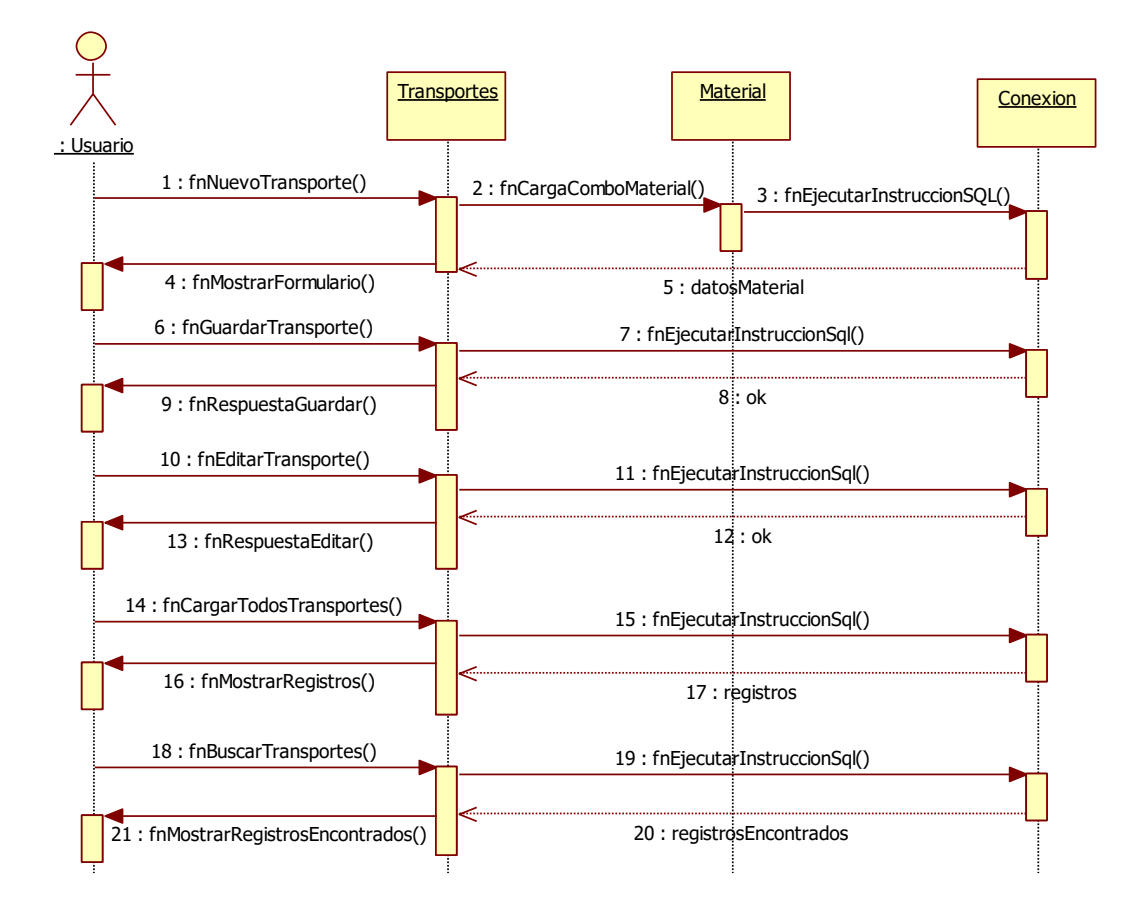

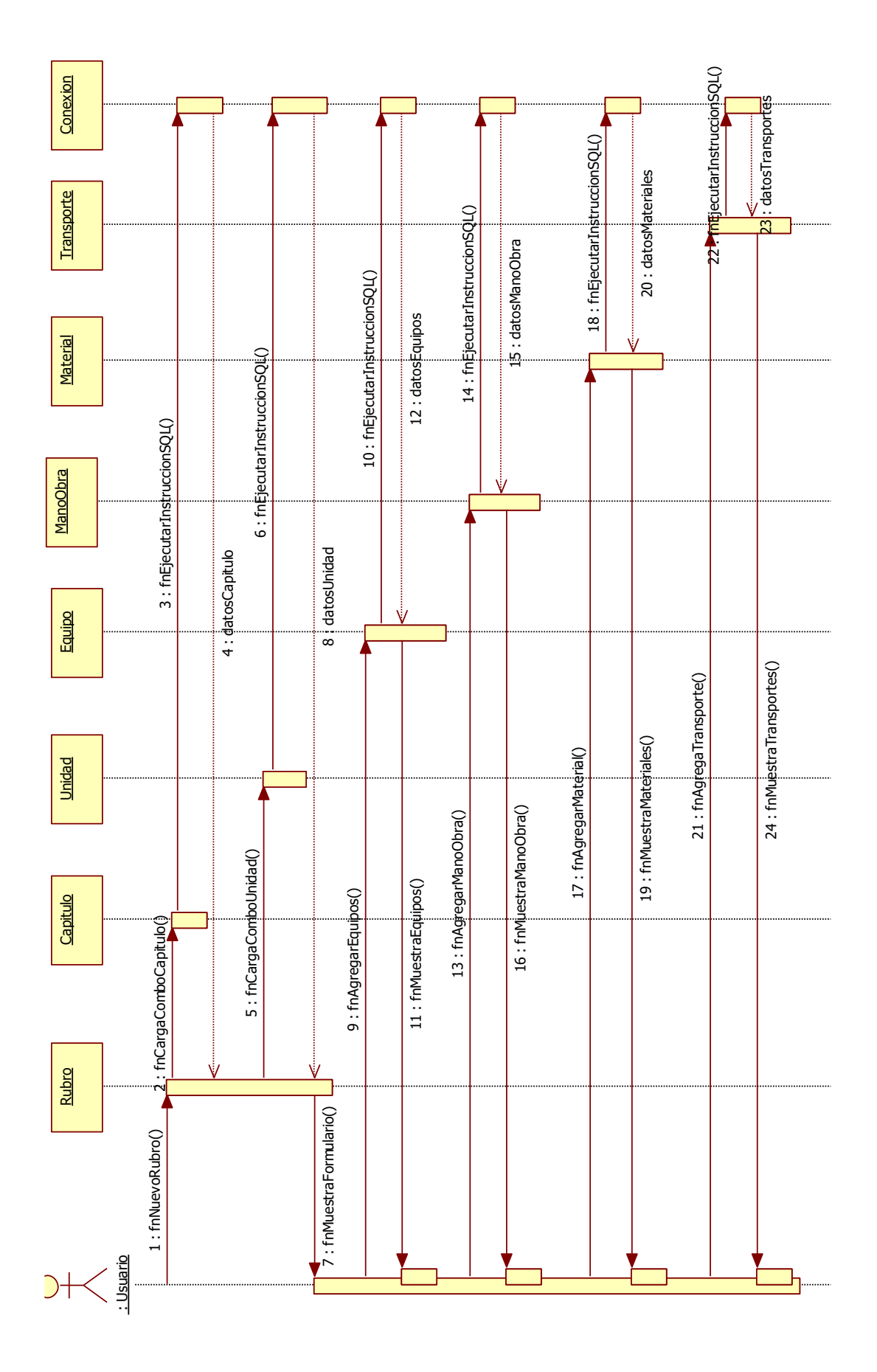

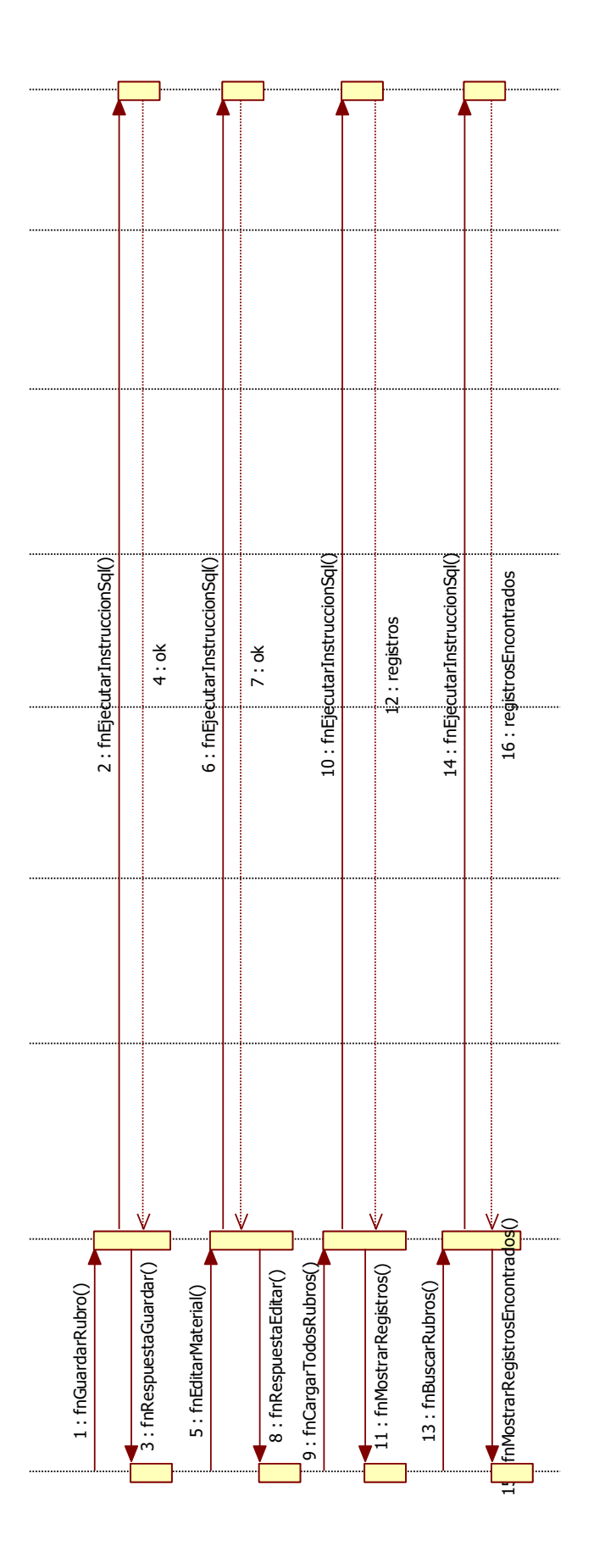

### **4.3.3. Paquete proyectos**

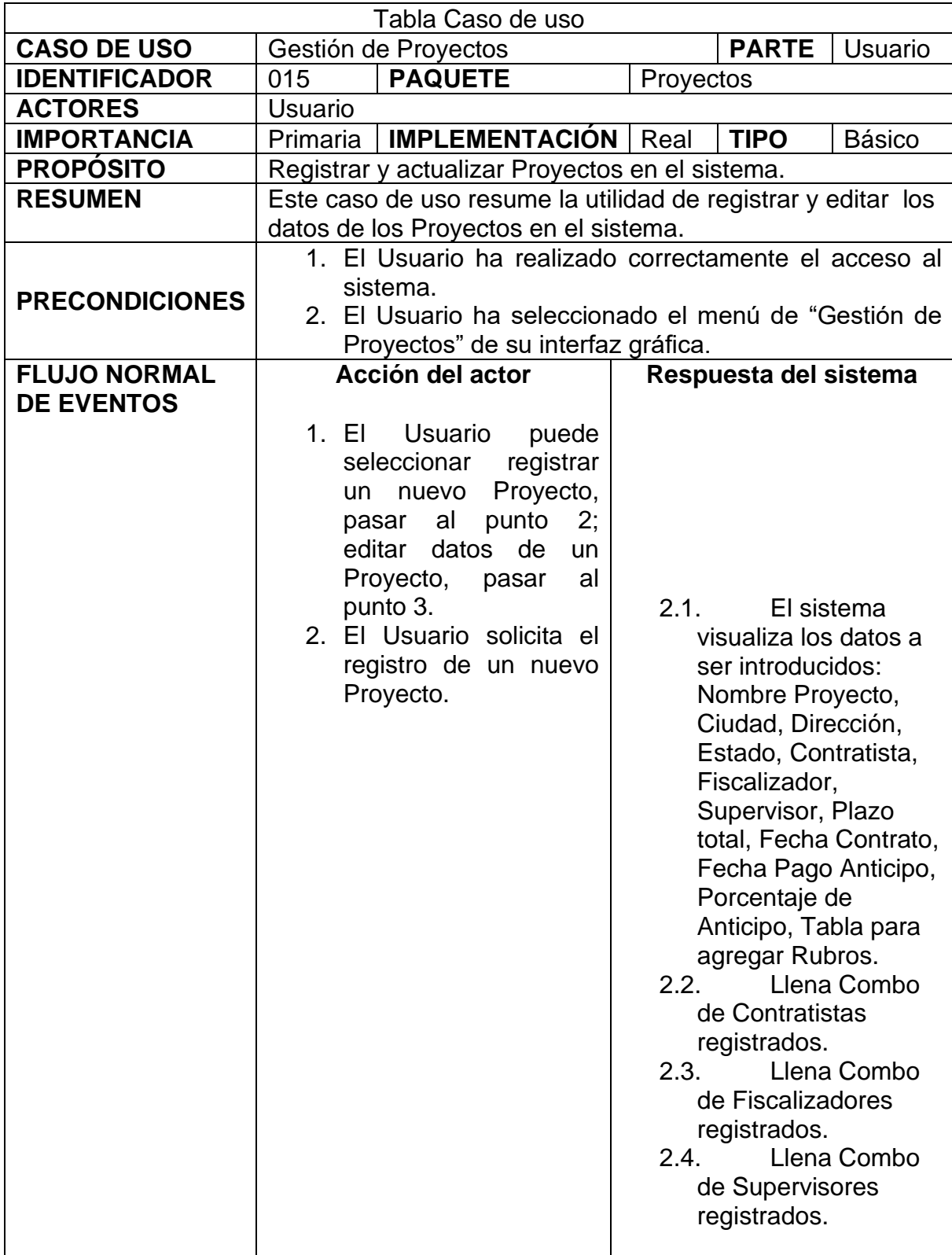

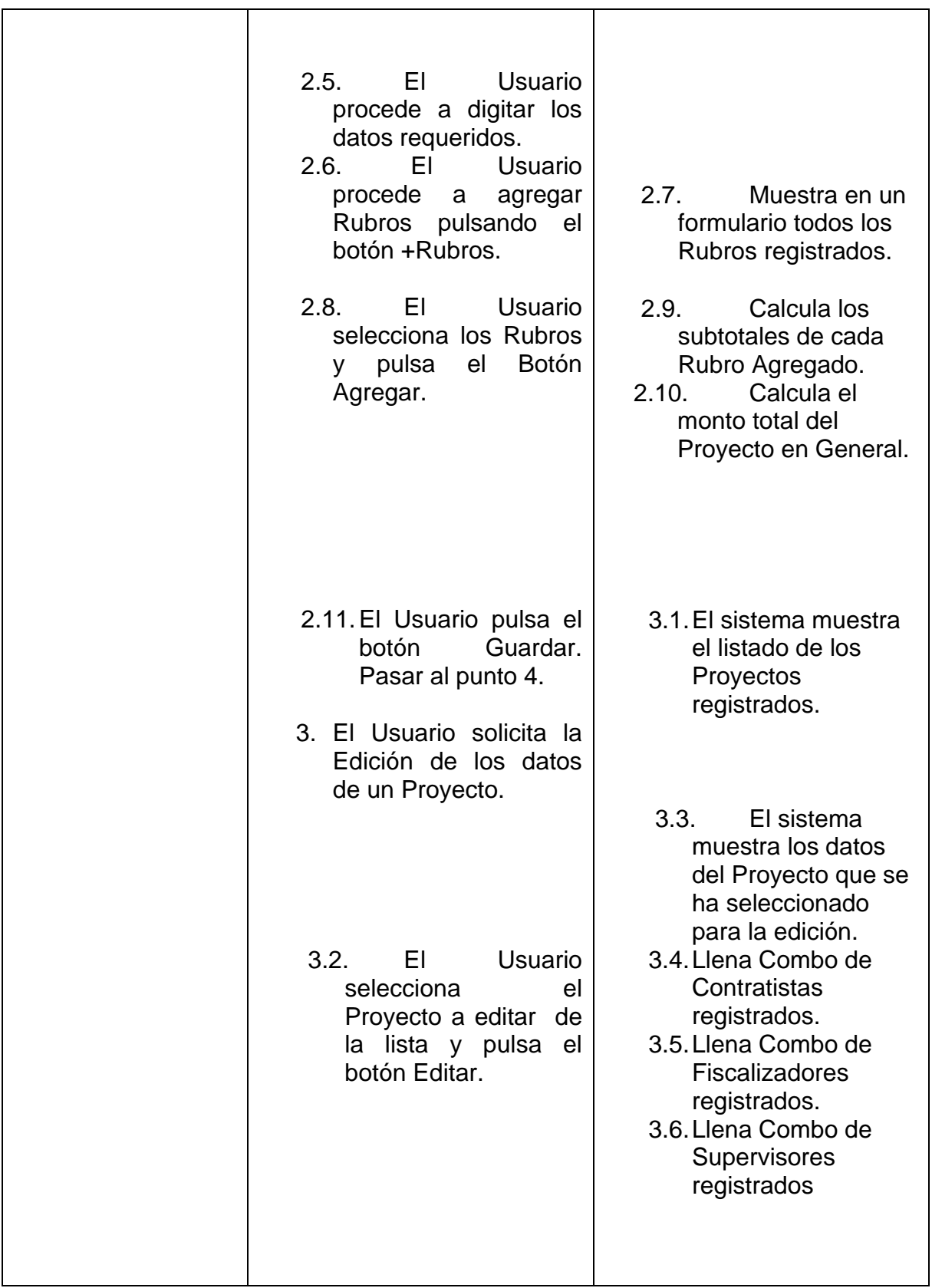

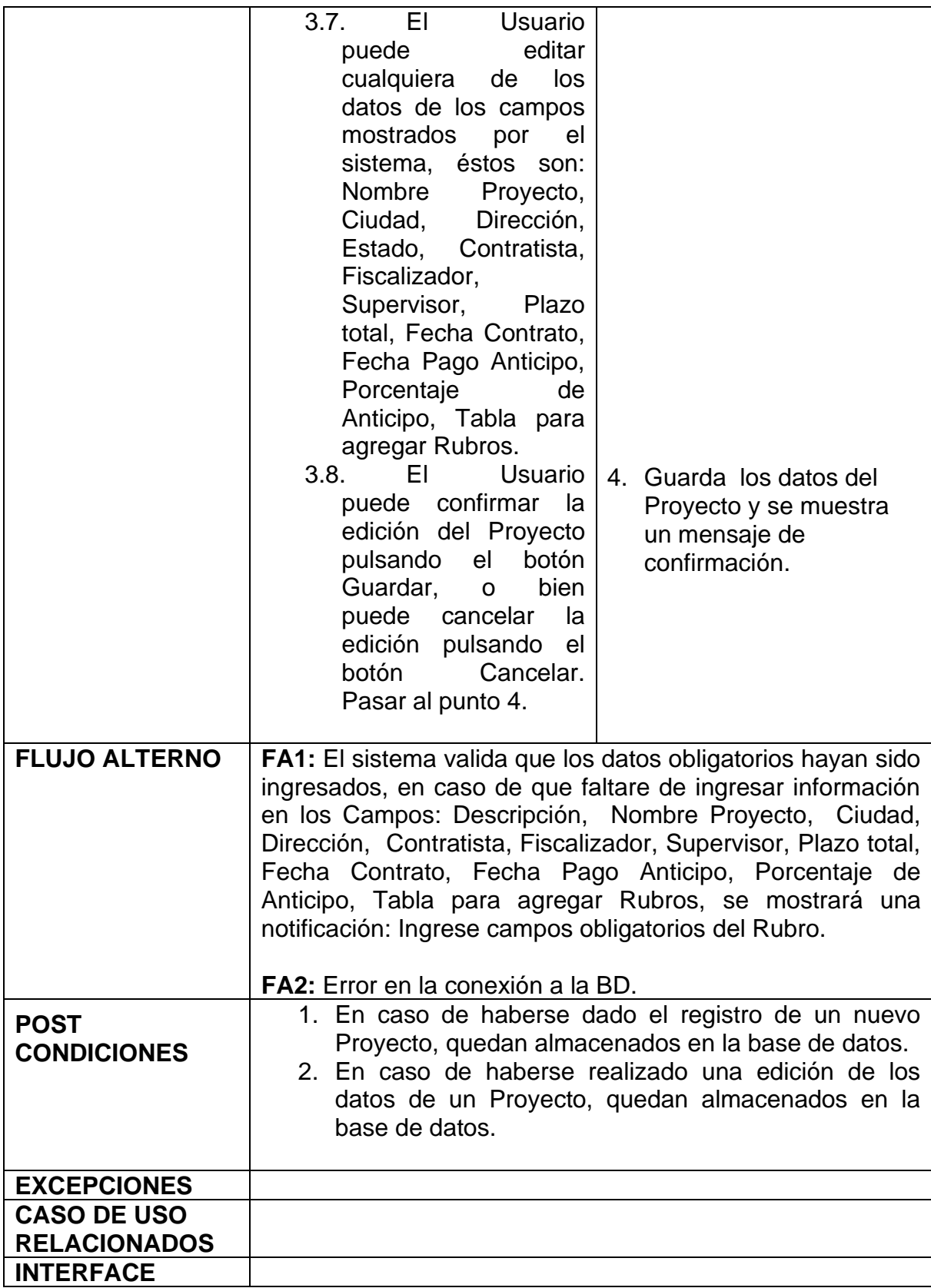

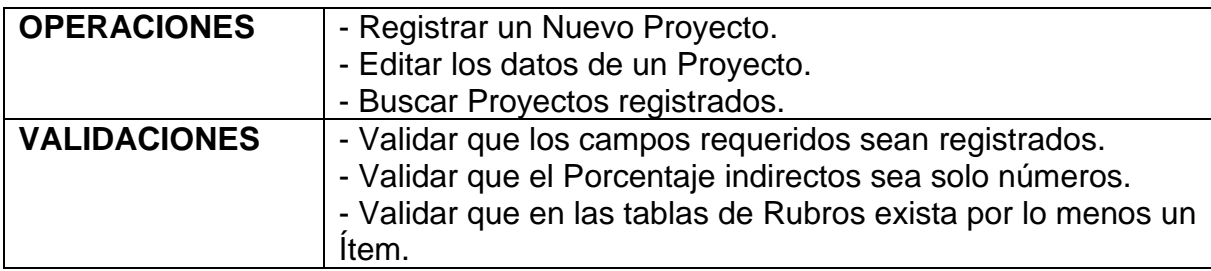

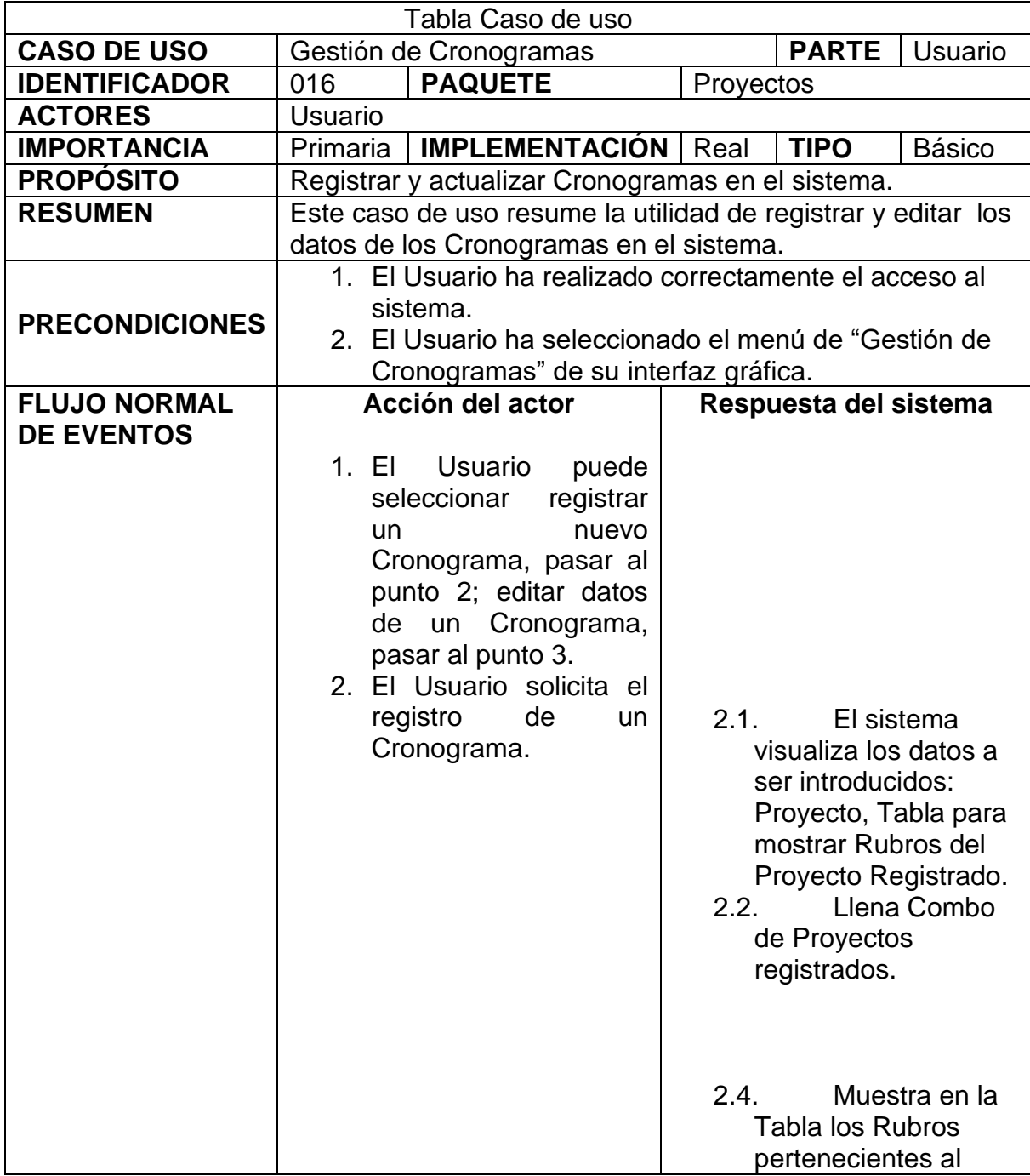
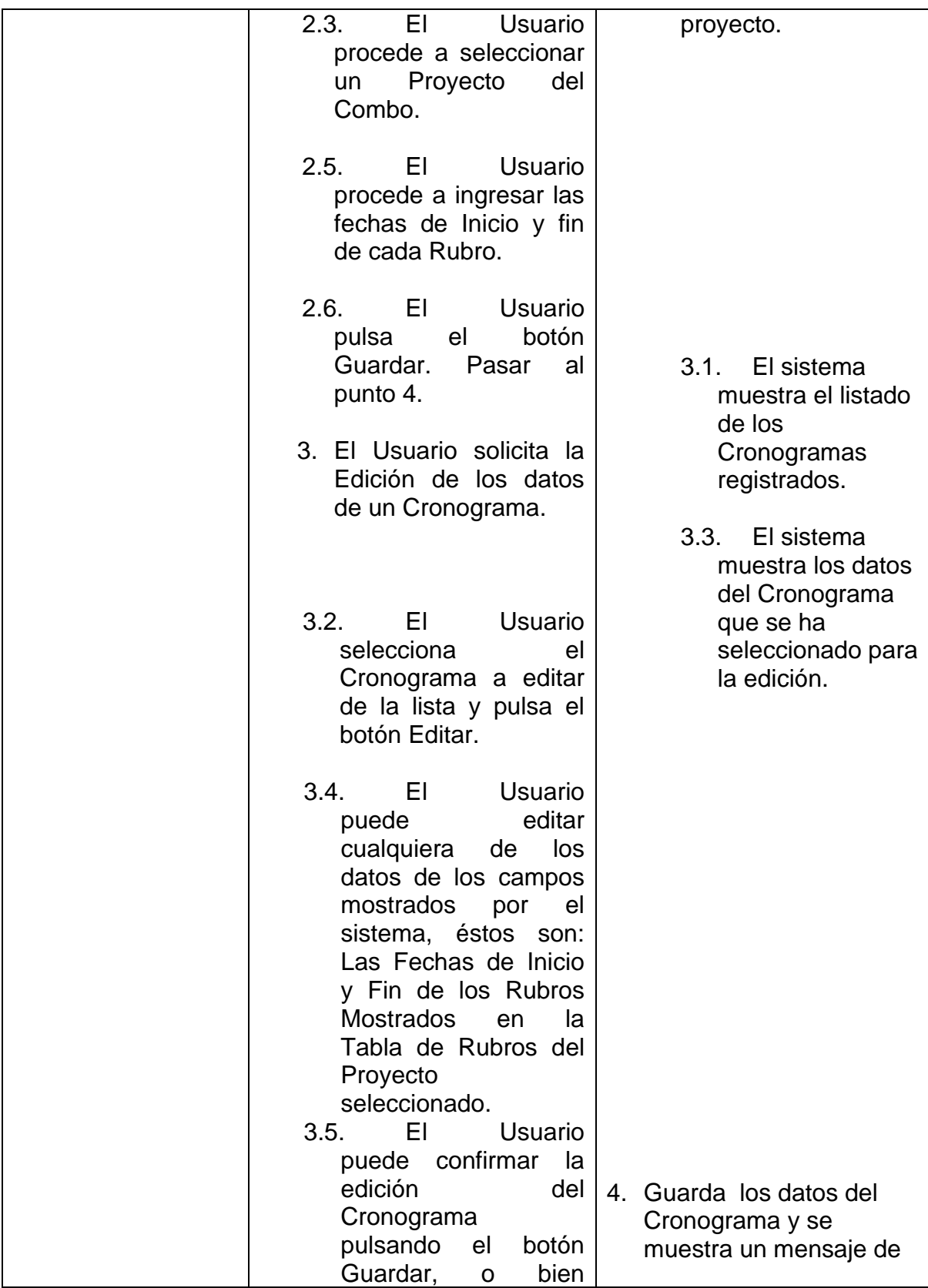

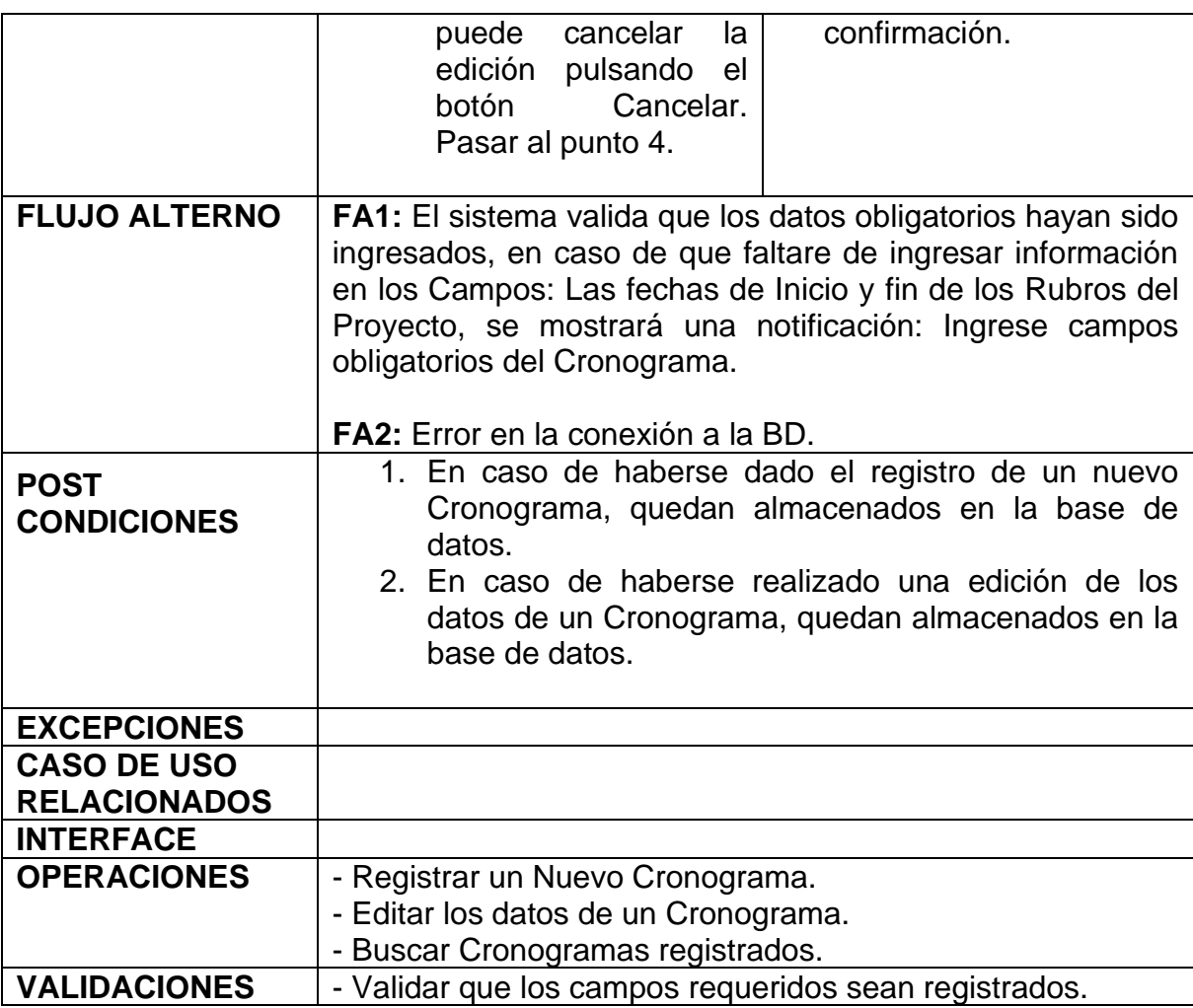

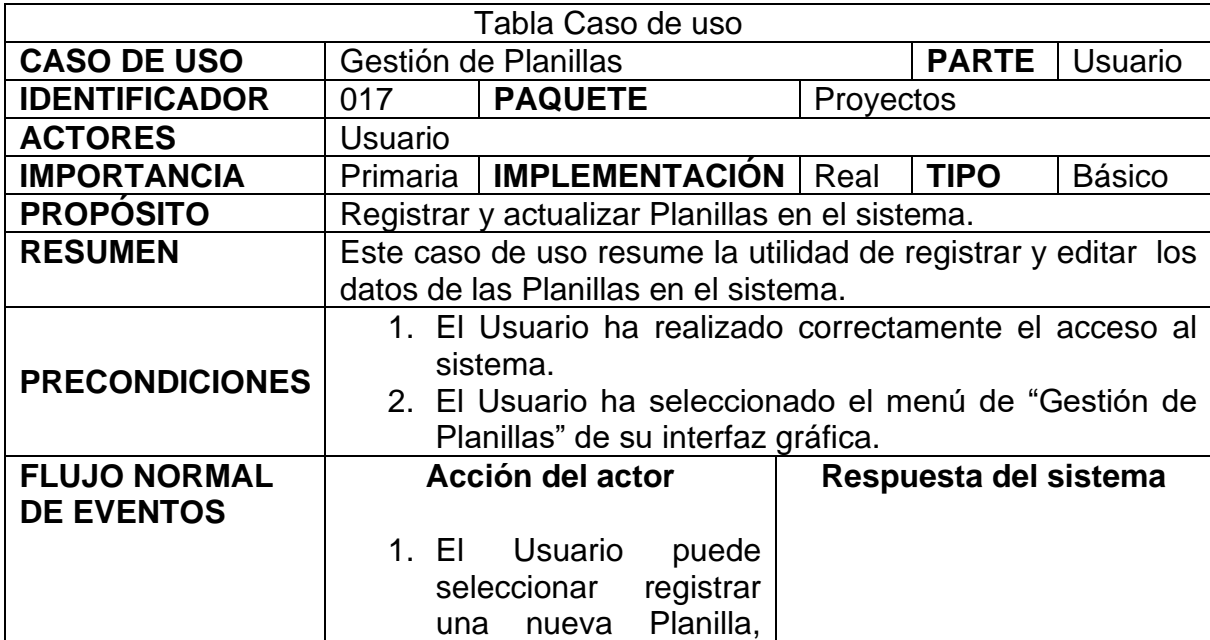

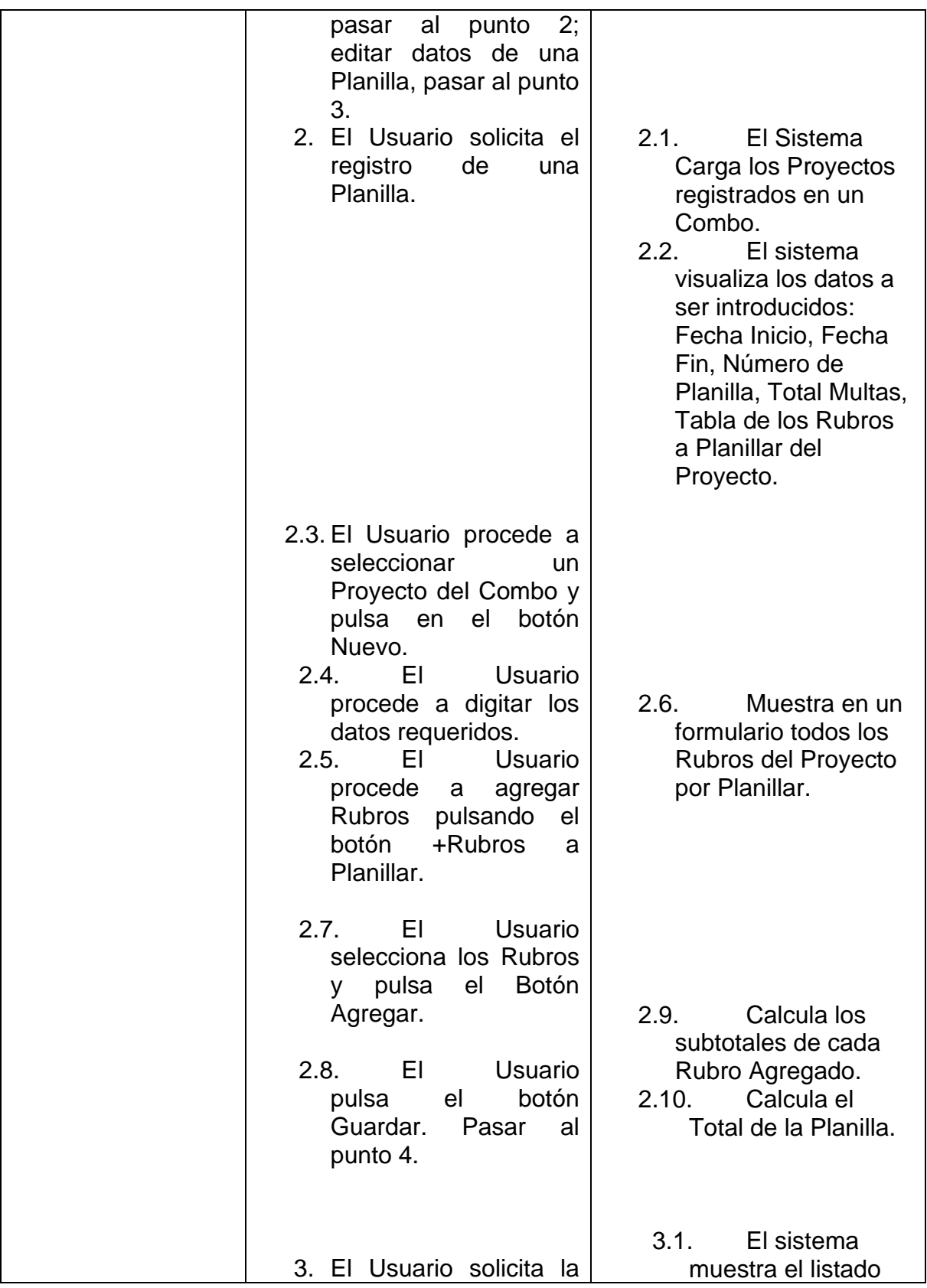

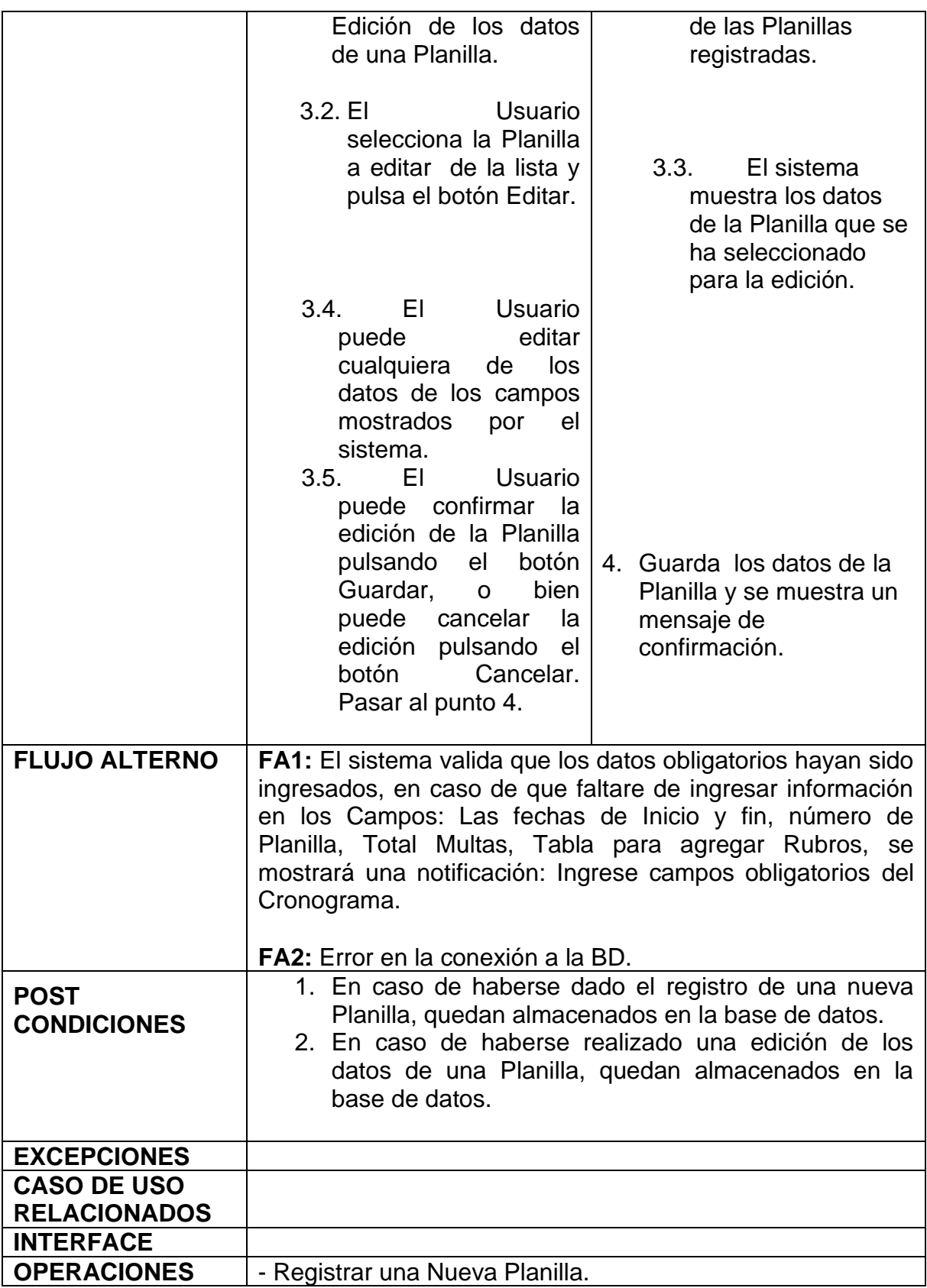

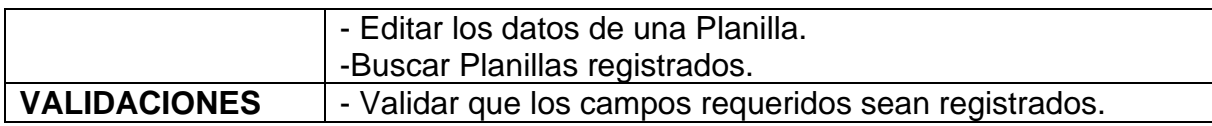

**Diagrama de casos de uso**

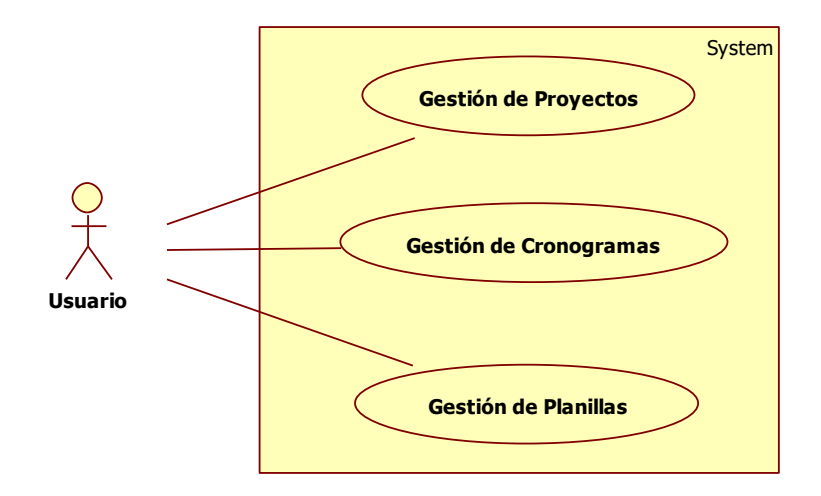

### **Diagramas de secuencia**

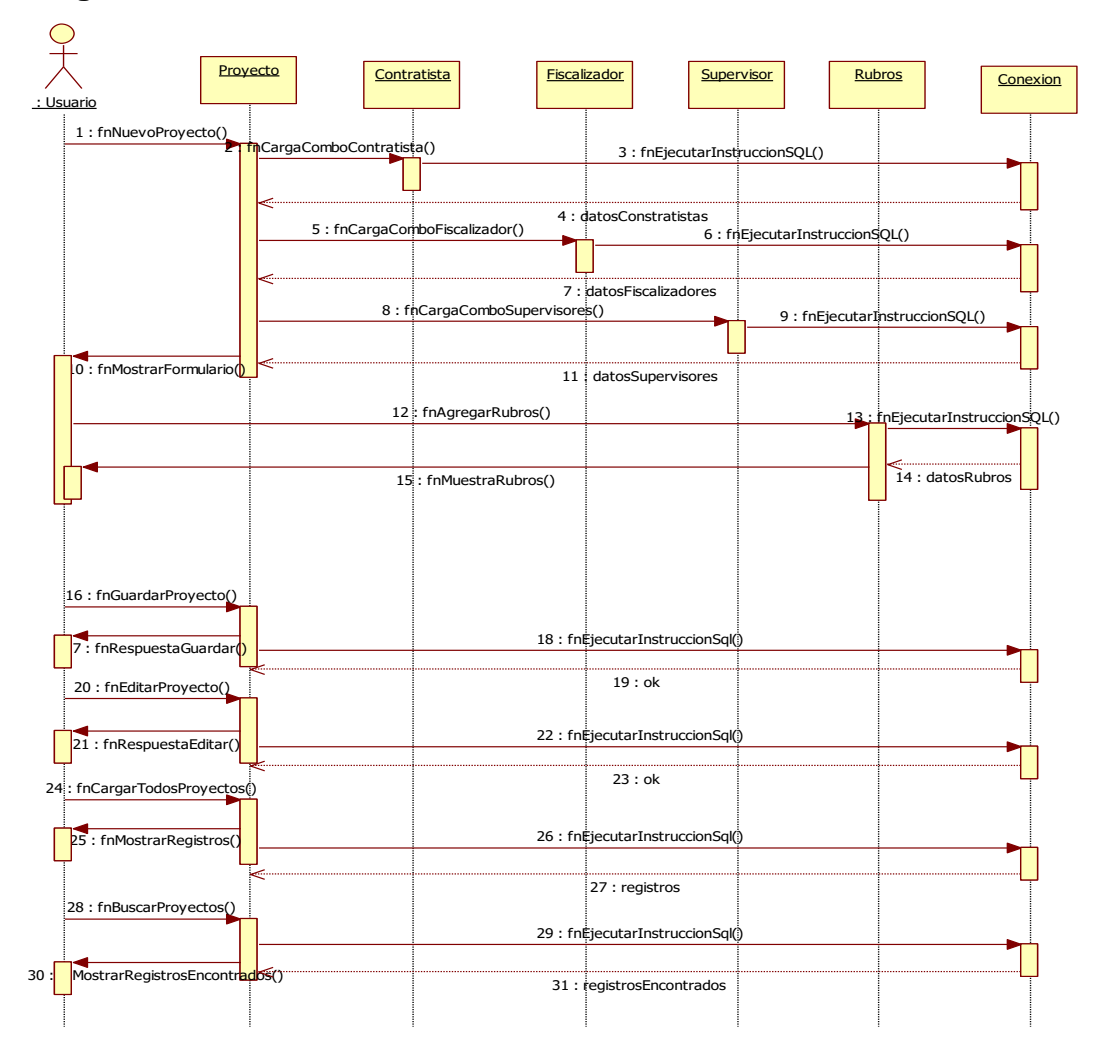

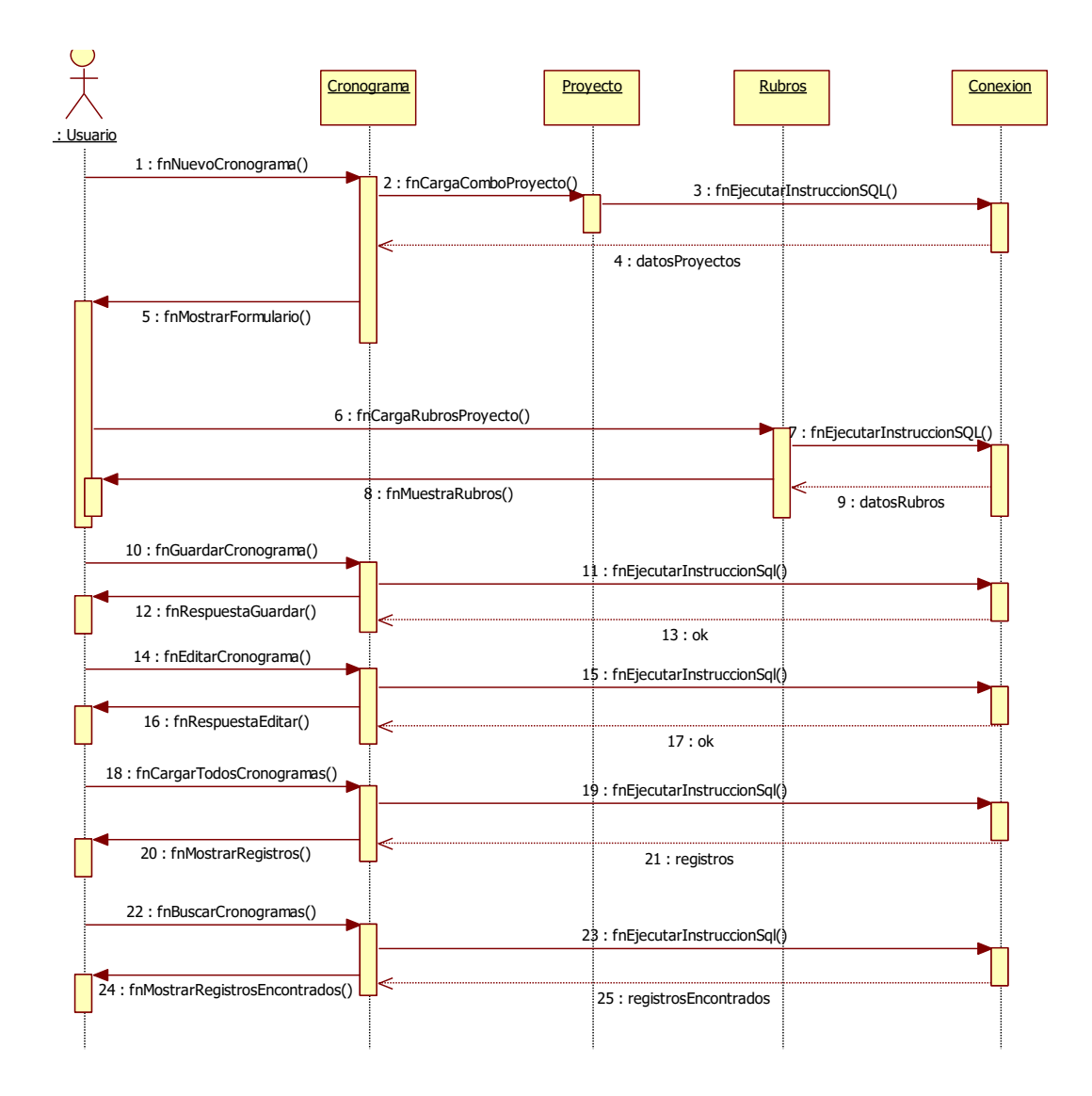

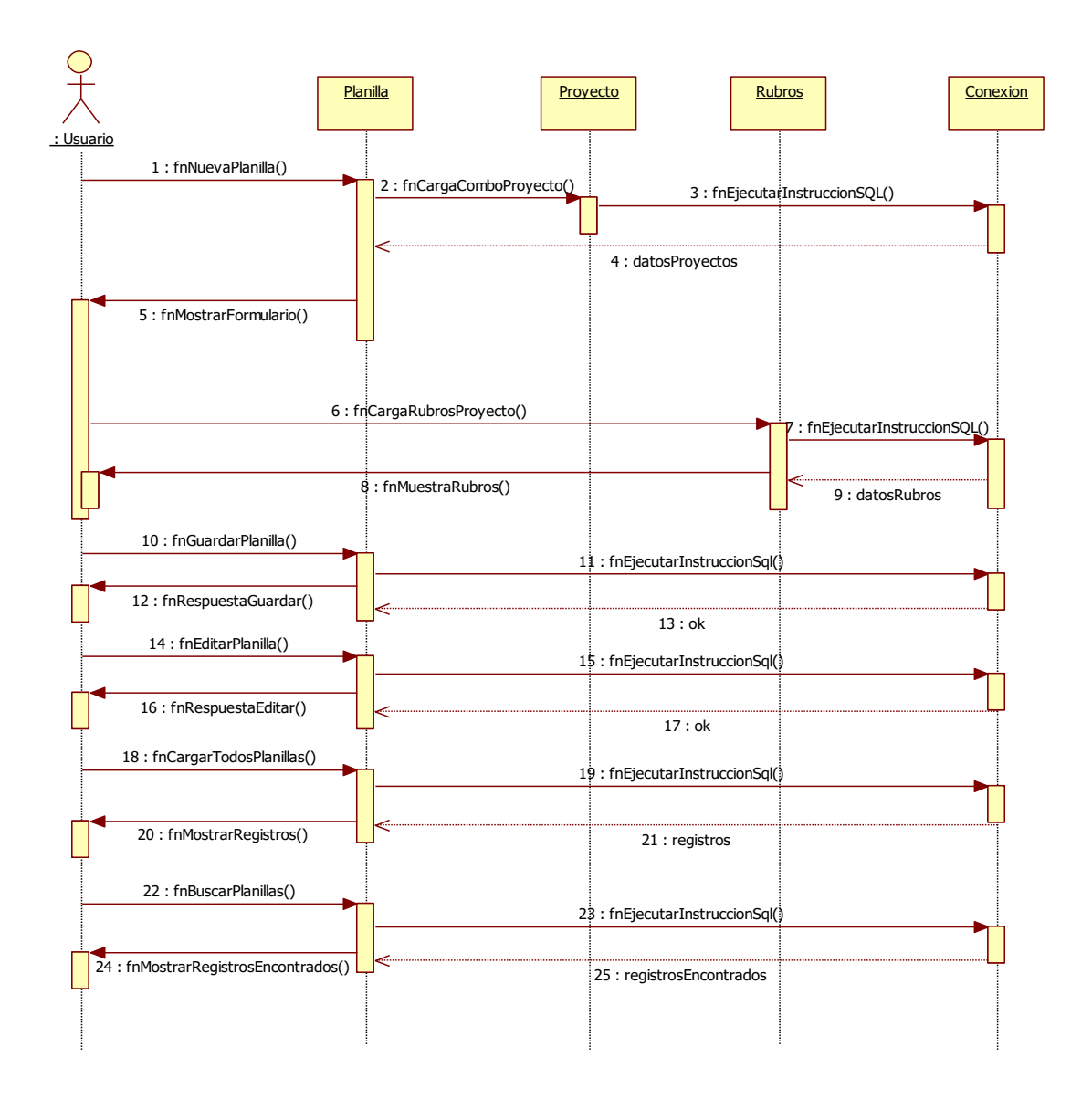

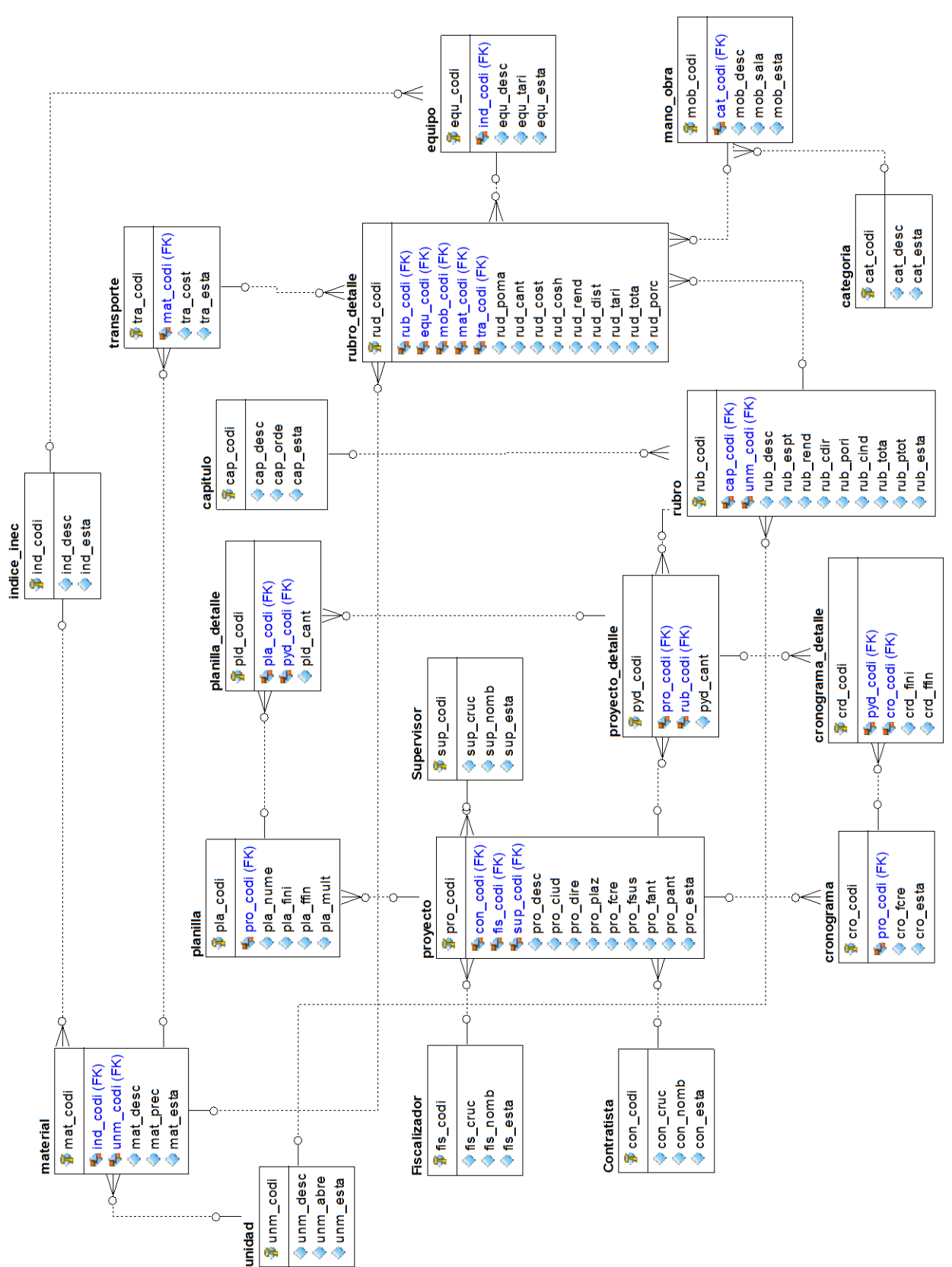

**Diagrama de base de datos**

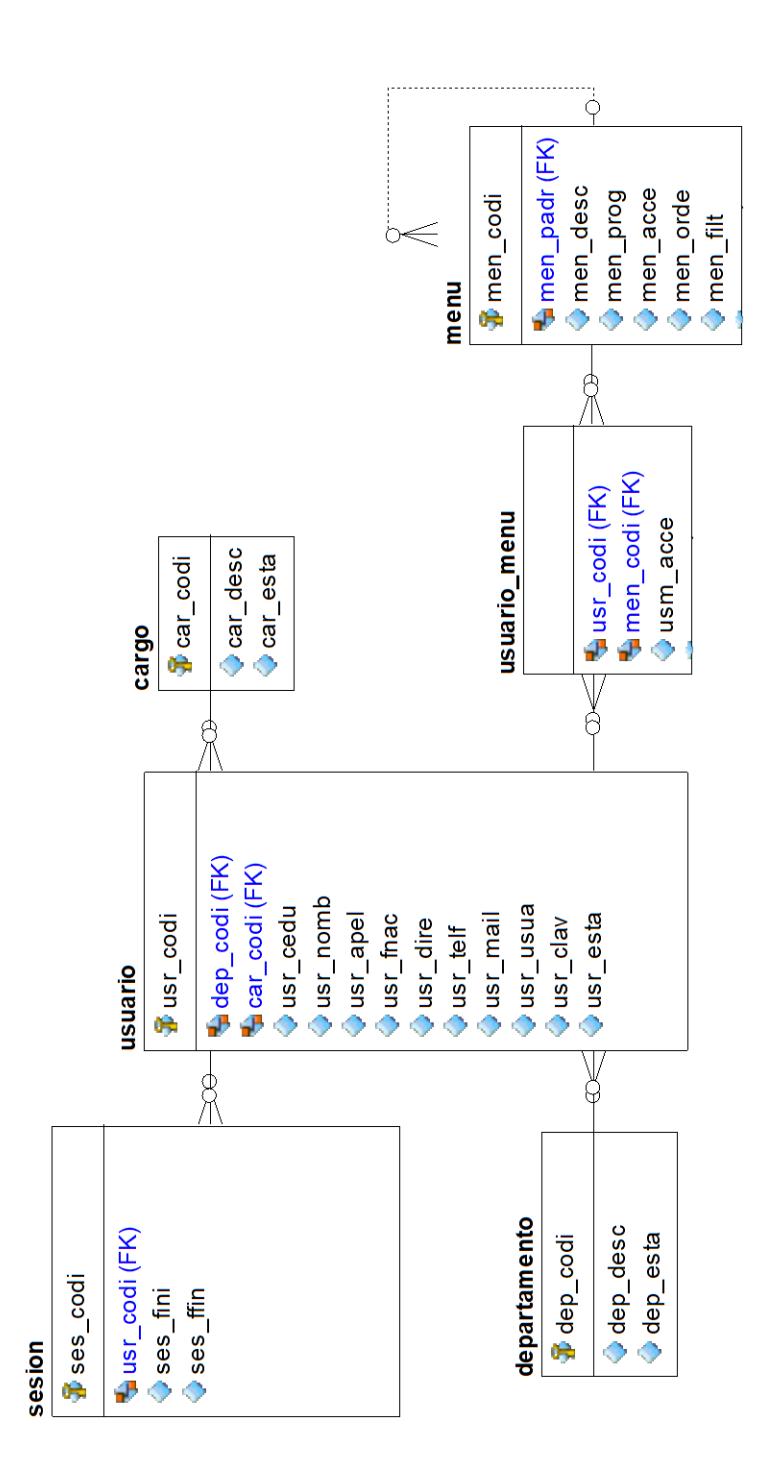

## **4.4. Diseño**

Un experimento es una actividad que se efectúan de manera controlada en la cual se manipula las condiciones de diversas situaciones precedentes con variable independiente para comprobar los efectos que causa dicha variable en otra variable dependiente. El diseño cuasi-experimental para la demostración de la hipótesis sigue el modelo escogido: un solo grupo con pre-prueba y post-prueba.

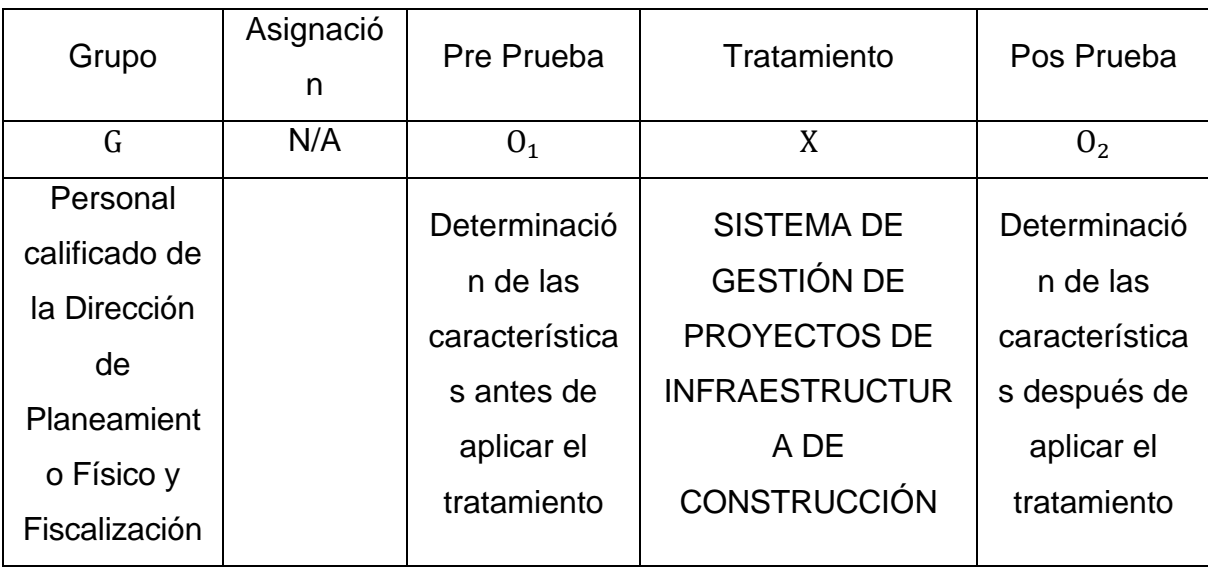

## **4.5. Método de comprobación de hipótesis**

### **4.5.1. Prueba t de Student (para dos muestras relacionadas)**

La Prueba T para muestras relacionadas se basa en la comparación de las medias de un mismo grupo; calcula las diferencias entre la primera y la segunda medición conocidas como pre-prueba y pos-prueba. Quiere decir que las variables se evalúan en dos momentos temporales diferentes.

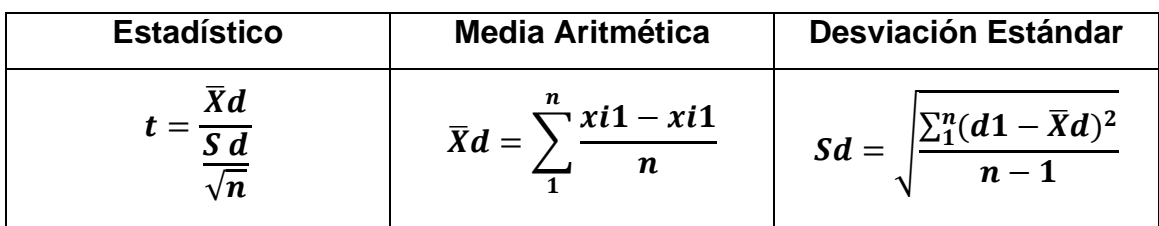

## **4.6. Resultado de comprobación de hipótesis**

### **4.6.1. Variable independiente**

### **4.6.1.1. Dimensión control.**

La dimensión control es la parte del software que permite la vigilancia de las infraestructuras de obras. Esto significa que provee las herramientas necesarias para que el fiscalizador pueda obtener la información necesaria para realizar el trabajo de campo.

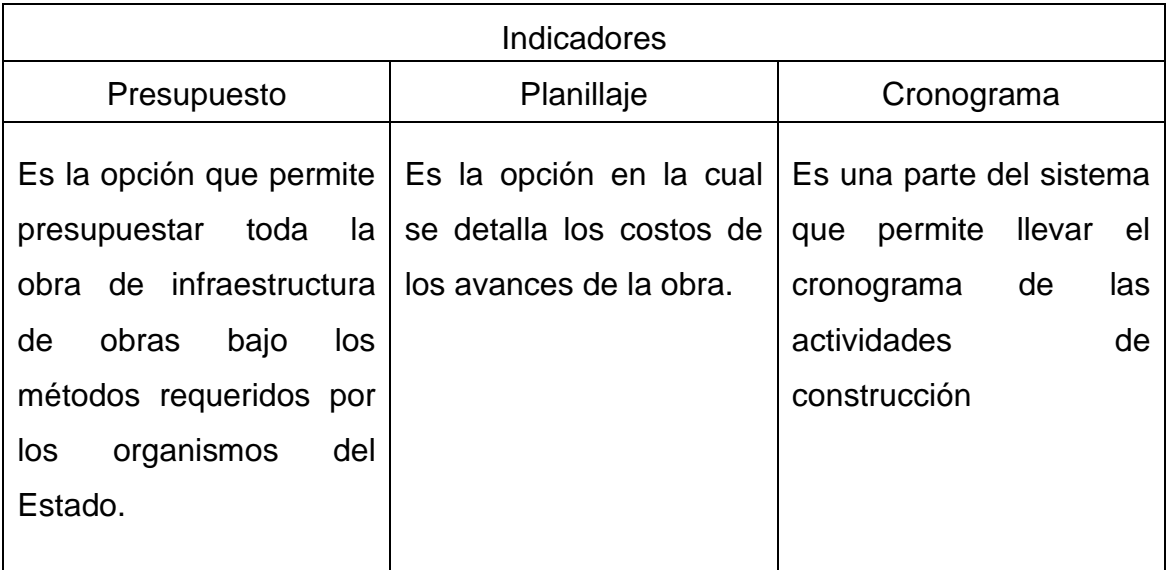

### **4.6.2. Variable dependiente**

**4.6.2.1. Medición previa antes de la ejecución de la aplicación web.**

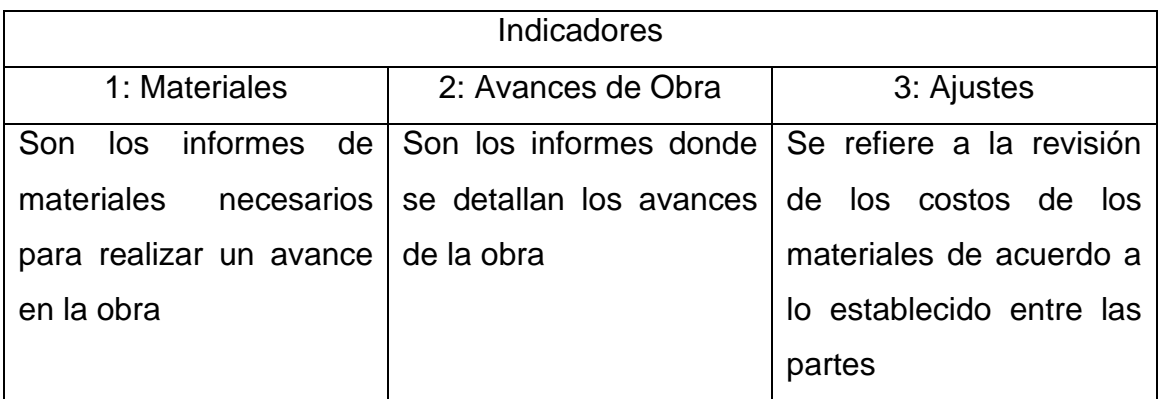

### PRE-PRUEBA

Se trabajó con Excel para el cálculo de TStudent. Se hicieron veinte pruebas con el uso de Excel como herramienta software utilizada para hacer los presupuestos de obras.

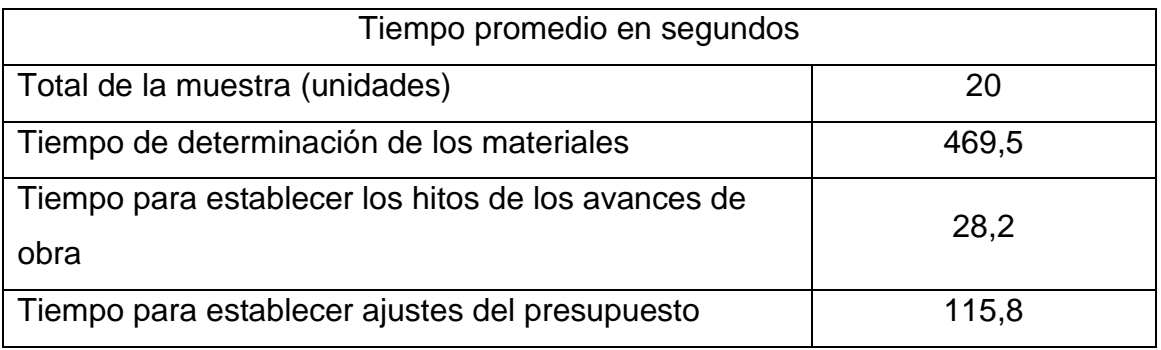

Fuente: Investigación. Personal que labora en la Dirección de Planeamiento Físico y Fiscalización.

Elaboración: Autor

### **4.6.2.2. Medición posterior al desarrollo y ejecución de la aplicación web.**

Se trabajó con el sistema construido para tomar los datos para la posterior aplicación de TStudent.

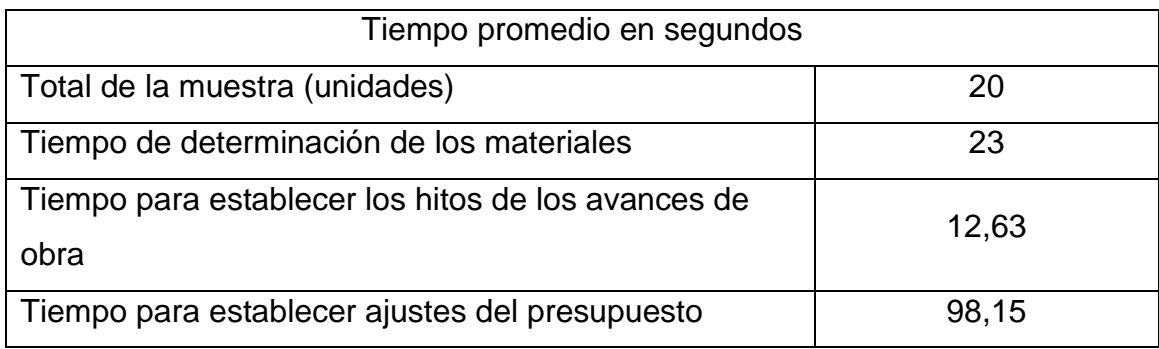

## **4.7. Resultados de las pruebas**

Una vez realizadas todas las observaciones de los experimentos se obtuvo la siguiente tabla:

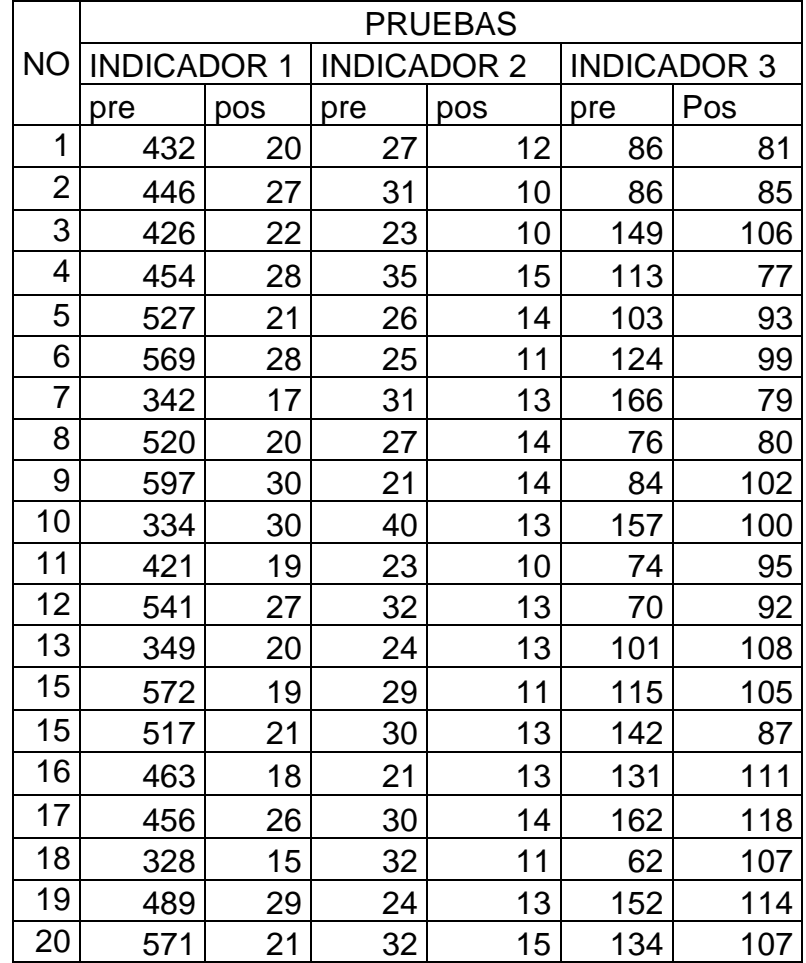

## **4.8. Comprobación de la hipótesis**

Indicador 1: Son los informes de materiales necesarios para realizar un avance en la obra.

Ho: Un **SISTEMA DE GESTIÓN DE PROYECTOS DE INFRAESTRUCTURA DE CONSTRUCCIÓN** no mejora el tiempo de los informes de materiales necesarios para realizar un avance en la obra.

Ha: Un **SISTEMA DE GESTIÓN DE PROYECTOS DE INFRAESTRUCTURA DE CONSTRUCCIÓN** mejora el tiempo de los informes de materiales necesarios para realizar un avance en la obra.

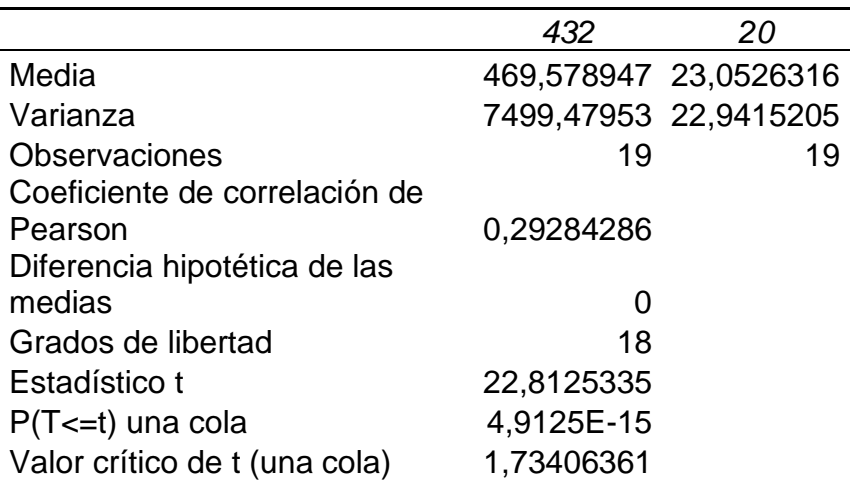

Prueba t para medias de dos muestras emparejadas

22,81>1.73: Se acepta la hipótesis alterna. El sistema es capaz de mejorar el tiempo del indicador 1.

Indicador 2: Tiempo para establecer los hitos de los avances de obra.

Ho: Un **SISTEMA DE GESTIÓN DE PROYECTOS DE INFRAESTRUCTURA DE CONSTRUCCIÓN** no mejora el Tiempo para establecer los hitos de los avances de obra.

Ha: Un **SISTEMA DE GESTIÓN DE PROYECTOS DE INFRAESTRUCTURA DE CONSTRUCCIÓN** mejora el Tiempo para establecer los hitos de los avances de obra.

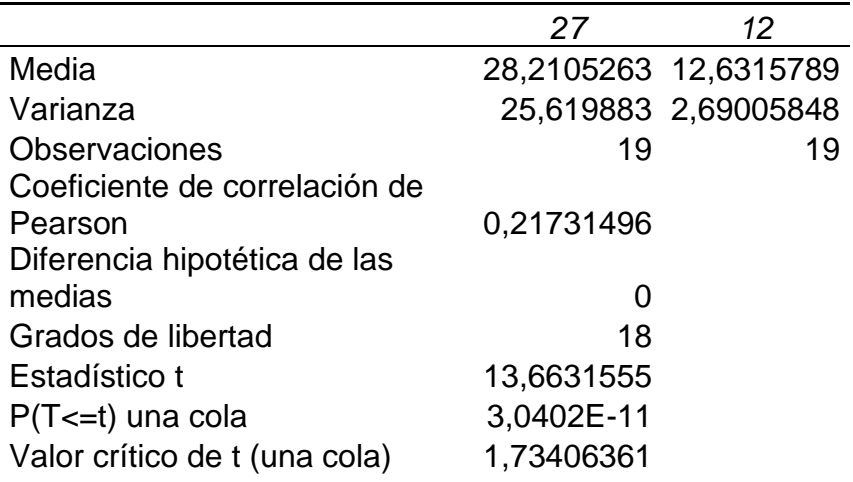

Prueba t para medias de dos muestras emparejadas

13,66>1.73: Se acepta la hipótesis alterna. El sistema es capaz de mejorar el tiempo del indicador 2.

Indicador 3: Tiempo para establecer ajustes del presupuesto.

Ho: Un **SISTEMA DE GESTIÓN DE PROYECTOS DE INFRAESTRUCTURA DE CONSTRUCCIÓN** no mejora el Tiempo para establecer los ajustes del presupuesto.

Ha: Un **SISTEMA DE GESTIÓN DE PROYECTOS DE INFRAESTRUCTURA DE CONSTRUCCIÓN** mejora el Tiempo para establecer los ajustes del presupuesto.

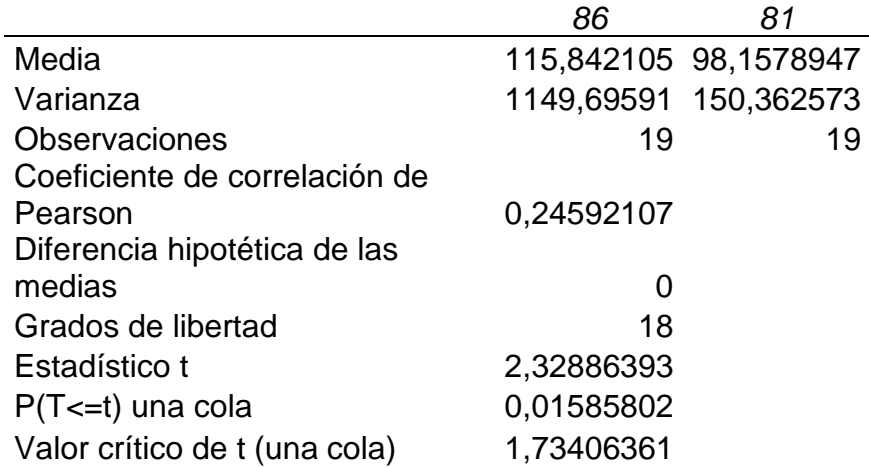

Prueba t para medias de dos muestras emparejadas

2,3>1.73: Se acepta la hipótesis alterna. El sistema es capaz de mejorar el tiempo del indicador 3.

**CAPÍTULO V**

# **CONCLUSIONES Y RECOMENDACIONES**

### **5.1. Conclusiones**

De acuerdo a los resultados obtenidos los experimentos el sistema de gestión de proyectos de infraestructura de construcción mejora los tiempos de obtención de información para la fiscalización de la obra y su construcción. Esto se debe a que el sistema es capaz de brindar información valiosa para la cotización de costos de materiales. Además, la calendarización de actividades facilita el control de avances.

El tiempo de obtención de la información es mejorado debido a que los reportes que entrega el sistema son los necesarios para el avance y control de las obras. El tiempo de ajuste de los planillajes es más sencillo de realizarlo porque los nuevos cálculos se realizan a partir de información previa en la base de datos. Esto hace que reajustar el presupuesto sea mucho más fácil y rápido

El ahorro de tiempo usando el sistema es notorio ya que todos los cálculos están automatizados; además, se puede llevar varios proyectos al mismo tiempo y eso hace que disminuya el tiempo de acceso a la información de cada uno de los proyectos. Los reportes son ligeros y precisos dado que la información que se encentra en la base de datos brinda a los usuarios la información requerida.

### **5.2. Recomendaciones**

Se recomienda a la Dirección de Planeamiento Físico y Fiscalización usar el SISTEMA DE GESTIÓN DE PROYECTOS DE INFRAESTRUCTURA DE CONSTRUCCIÓN para administrar de forma moderna y eficiente los proyectos pertinentes.

**CAPÍTULO VI**

**LITERATURA CITADA**

## **6.1. Bibliografía**

- Departamento de Inversiones y Servicios Municipales. Manual de Presupuesto de Obras Municipales. [en línea][Managua, Nicaragua][ref. de 18 de julio de 2013]
- Instituto Nacional de Estadísticas y Ciencias (INEC) Encuesta Anual de Edificaciones. Ecuador. 2011 www.inec.gob.ec
- Instituto Nacional de Pre inversión. (2011). Finaliza Estudio Básico de la Industria Siderúrgica, Enfoque de Pre inversión, Publicación Bimensual, Año 1. No. 5. Diciembre 2011.
- Instituto Nicaragüense de Fomento Municipal (INIFOM). Manual de Presupuesto de Obras Municipales. Departamento de Inversiones y Servicios Municipales, Managua, Nicaragua
- KOWARSCHICK, Wolfgang, Project management, Fachhochschule Augsburg, Alemania, 2006
- Lanzamiento del Plan Estratégico para el Desarrollo del Sector de la Construcción. Revista Construcción. No. 167. Septiembre 2000. Cámara de la Construcción de Quito.
- Latorre Cañón, Andrés. "La Industria del Cemento en Colombia. Determinantes y Comportamiento de la Demanda (1996-2005)". Colombia 2008.
- Oficina Comercial España "El Sector de la Construcción en el Ecuador" Ecuador, Junio 2007
- Pacific Credit Rating "Informe Sectorial Ecuador: Sector Construcción". Ecuador, Julio 2011.
- Ruilova, Lisette y Silvia. "Implementación de un banco de materiales de construcción de vivienda para la Perimetral Norte", Tesis de Grado, ICHE, ESPOL, 2009
- SALAS, S., J., 1999: "Contra el hambre de vivienda. Soluciones tecnológicas latinoamericanas, tecnologías para viviendas de interés social." Editorial Escala, Bogotá, Colombia. Pág. (67) 2 Ibíd., pág. (67)

### **6.2. Enlaces web**

- CHAYÑA RODRIGUEZ, Arturo. Costos y Presupuestos en construcción. [en línea]. Julio 2008. [ref. 2 de octubre del 2013] Disponible en la web: http://www.slideshare.net/arturo21070/costos-y-presupuestos-enconstruccion
- Diccionario online ABC. Infraestructura. Disponible en la web http://www.definicionabc.com/general/infraestructura.php#ixzz2htzWeb JC
- LINARES FAUSTINO, Miguel Angel. Obras de infraestructura de construcción y clasificación-Construcción [en línea]. , [ref. de 18 de julio de 2013]. Disponible en la Web: http://www.ingenierocivilinfo.com/2011/02/delas-obras-de-infraestructura-y-su.html
- LYM Construction. Obras civiles costos y presupuestos.[en línea] Publicado por Yeira Mora. Disponible en la web: http://yeiramora24.blogspot.com/
- MAISTRO. Presupuesto de Obra. [en línea] [Guadalajara, México] 2013 [ref. de 18 de julio de 2013]. Disponible en la Web: www.proyectoarquitectonico.com
- OLSON, Philip. Manual de PHP. [en línea].1997 [ref. de 20 de julio de 2013]. Disponible en Web: http://www.php.net/manual/es/index.php
- PÉREZ, Javier Eguíluz. Introducción a JavaScript [en línea]. 7 de junio de 2008 [ref. de 20 de julio de 2013]. Disponible en Web: http://www.jesusda.com/docs/ebooks/introduccion\_javascript.pdf
- Unidad de Inversiones de la SHCP. Proyectos de Inversión citado por: Banco Interacciones. Estructuración de Proyectos de Infraestructura. [en línea]. ESTRADA PEREZ, José Antonio. [México] [ref. de 18 de julio de 2013]. Disponible en Web:

http://www.imef.org.mx/grupos/morelos/presentaciones%20FORO/interacci ones.pdf

**CAPÍTULO VII**

**ANEXOS**

## **T-Estudent**

**Tabla t-Student** 

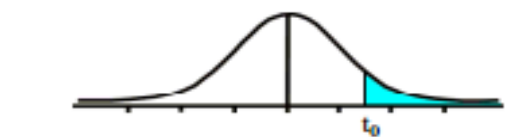

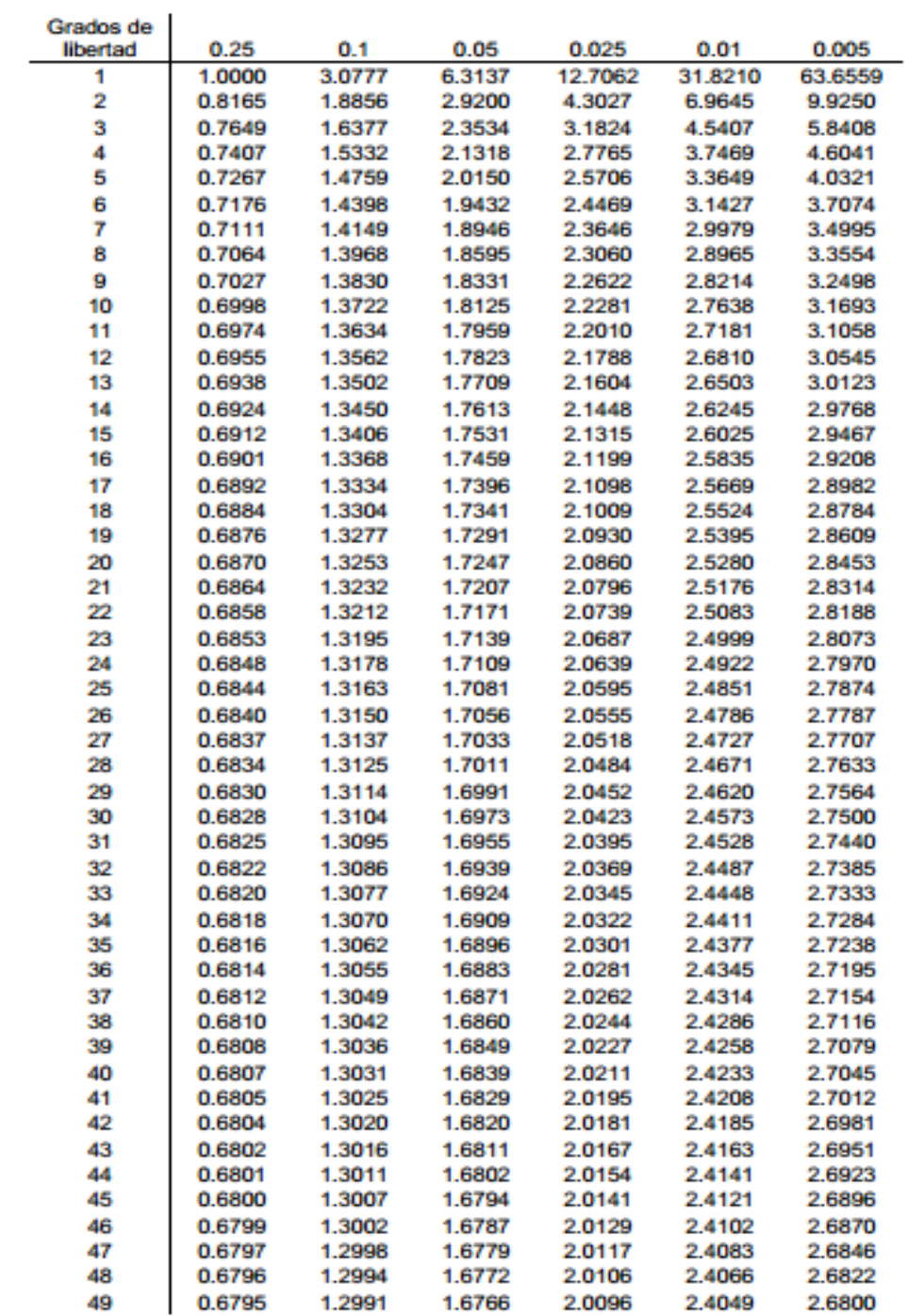

## **Datos Generales**

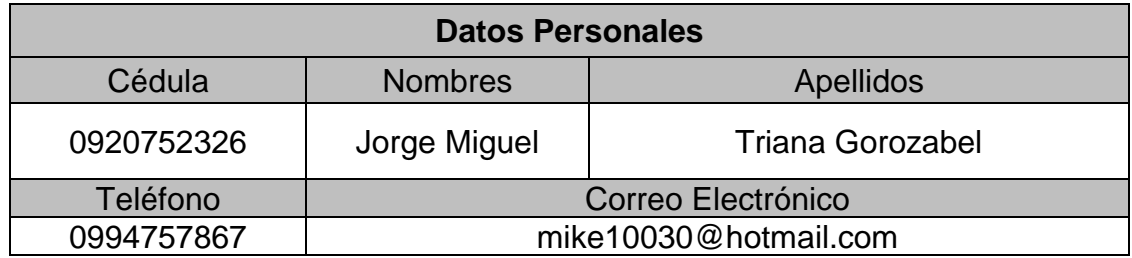

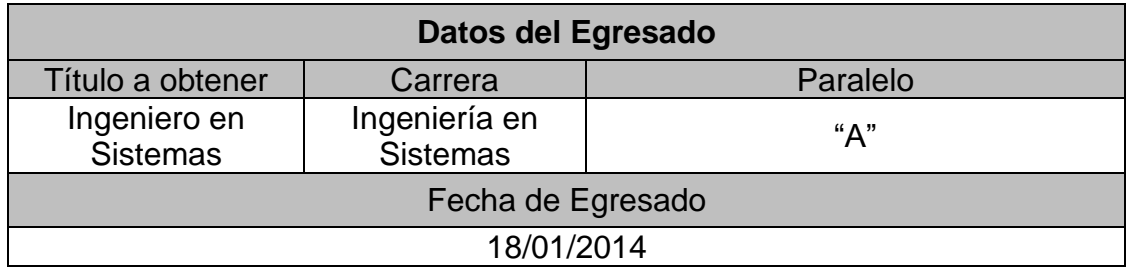

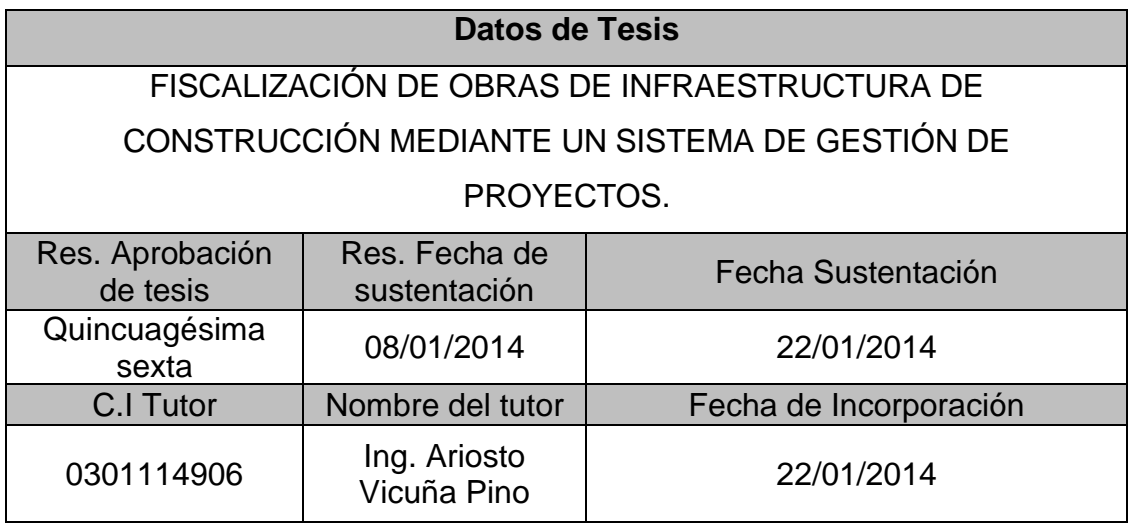